# Spherical Plain<br>Bearings essaits

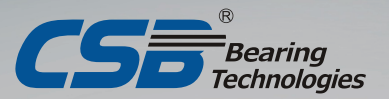

#### *Contents* 目录

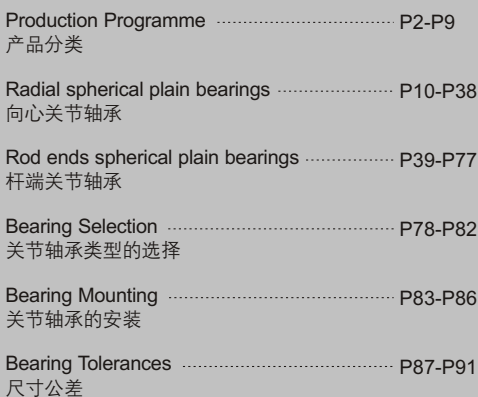

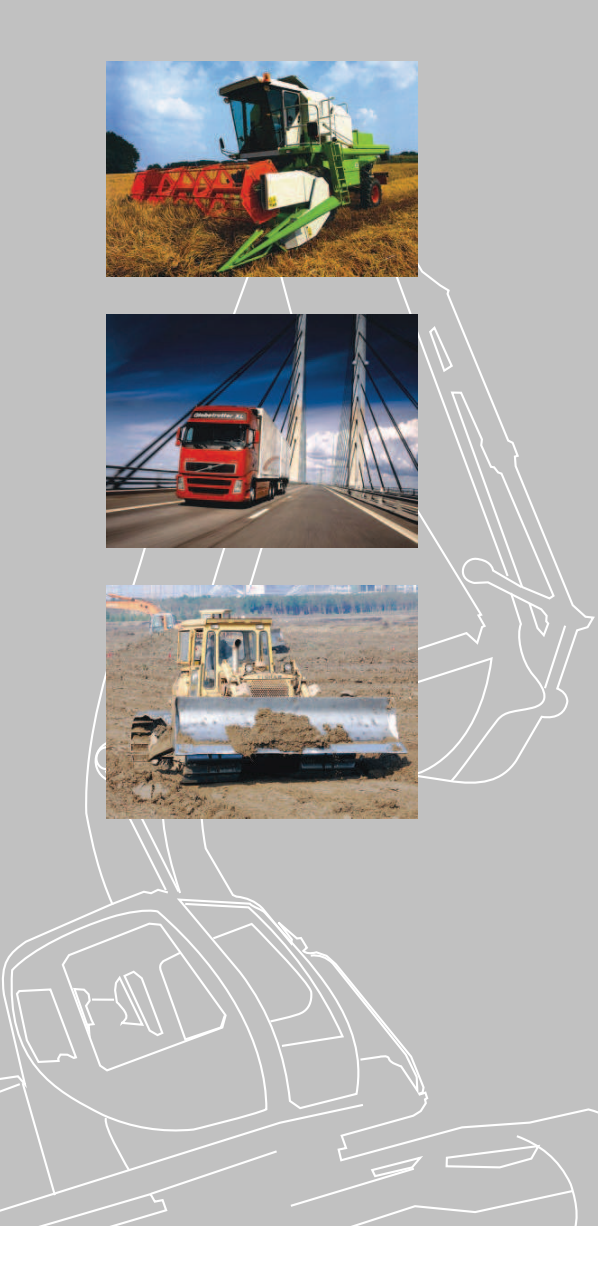

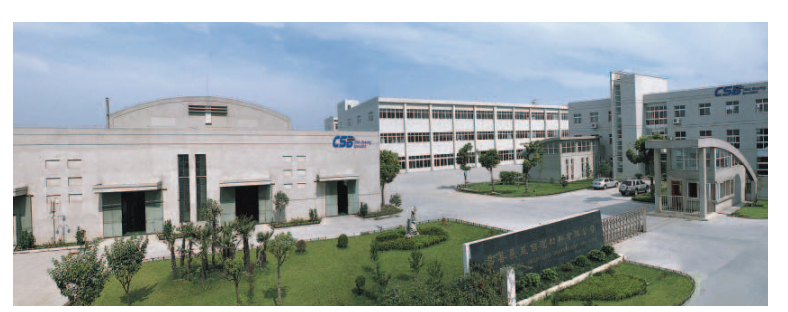

Jiashan CSB Self-lub Materials Co.,Ltd. 嘉善长盛自润材料有限公司

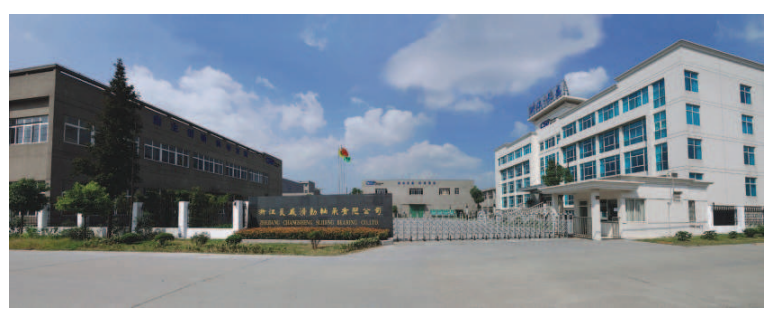

CSB Bearing Technologies Headquarter 浙江长盛轴承总部

As a leading manufacturer of self-lubricating bearings, we are devoted to researching and producing new bearing materials since from 1995. After years of work, we have successfully developed various bearing materials with many different standard bearing sizes, including Metal-polymer composite materials, Metallic self-lubricating materials, Bimetal composite materials, Plastic compound materials and Filament wound composite materials. In additional, we also provide a wide range plain bearings, including radial spherical plain bearings and rod ends, thanks to the self-lubricating technology, relying on indepth study and successful application of related technologies, CSB can provide a more superior product performance and excellent ability to solve technical problems.

长盛自1995年起就开始致力于各类自润滑轴承和滑动轴承的研究开发与新产品 新领域的推广和运用,通过十多年的努力形成了以金属塑料基复合自润滑材料、 双金属边界润滑材料、金属基自润滑材料、树脂射出成型自润滑材料和长纤维缠 绕自润滑材料等多种满足不同工况下使用的几万种不同规格的产品。除了自润滑 轴承以外,我们还提供各类滑动轴承包括向心关节轴承和杆端关节轴承,得益于 对自润滑技术的深入研究和相关技术的成功运用,CSB能够提供性能更为优越的 自润滑关节轴承。

# **Your Partner for Self-lubricating Bearing Application**

为所有工业提供各种自润滑轴承解决方案

The Purpose of this manual is to provide comprehensive technical information on the type, dimension, tolerance and installation of CSB Radial spherical plain bearings and Rod ends. Due to the continuous upgrading of production and technology, the promulgation of the manual is based on data established by the existing technical conditions, CSB shall have the right to modify technologies and no advance notice. As the bearings application function affected by many complex factors, although we have mentioned in the manual application of the related, but as far as possible, we recommend users to test samples.

本手册主要介绍了向心关节轴承和杆端关节轴承的型号、尺寸、公差以及相关装配的情况,由于生产技术 的不断提升,手册上的颁布的数据只是依据现有技术条件确立的,CSB有权对相关技术加以修改并且不作 事先通知;由于轴承在实际使用时受到许多复杂的因素影响,尽管我们在手册里有提到了相关的运用,但 我们还是建议用户尽可能以样品进行试验。

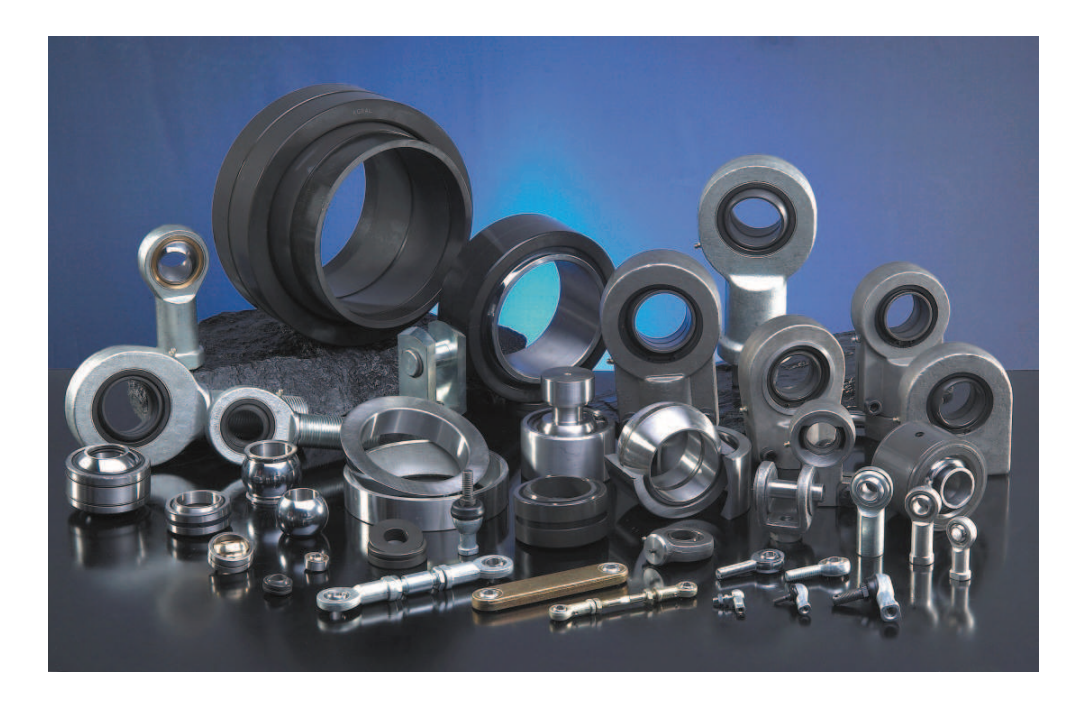

# **Production Programme**

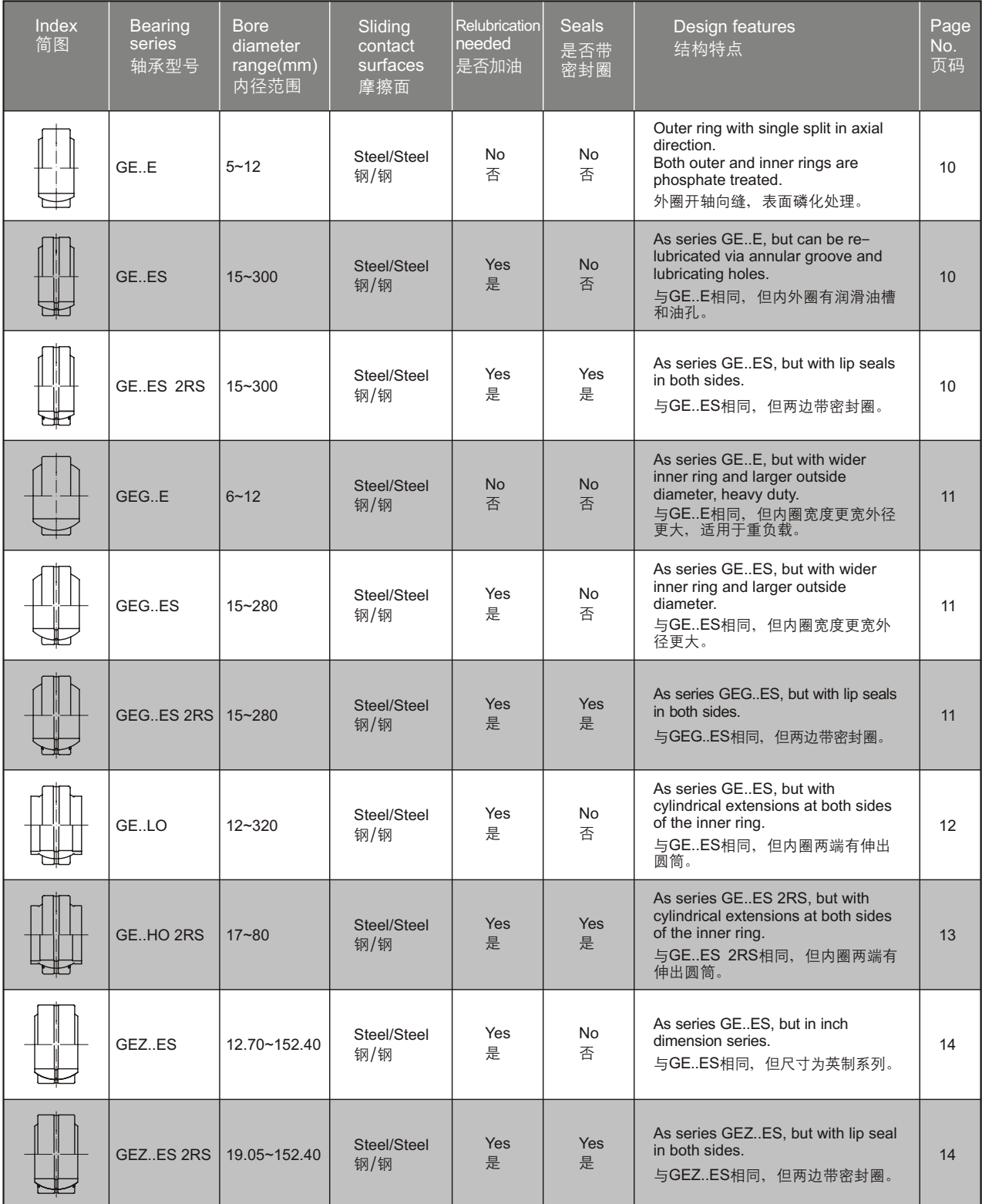

# **Production Programme**

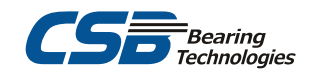

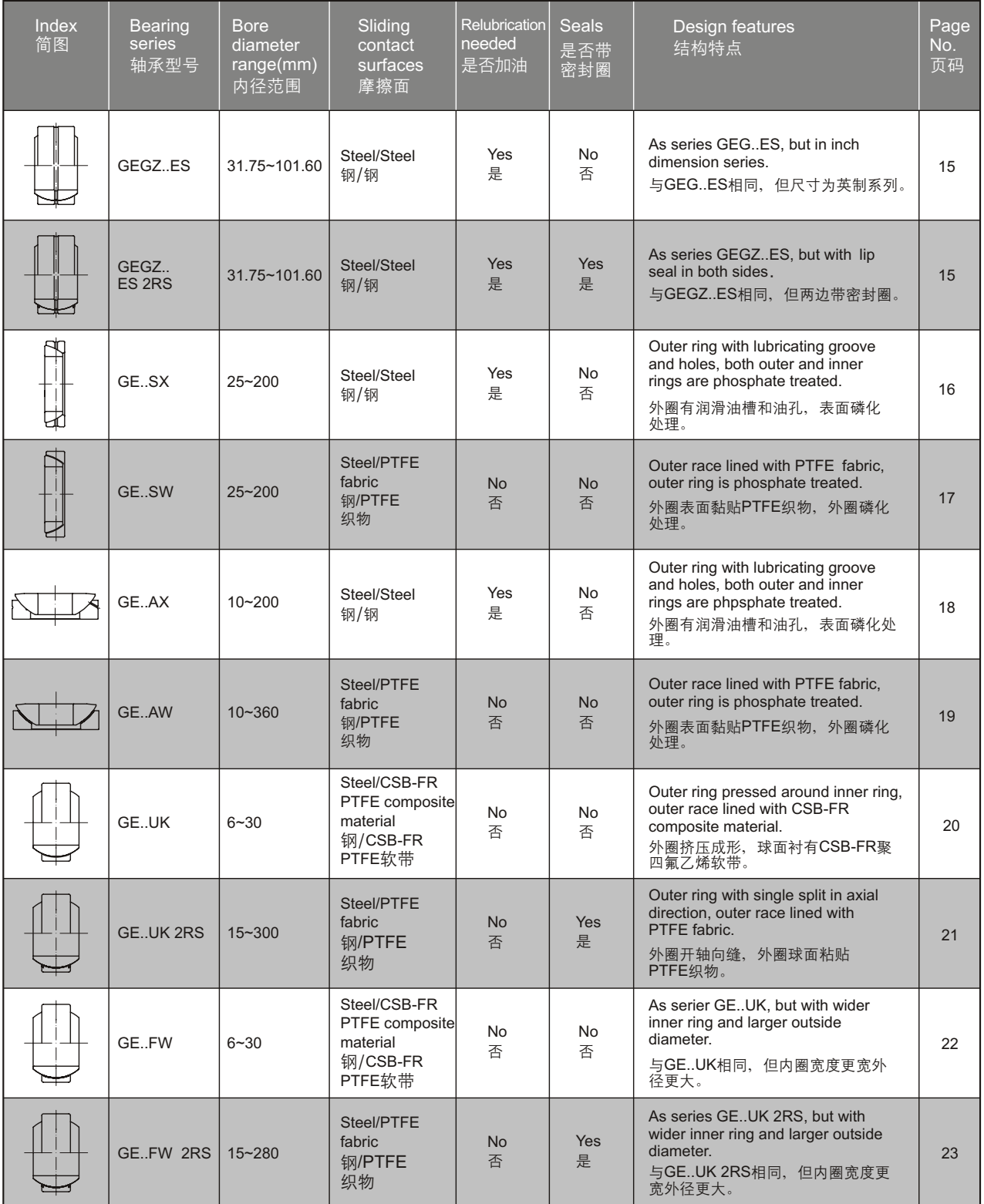

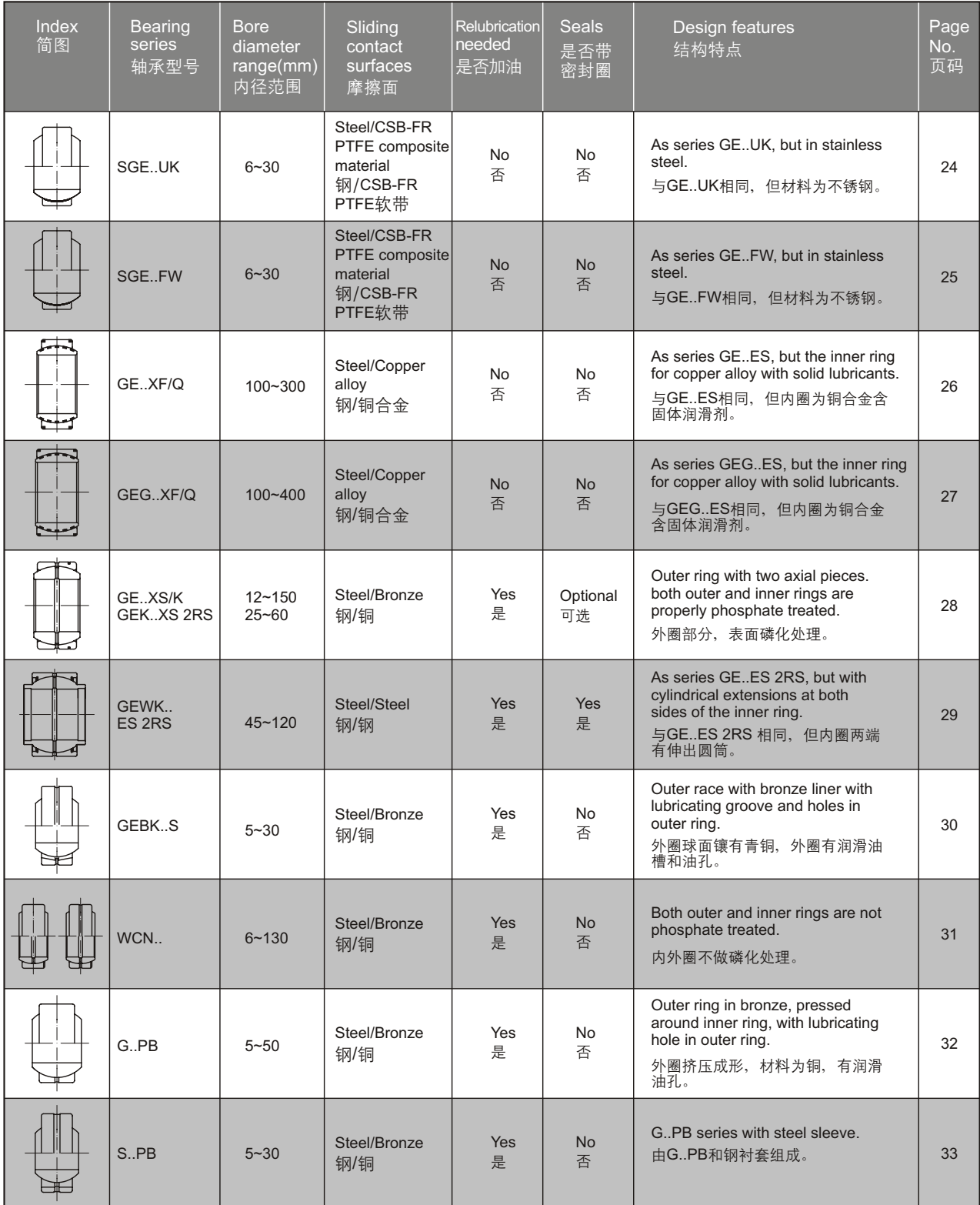

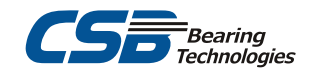

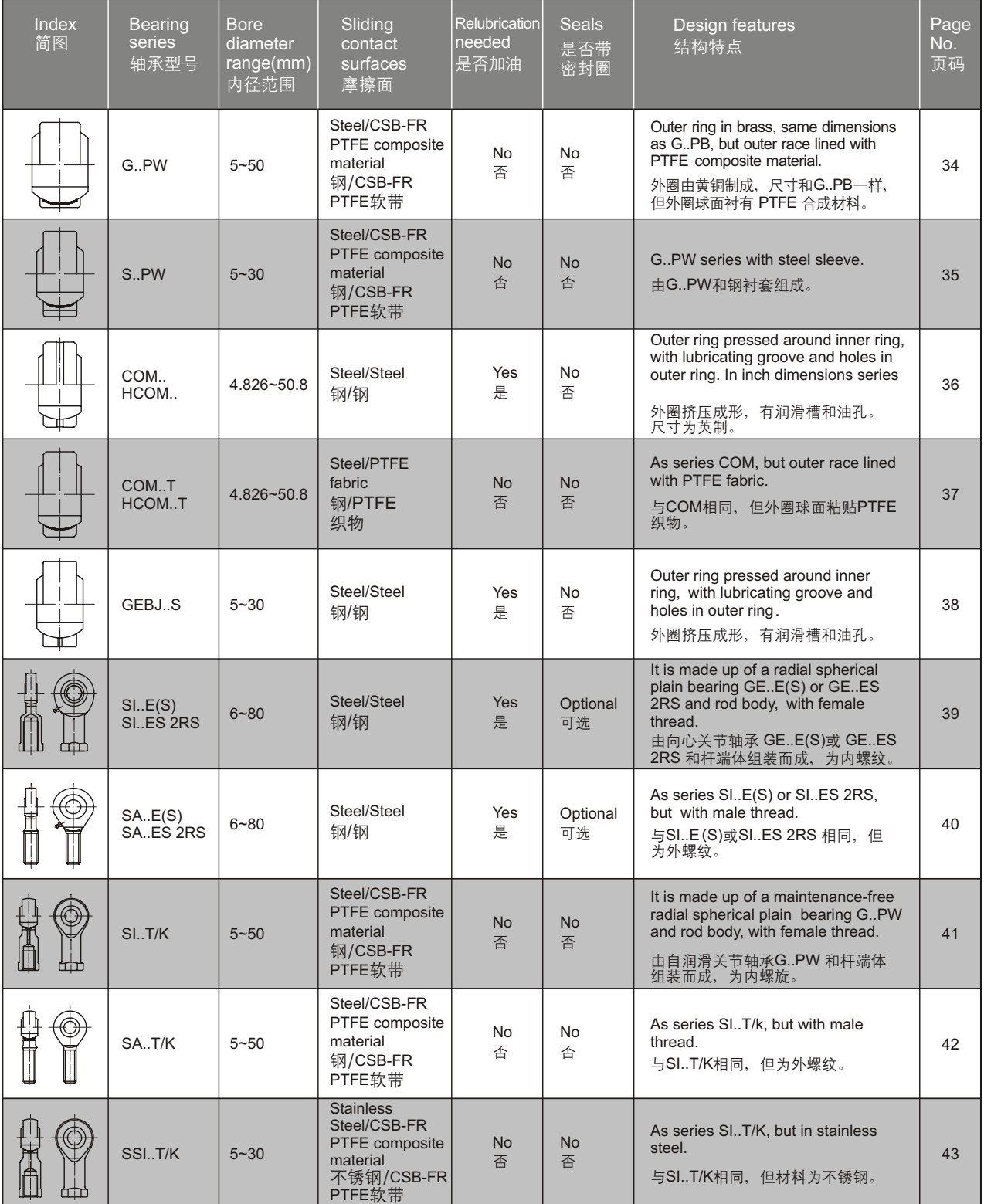

# **Production Programme**

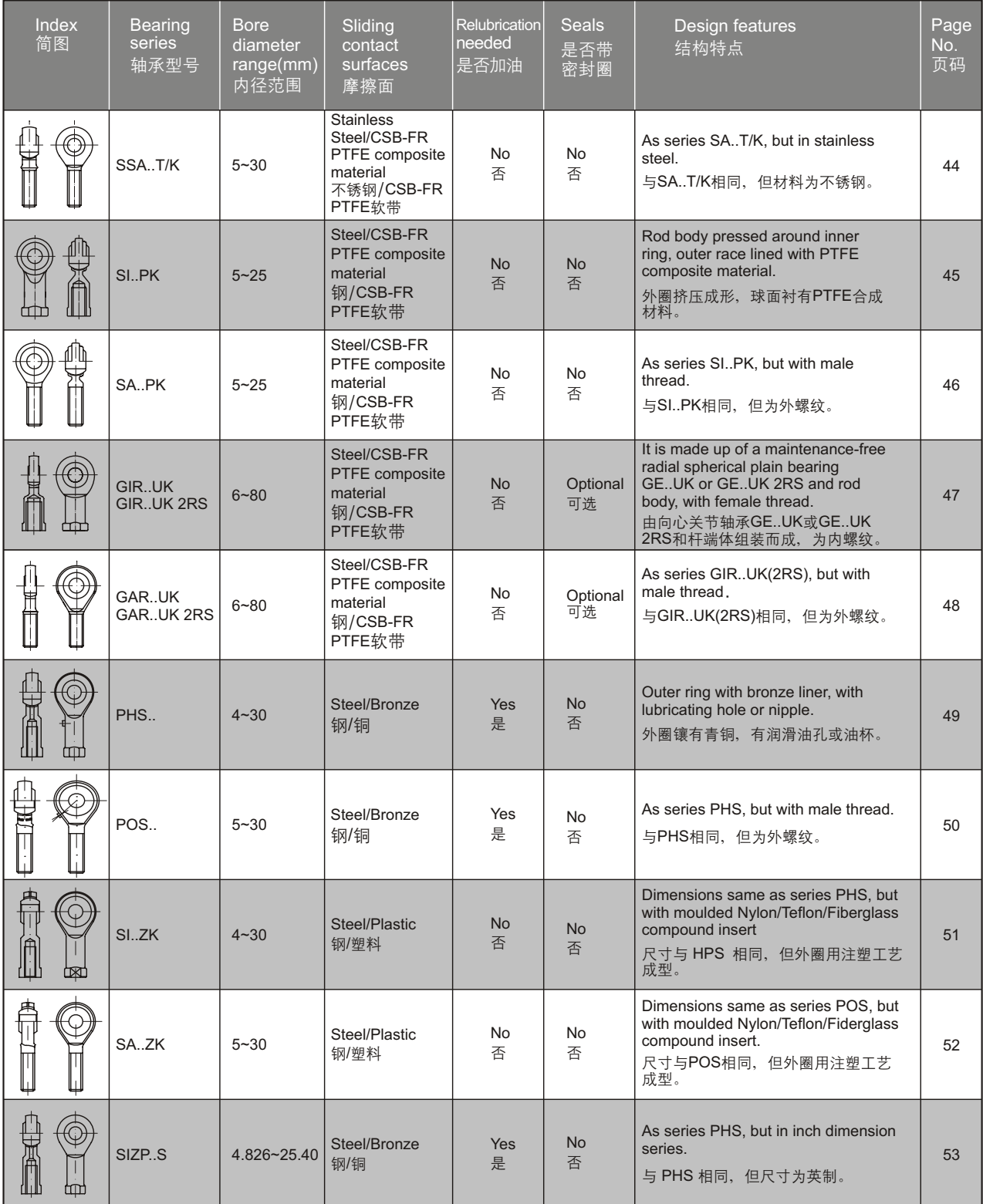

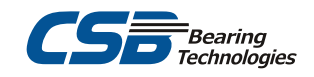

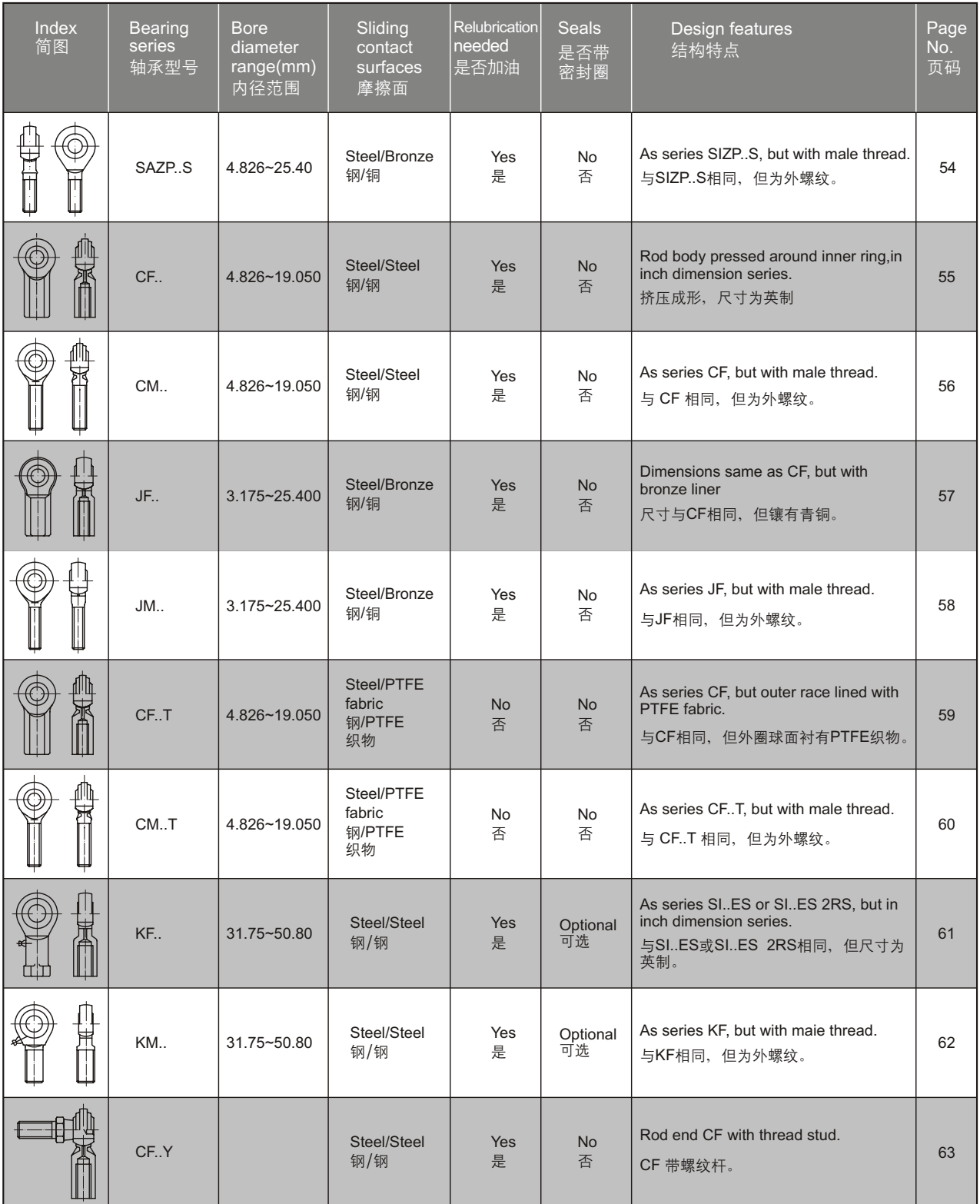

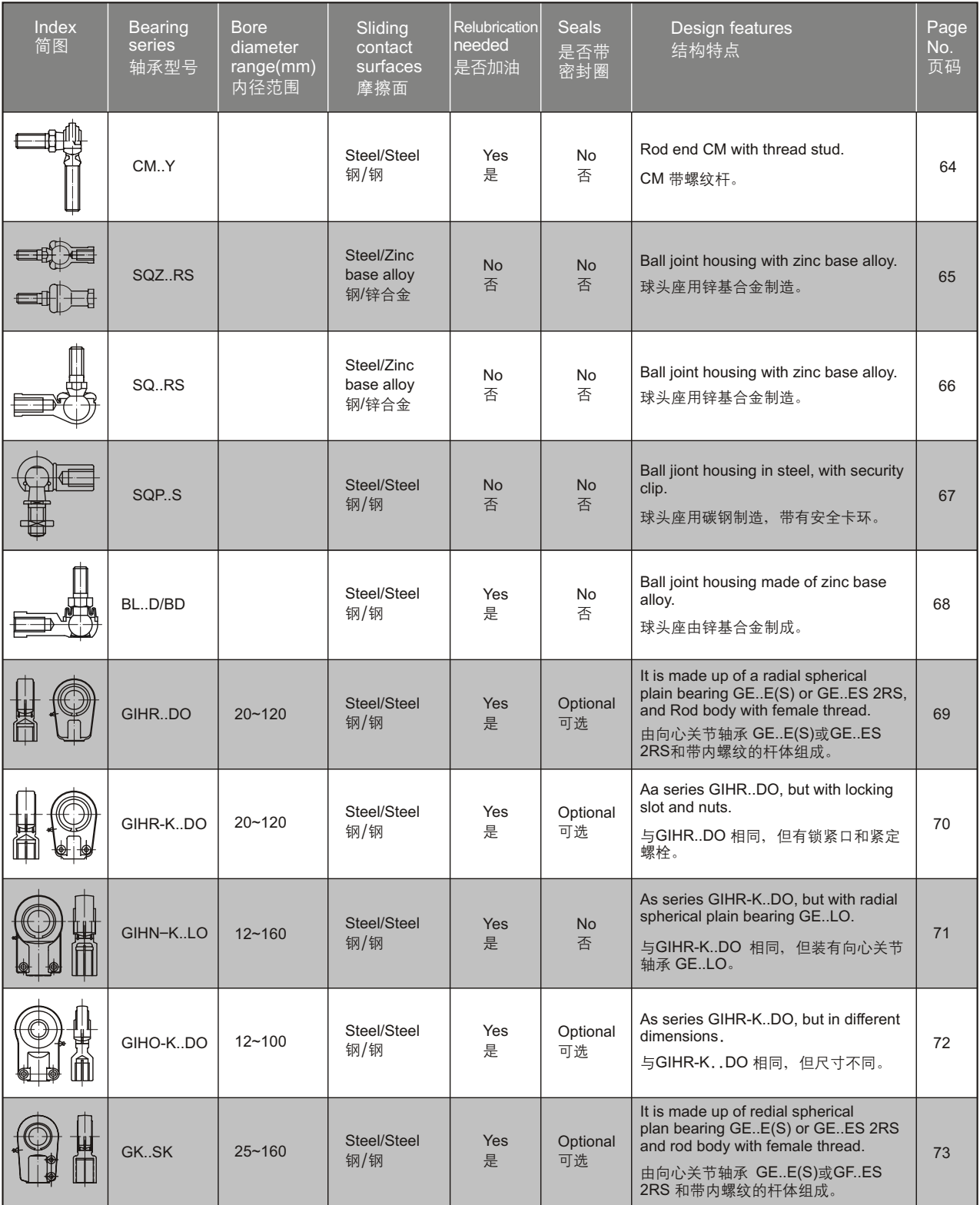

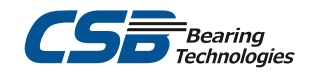

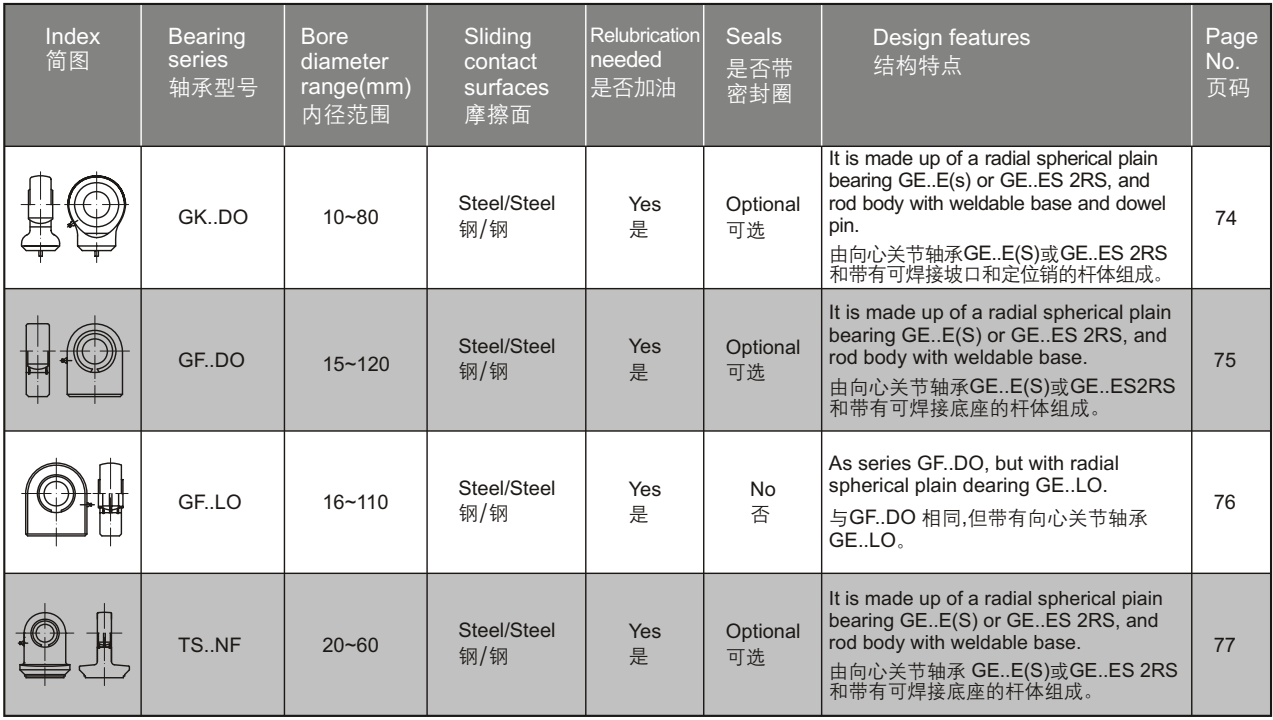

# **Radial spherical plain bearings GE..E(S), GE..ES 2RS**

#### 向心关节轴承

#### □Maintenance required 需润滑

- -Outer ring with single split in axial direction.
- -Lubricating grooves and holes in the outer and inner rings of type ES.
- -Outer ring of type 2RS with lip seals in both sides.
- -Both outer and inner rings are properly phosphate treated.
- -外圈有一道轴向缝。
- -ES型内圈和外圈有润滑油槽和油孔。
- -2RS型外圈两面带密封圈。
- -内外圈表面磷化处理。

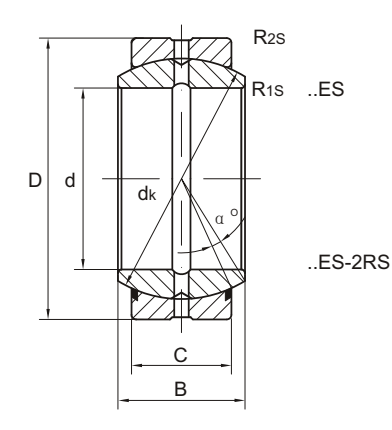

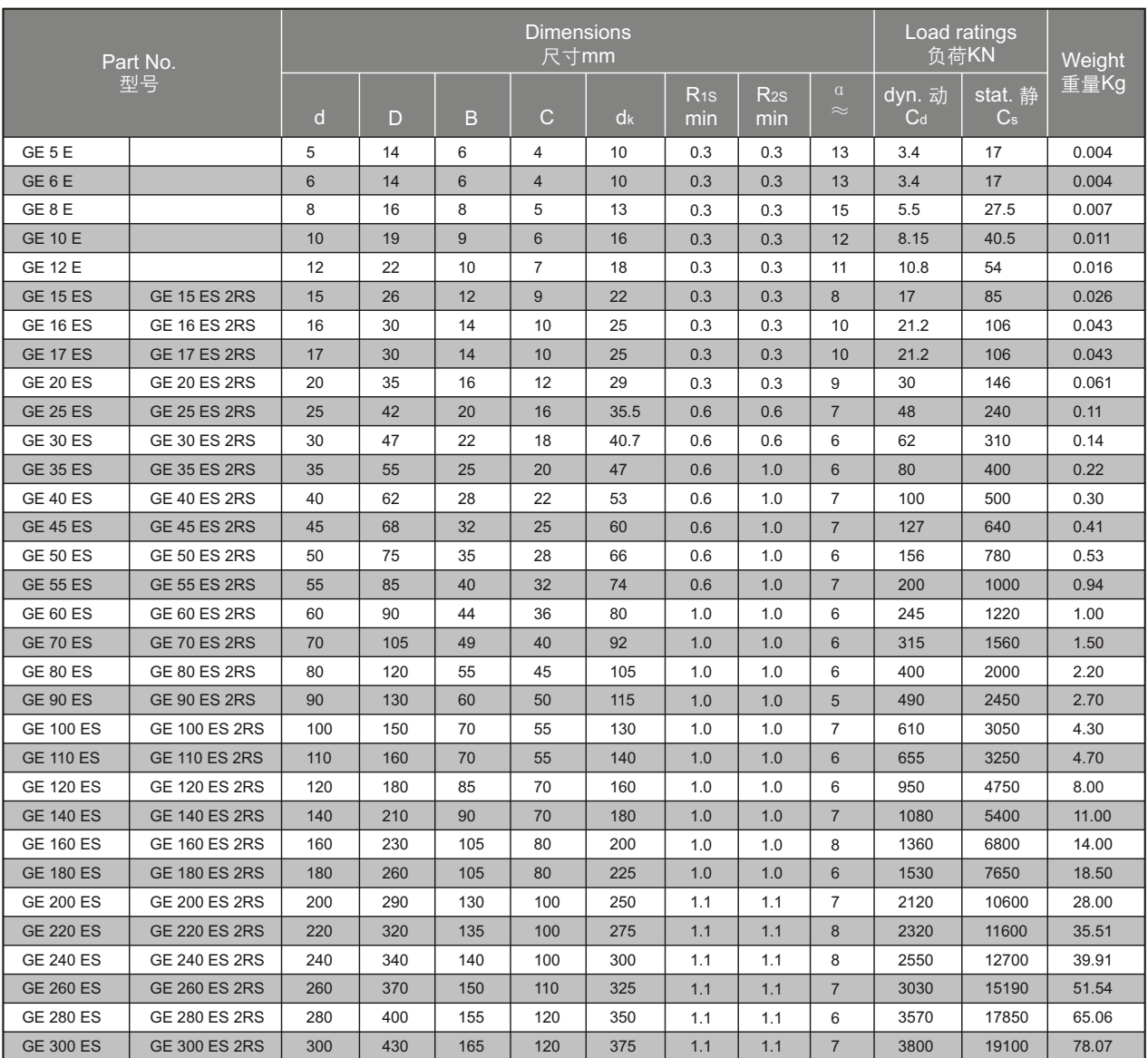

# **Radial spherical plain bearings GEG..E(S), GEG..ES 2RS**

向心关节轴承

□ Maintenance required, heavy-duty 需润滑, 重负载

-Outer ring with single split in axial direction.

-Lubricating grooves and holes in the outer and inner rings of type ES.

-Outer ring of type 2RS with lip seals in both sides.

-Both outer and inner rings are properly phosphate treated.

-外圈有一道轴向缝。

-ES型内圈和外圈有润滑油槽和油孔。

-2RS型外圈两面带密封圈 。

-内外圈表面磷化处理。

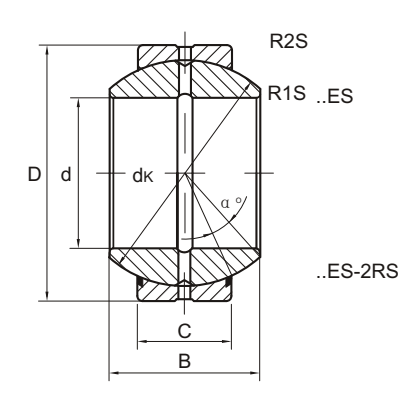

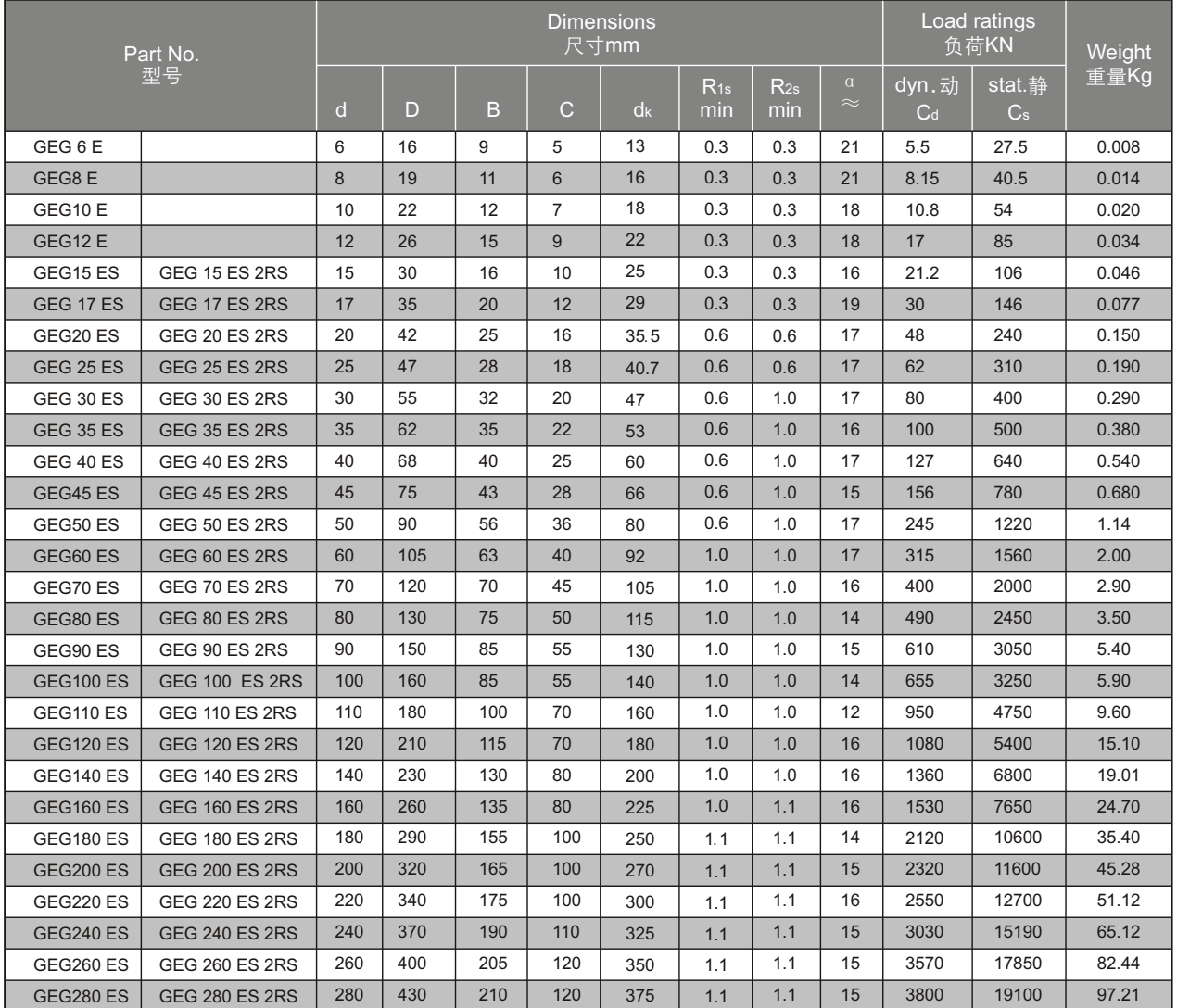

## **Radial spherical plain bearings GE..LO**

#### 向心关节轴承 向心关节轴承

#### □Maintenance required 需润滑

-Outer ring with single split in axial direction.

-Inner ring with cylindrical extensions at both sides.

-Lubricating grooves and holes in the outer and inner rings .

-Both outer and inner rings are properly phosphate treated.

-外圈有一道轴向缝。

- -内圈两端有伸出圆筒。
- -内圈和外圈有润滑油槽和油孔。

-内外圈表面磷化处理。

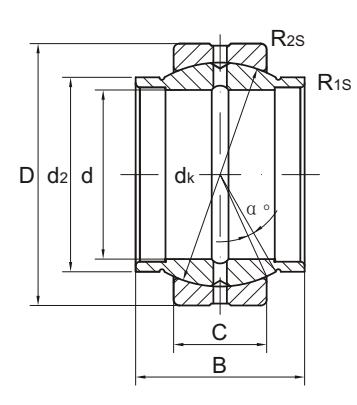

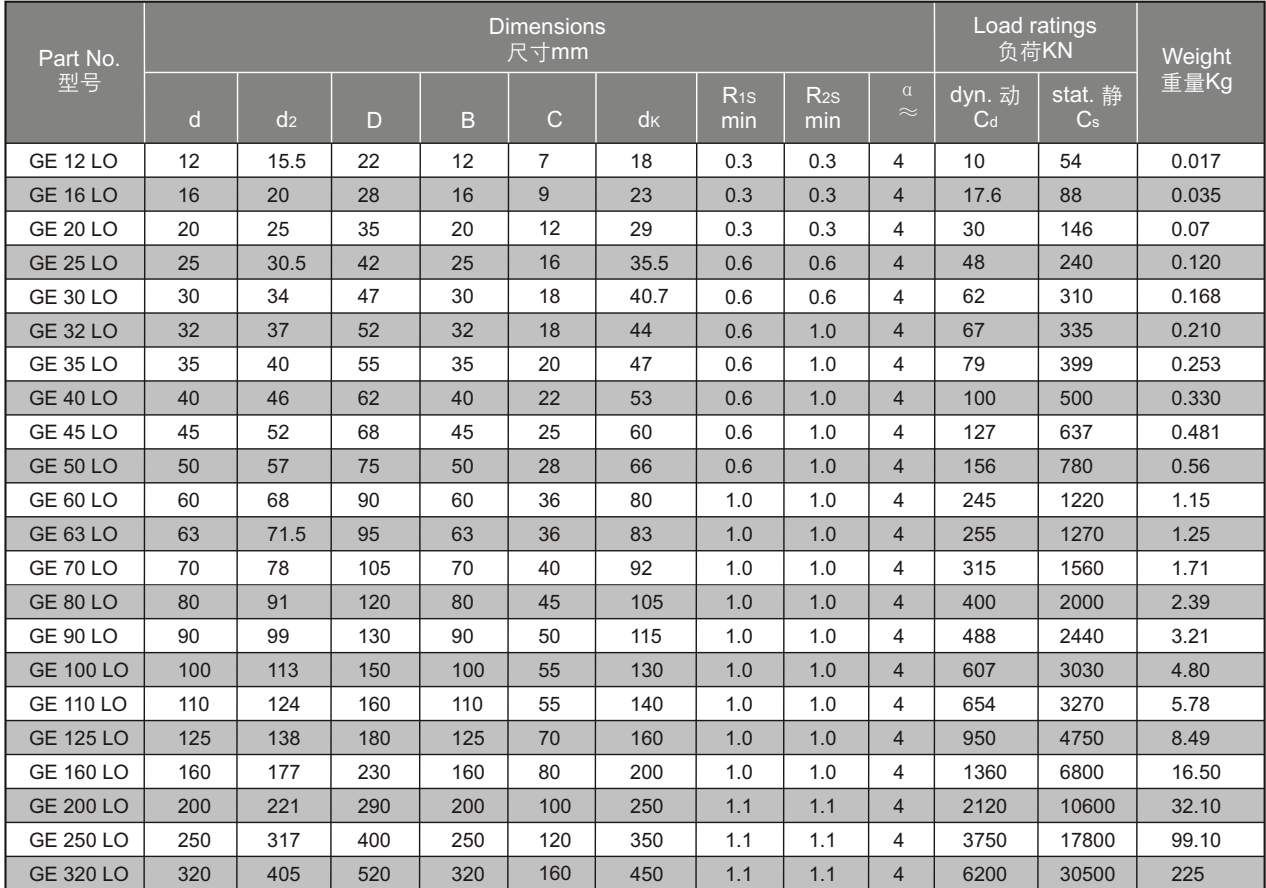

# **Radial spherical plain bearings GE..HO 2RS**

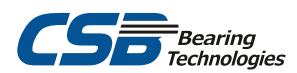

#### 向心关节轴承 向心关节轴承

#### □Maintenance required 需润滑

- -Outer ring with single split in axial direction.
- -Inner ring with cylindrical extensions at both sides.
- -Lubricating grooves and holes in the outer and inner rings
- -Outer ring with lip seals in both sides.
- -Both outer and inner rings are properly phosphate treated.
- -外圈有一道轴向缝。
- -内圈两端有伸出圆筒 。
- -内圈和外圈有润滑油槽和油孔。
- -外圈两面带密封圈。
- -内外圈表面磷化处理。

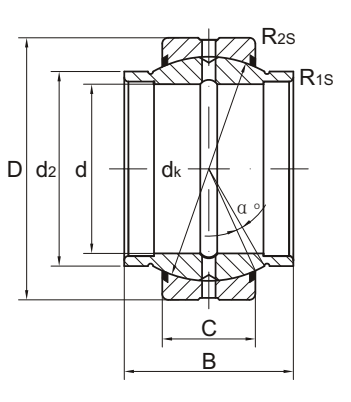

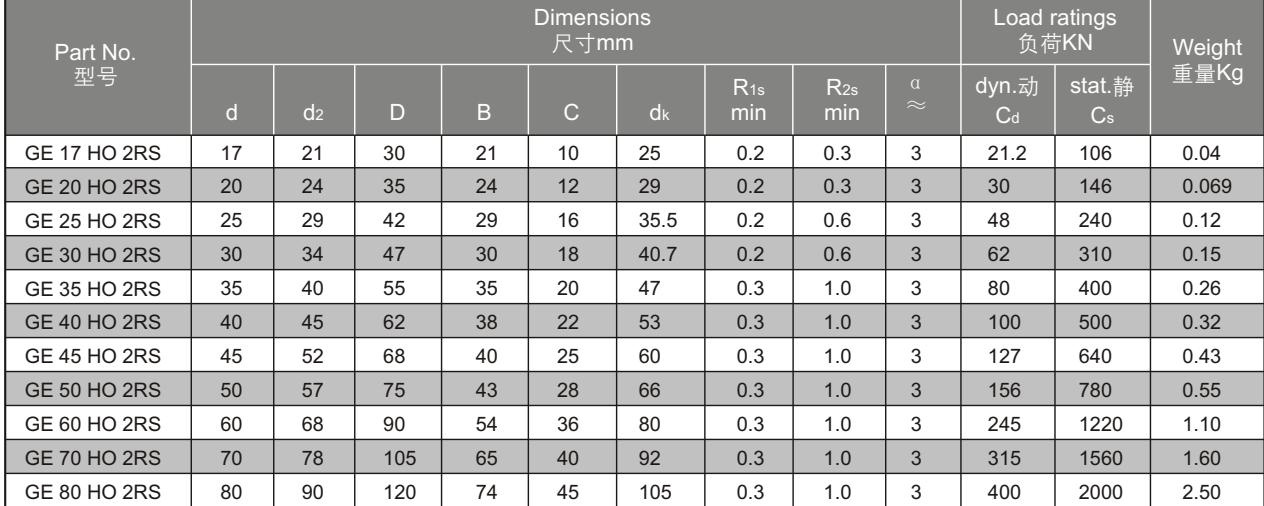

## **Radial spherical plain bearings GEZ..ES, GEZ..ES 2RS**

#### 向心关节轴承

□Maintenance required, inch dimeneions 需润滑,英制尺寸

-Design features same as GE..ES or GE..ES 2RS. -In inch dimension series.

-结构特点与GE..ES或GE..ES 2RS相同。 -英制系列。

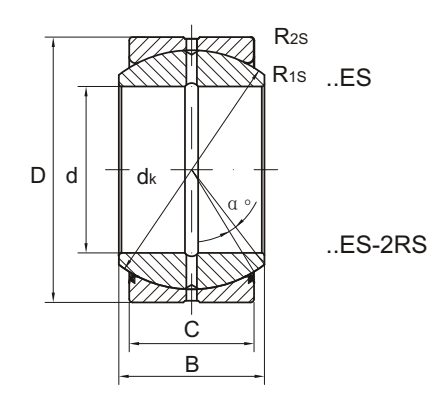

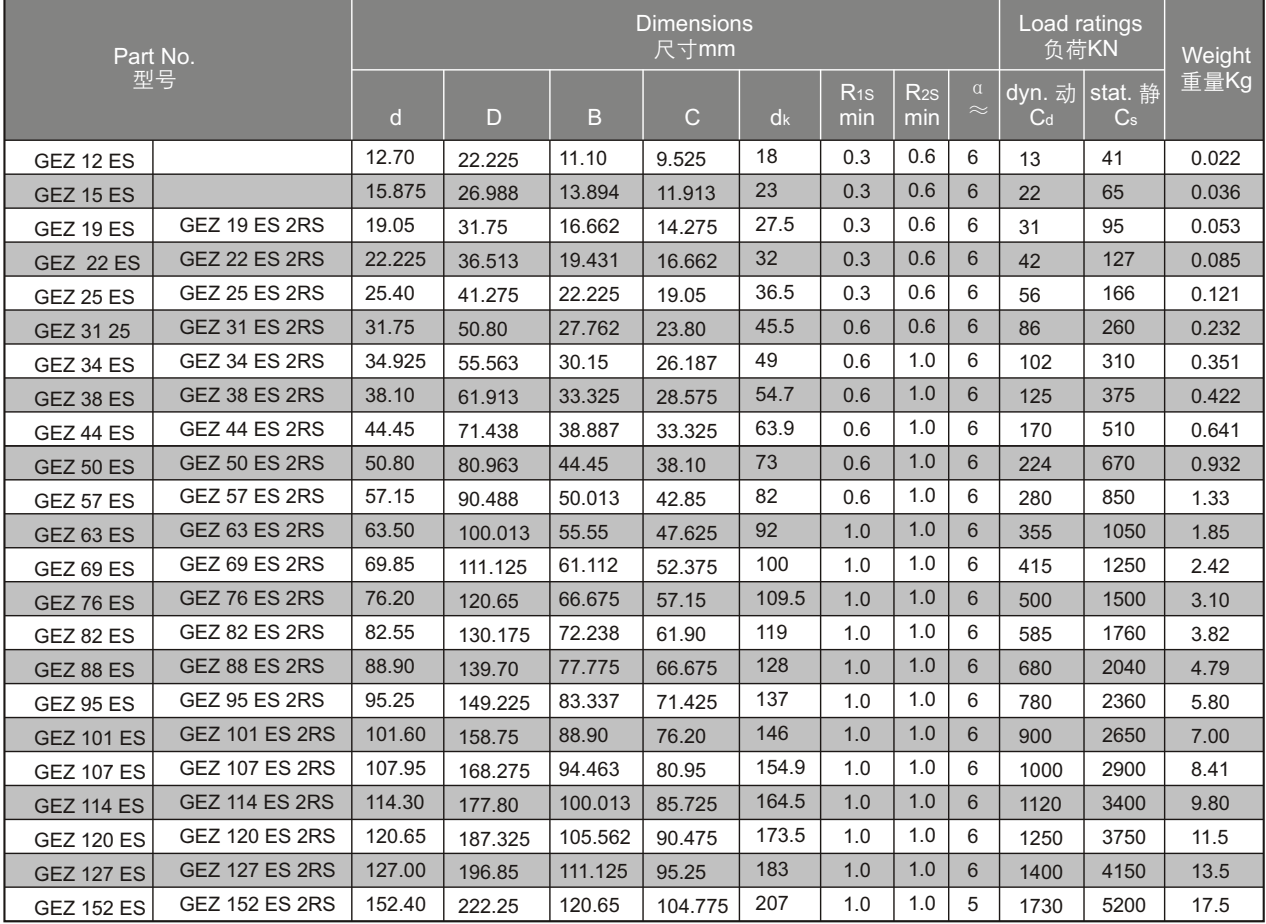

# **Radial spherical plain bearings GEGZ..ES, GEGZ..ES 2RS CS Rearing** *Rearing*

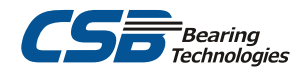

#### 向心关节轴承

□Maintenance required, inch dimeneions 需润滑,英制尺寸

-Design features same as GEG..ES or GEG..ES 2RS. -In inch dimension series.

-结构特点与GEG..ES或GEG..ES 2RS相同。 -英制系列。

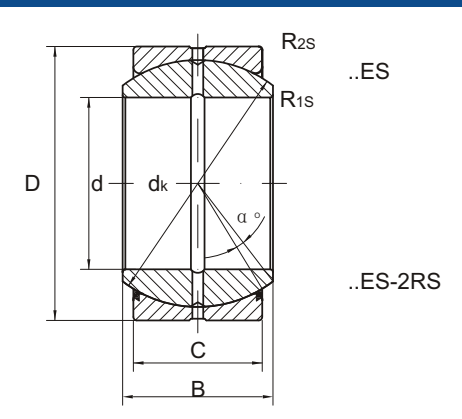

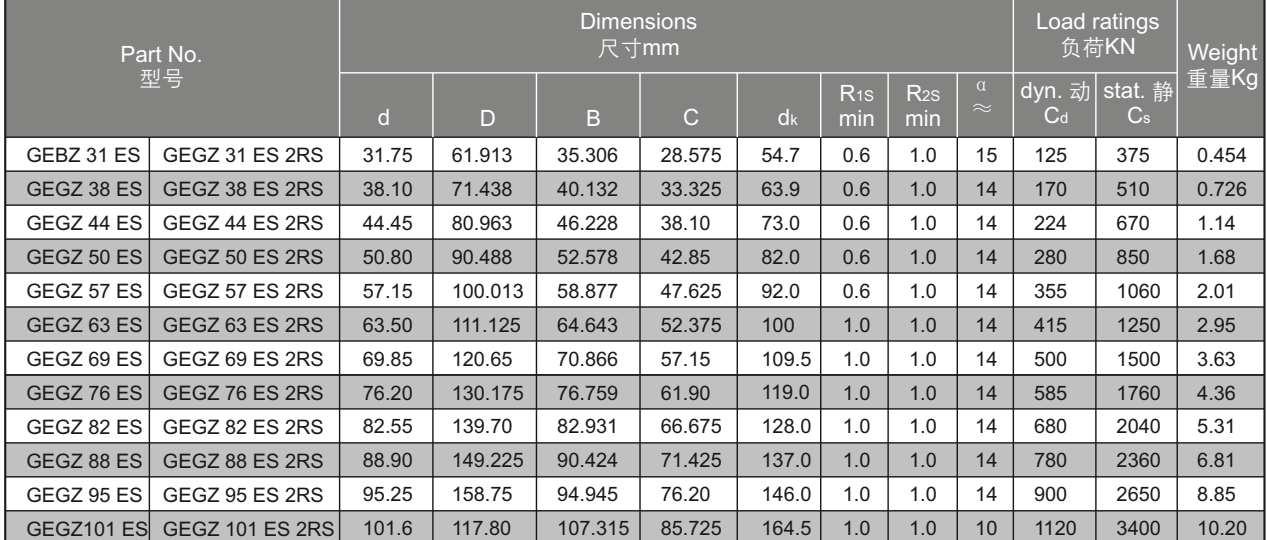

## **Angular contact sphriecal plain bearings GE..SX**

#### 角接触关节轴承 角接触关节轴承

#### □Maintenance required 需润滑

-Lubricating groove and holes in outer ring.

-Both outer and inner rings are properly phosphate treated.

-外圈有润滑油槽和油孔。

-内外圈表面磷化处理。

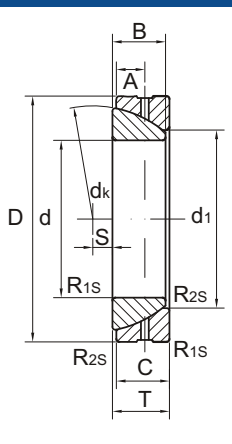

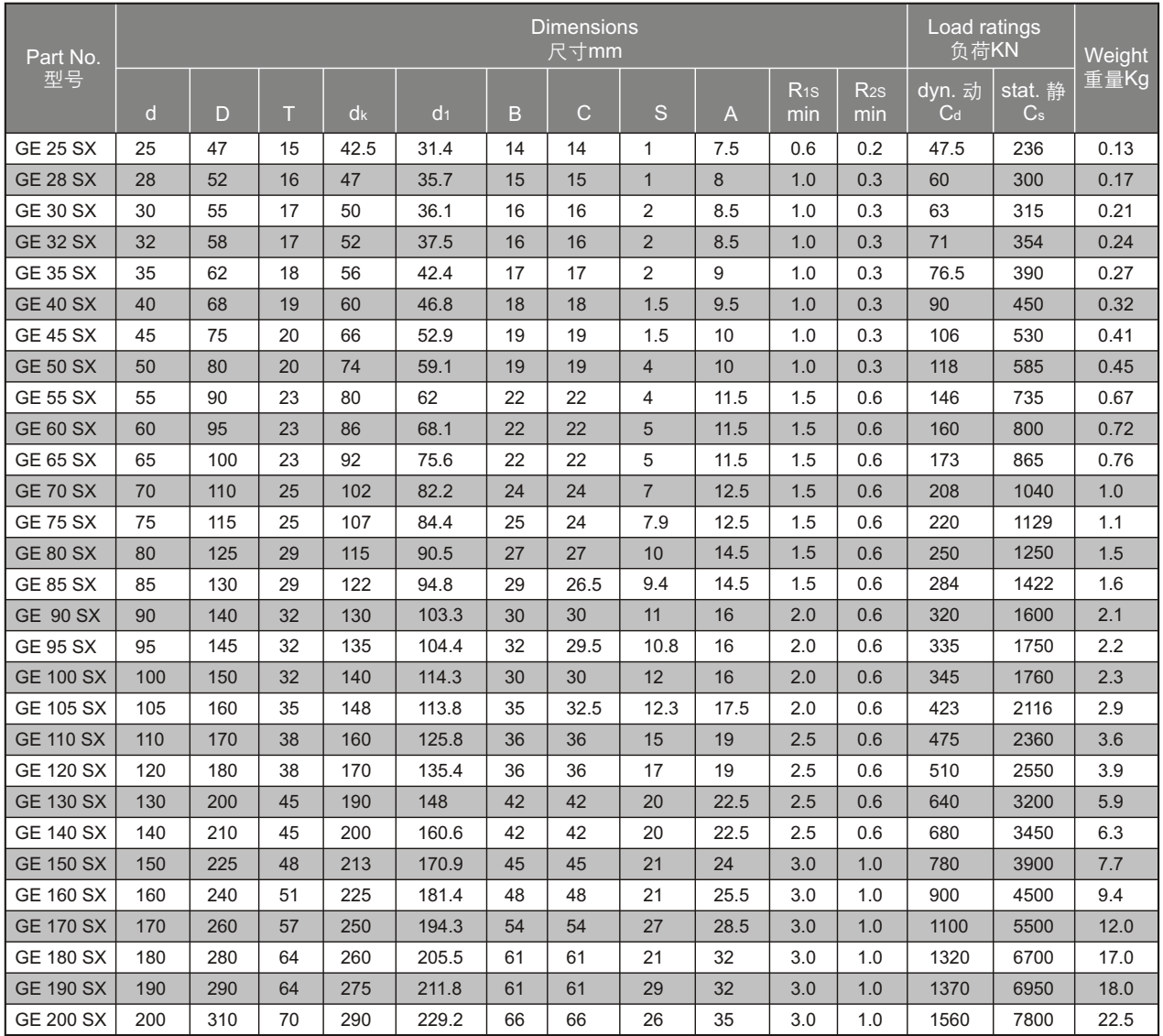

# **Angular contact spherical plain bearings GE..SW**

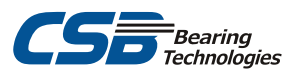

#### 角接触关节轴承 角接触关节轴承

#### □Maintenance-free 无润滑

- -Outer race bonded with PTFE fabric.
- -Spherical surface of inner ring hard chrome plated.
- -Outer ring is properly phosphate treated.
- -外圈表面粘贴有PTFE织物。
- -内圈球面镀铬。
- -外圈表面磷化处理。

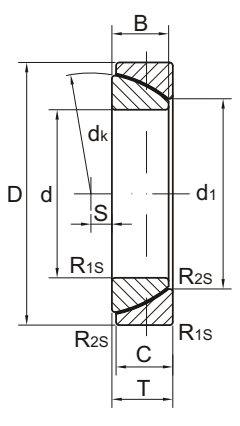

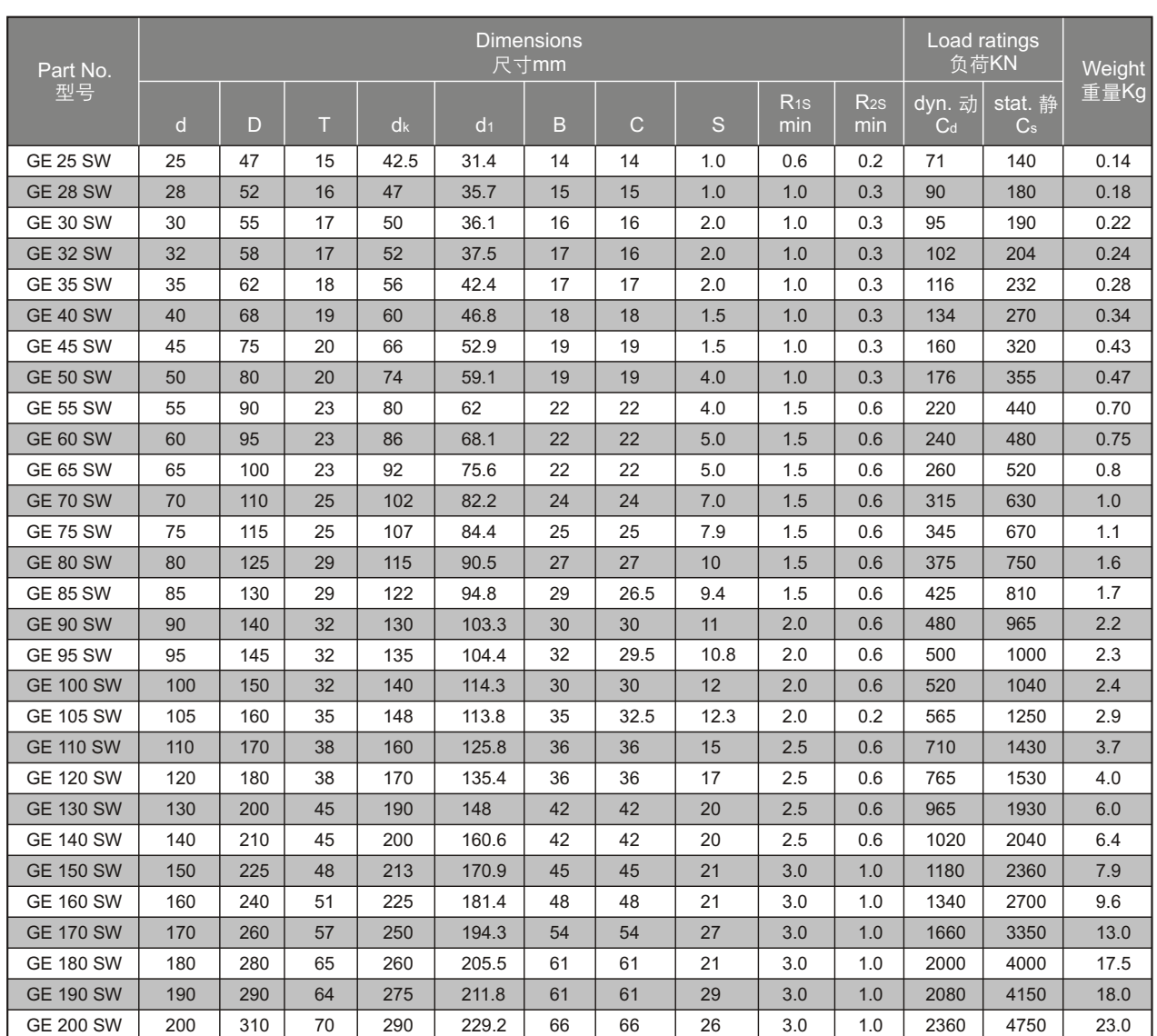

# **Spherical plain thrust bearings GE..AX**

## 推力关节轴承

#### □Maintenance required 需润滑

-Lubricating groove and holes in outer ring.

-Both outer and inner rings are properly phosphate treated.

-外圈有润滑油槽和油孔。

-内外圈表面磷化处理。

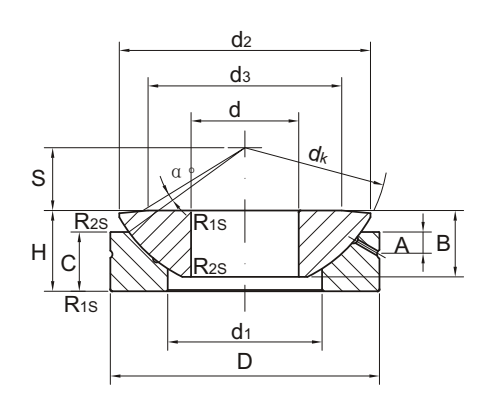

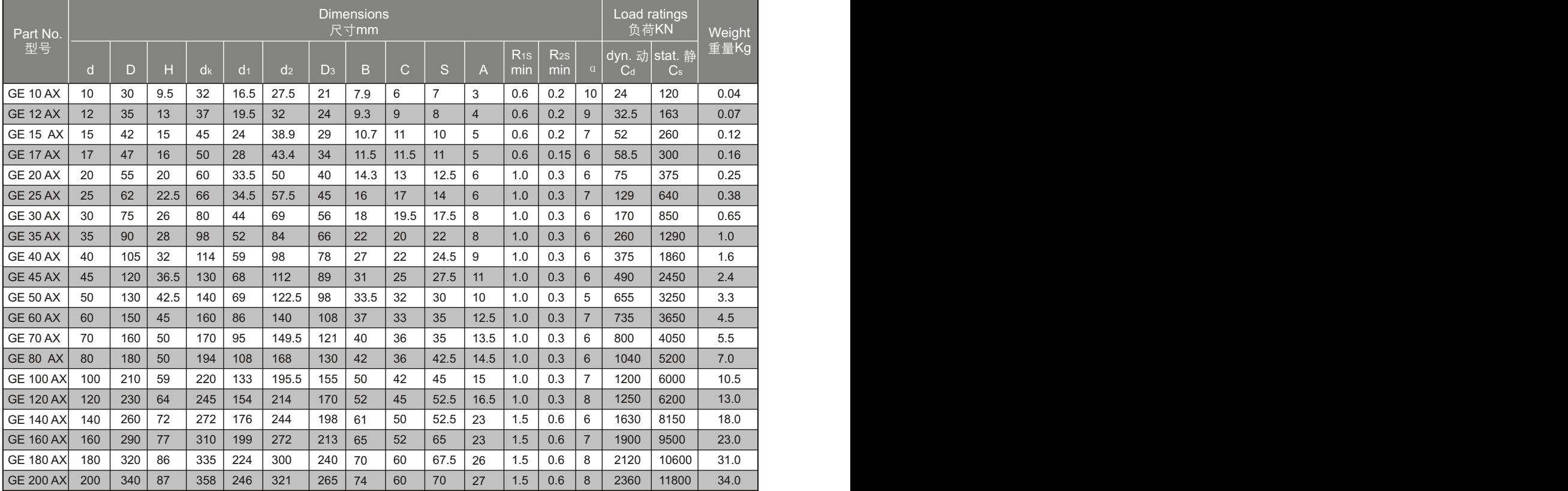

# **Spherical plain thrust bearings GE..AW**

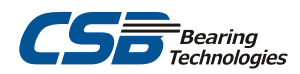

#### 推力关节轴承 推力关节轴承

#### □Maintenance-free 无润滑

-Outer race bonded with PTFE fabric.

-Spherical surface of inner ring hard chrome plated.

-Spherical surface of inner ring hard chrome plated.

-外圈表面粘贴有PTFE织物。

- -内圈球面镀铬。
- -外圈表面磷化处理。

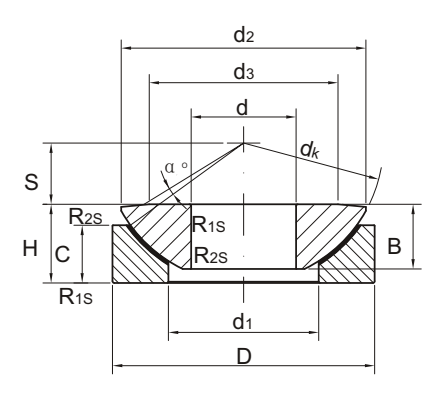

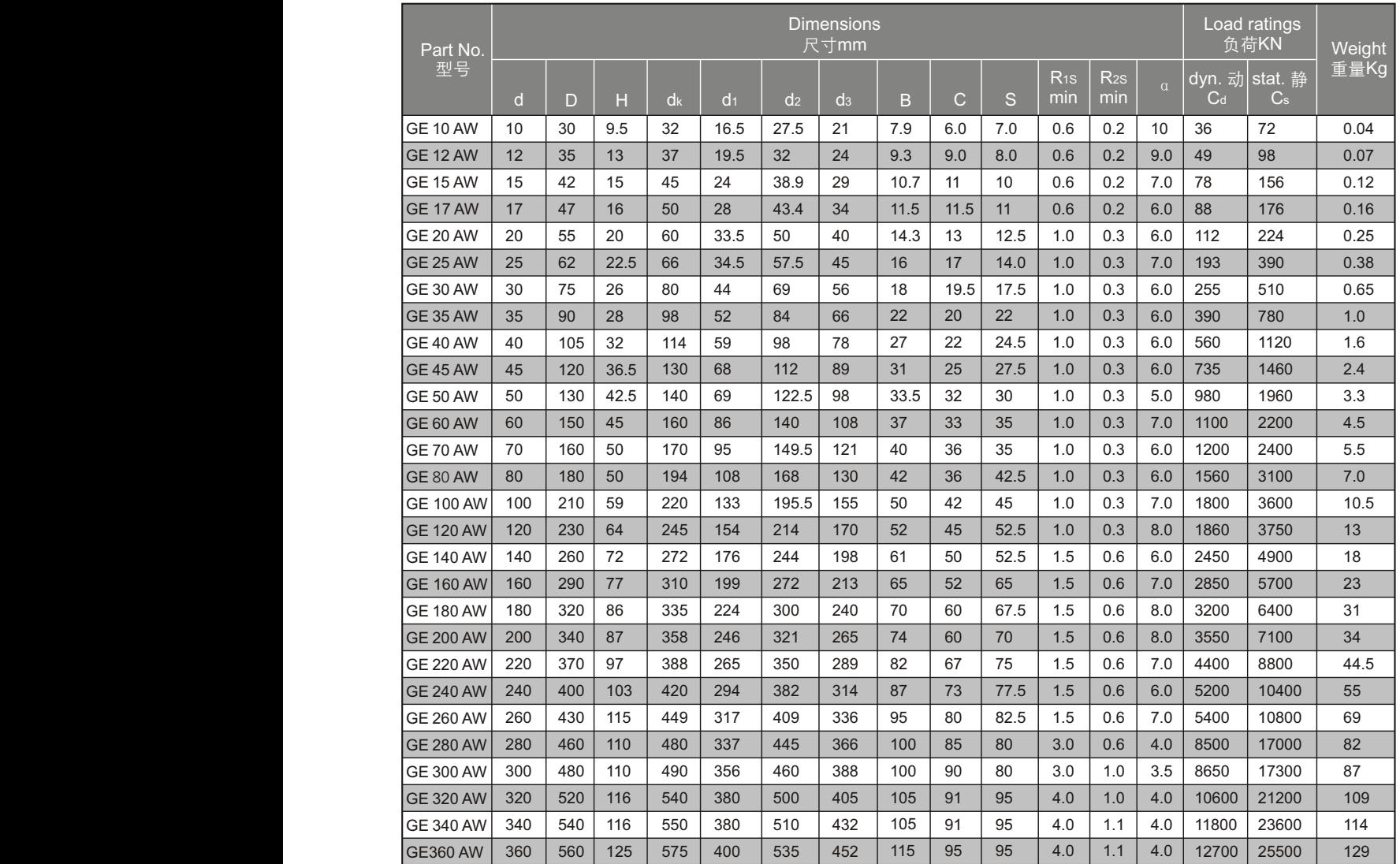

## **Radial spherical plain bearings GE..UK**

### 向心关节轴承

#### □Maintenance-free 无润滑

-Outer ring pressed around inner ring.

-Outer race lined with CSB-FR PTFE composite material.

-Spherical surface of inner ring hard chrome plated.

- -外圈挤压成型。
- -外圈球面粘贴有CSB-FR PTFE复合材料。
- -内圈球面镀铬。

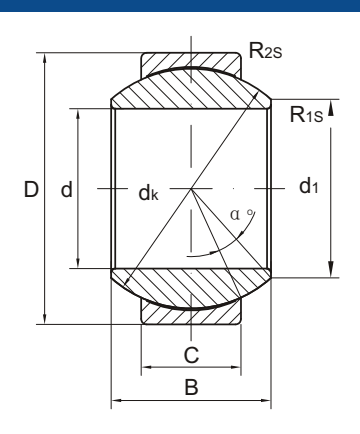

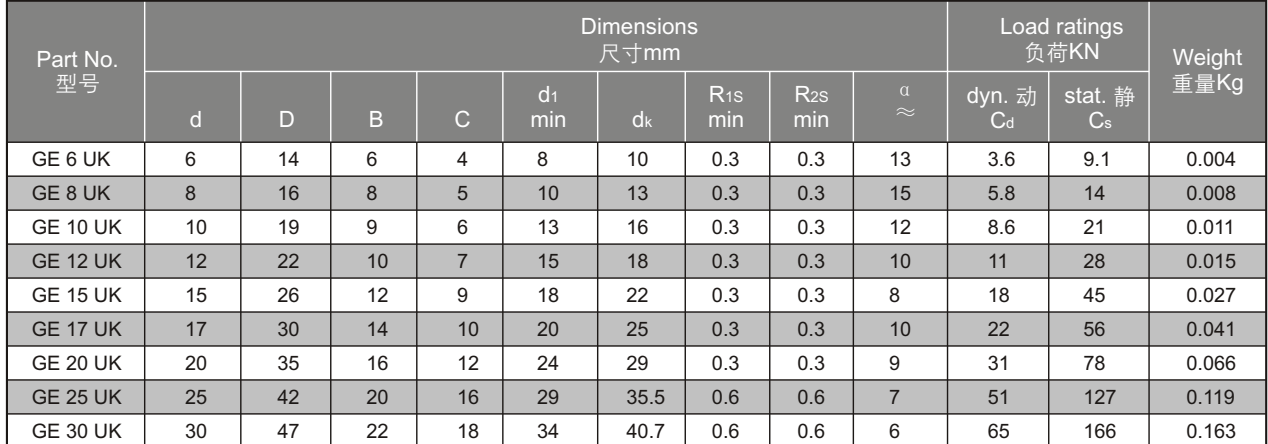

## **Radial spherical plain bearings GE..UK 2RS**

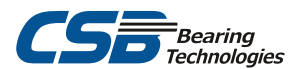

#### 向心关节轴承

□Maintenance-free, sealed 无润滑,带密封

- -Outer ring with single split in axial direction.
- -Outer race bonded with PTFE fabric.
- -Outer ring with lip seals in both sides.
- -Spherical surface of inner ring hard chrome plated.
- -Outer rings is properly phosphate treated.
- -外圈有一道轴向缝。
- -外圈球面粘贴有PTFE织物。
- -外圈两面带密封圈。
- -内圈球面镀铬。
- -外圈表面磷化处理。

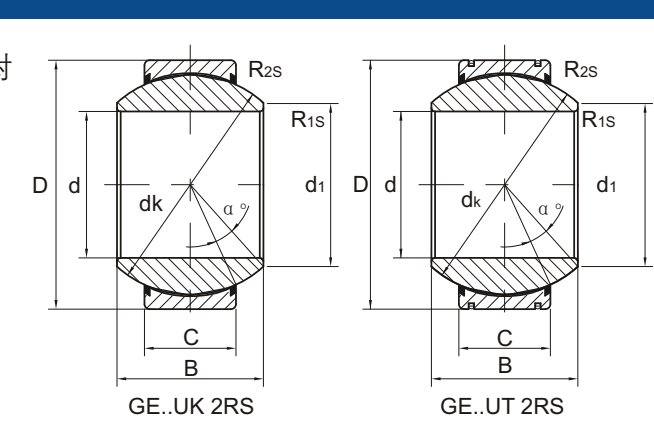

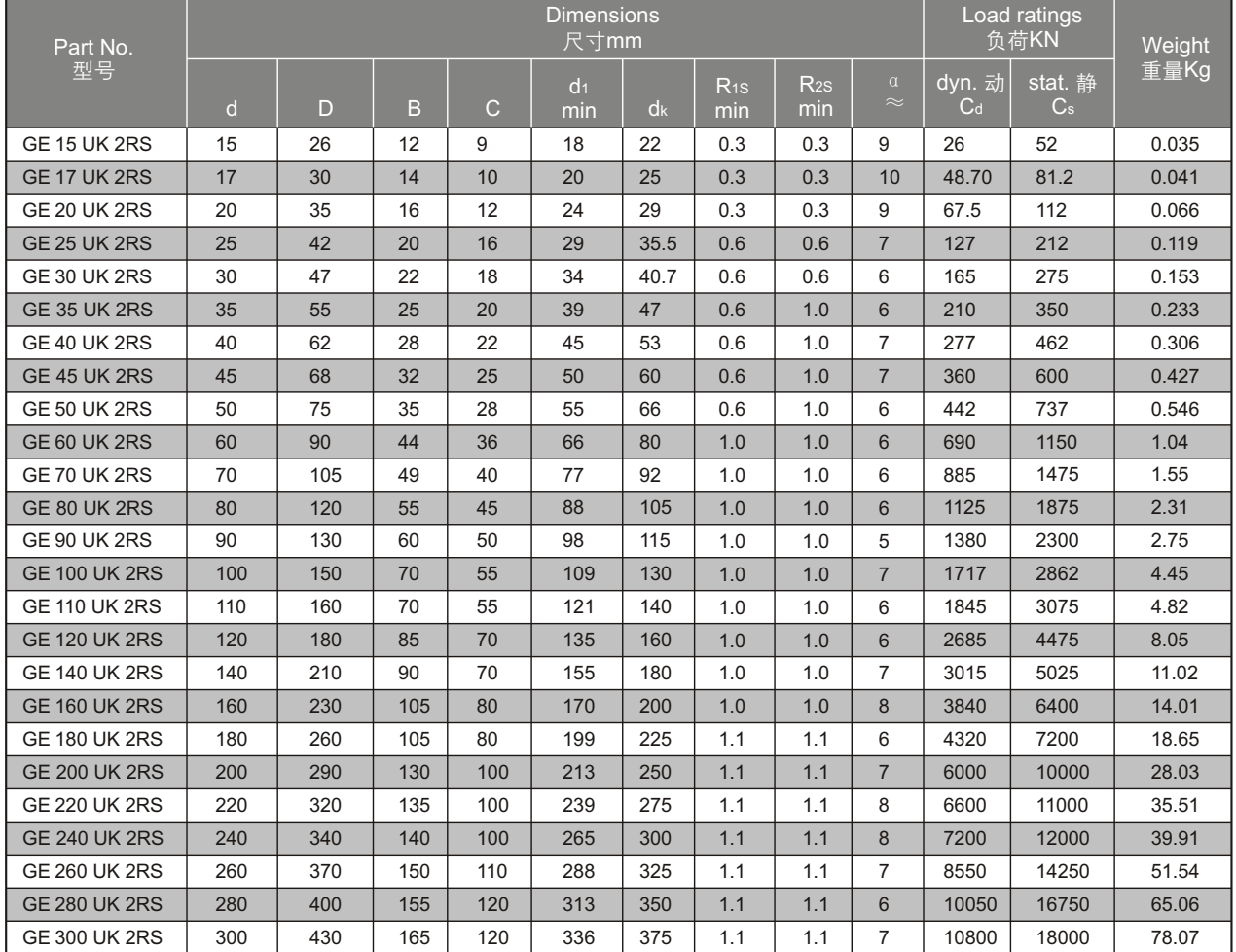

## **Radial spherical plain bearings GE..FW**

#### 向心关节轴承

□Maintenance-free, heavy-duty 无润滑, 重负载

-Outer ring pressed around inner ring.

-Outer race lined with CSB-FR PTFE composite material.

-Spherical surface of inner ring hard chrome plated.

-外圈挤压成型。

-外圈球面粘贴有CSB-FR PTFE复合材料。

-内圈球面镀铬。

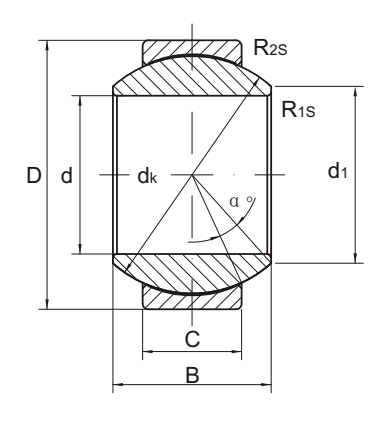

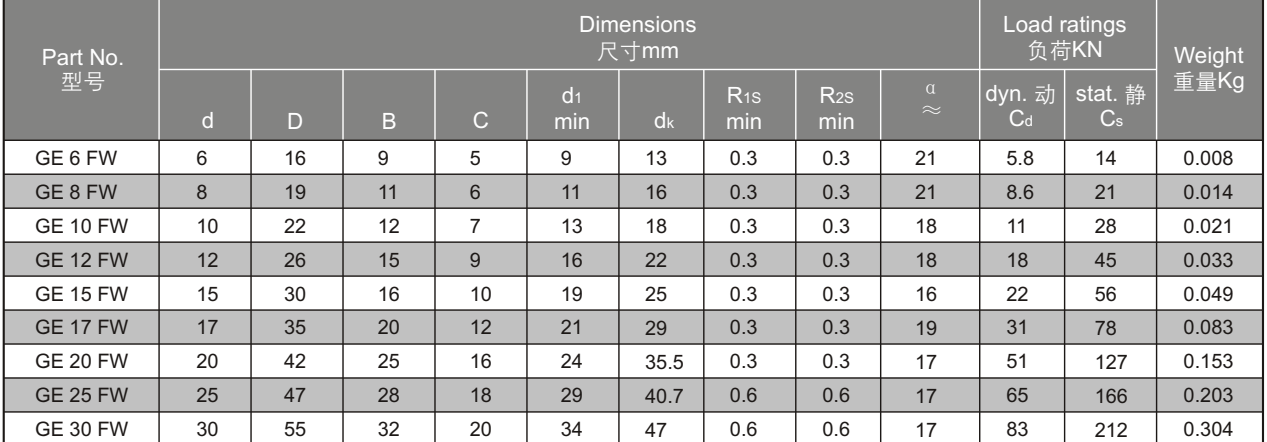

## **Radial spherical plain bearings GE..FW 2RS**

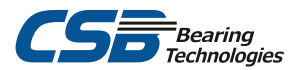

**P** R<sub>2S</sub>

R1S

 $\alpha$   $\beta$ 

GE..FT 2RS

C B

dk

#### 向心关节轴承

□Maintenance-free, heavy-duty, sealed 需润滑,带密封,重负载

-Outer ring with single split in axial direction.

-Outer race lined with PTFE fabric.

-Outer ring with lip seals in both sides.

-Spherical surface of inner ring hard chrome plated.

-Outer ring properly phosphate treated.

-外圈有一道轴向缝。

- -外圈球面粘贴有PTFE织物。
- -外圈两面带密封圈。

-内圈球面镀铬。

-外圈表面磷化处理。

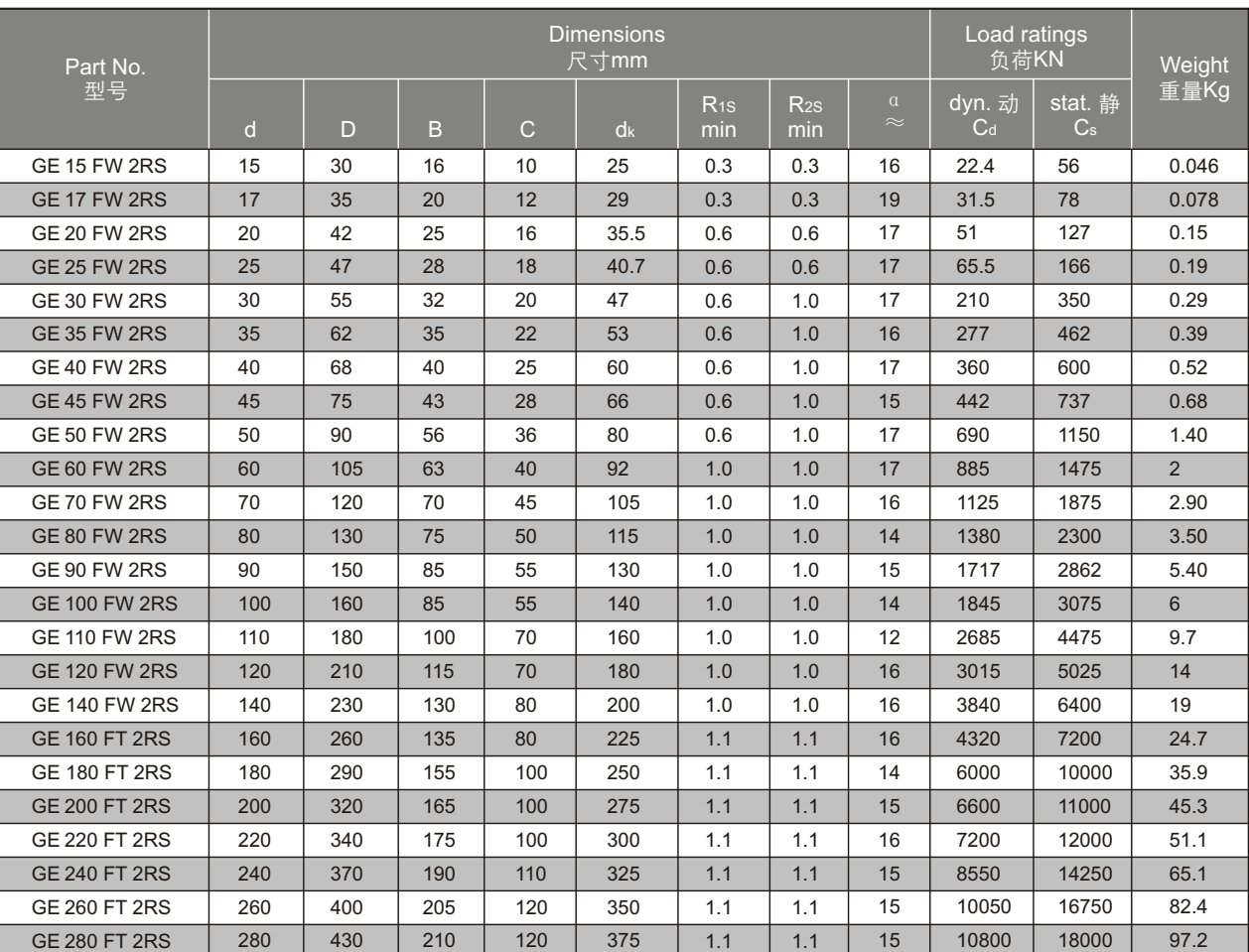

D d

dk

 $\overline{C}$ B GE..FW 2RS

 $\mathbb{Z}$ R<sub>2S</sub>

 $\alpha \neq$ 

 $\mathop{\mathsf{Q}}\nolimits_{\mathsf{RS}}$ 

 $D | d$ 

## **Radial spherical plain bearings SGE..UK**

## 向心关节轴承

□Maintenance-free, heavy-duty, stainless. 无润滑,重负载,不锈钢

-结构特点与GE..UK相同,但材料为不锈钢。 -Design features same as series GE..UK, but in stainless steel.

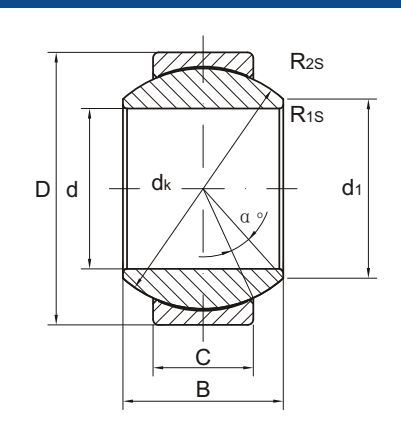

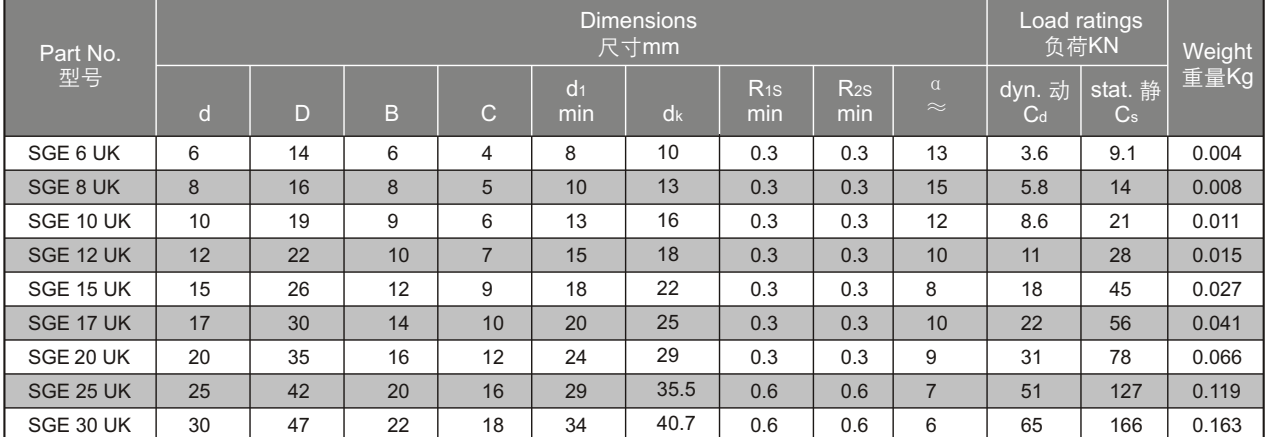

# **Radial spherical plain bearings SGE..FW.**

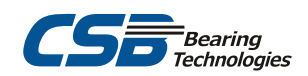

#### 向心关节轴承

□Maintenance-free, heavy-duty, stainless. 无润滑,重负载,不锈钢

-结构特点与GE..FW相同,但材料为不锈钢。 -Design features same as series GE..FW, but in stainless steel.

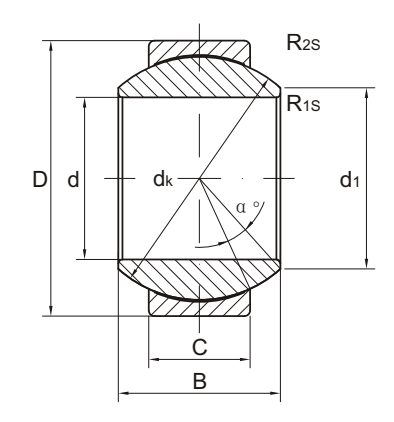

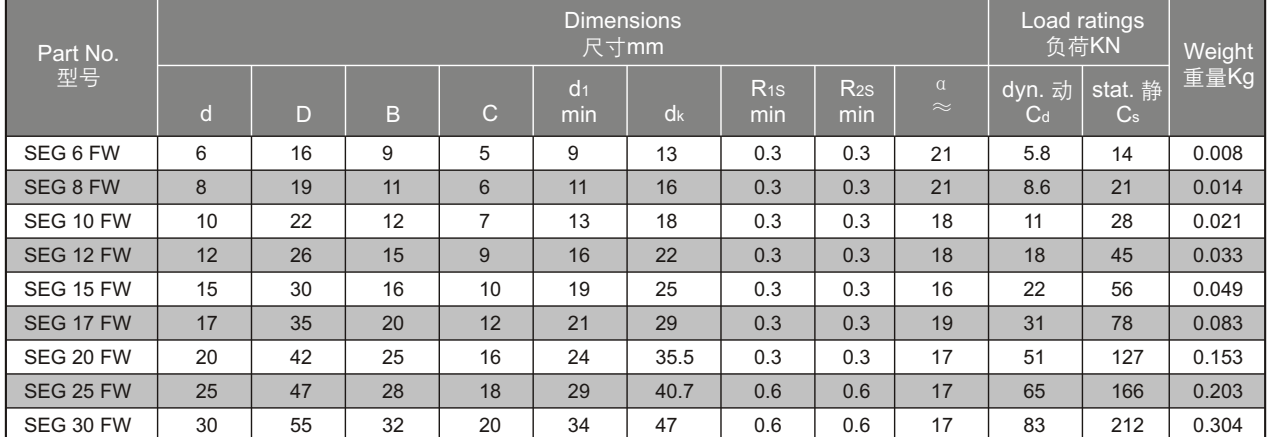

## **Radial spherical plain bearings GE..XF/Q**

#### 向心关节轴承

#### □Maintenance-free, heavy-duty. 无润滑, 重负载

-As series GE..ES, but the inner ning for copper alloy, with Solid Lubricant. -与GE..ES相同,但内圈为铜合金,镶有固体润滑剂。

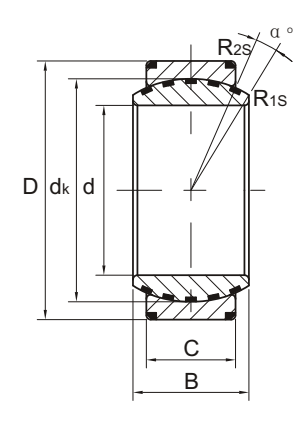

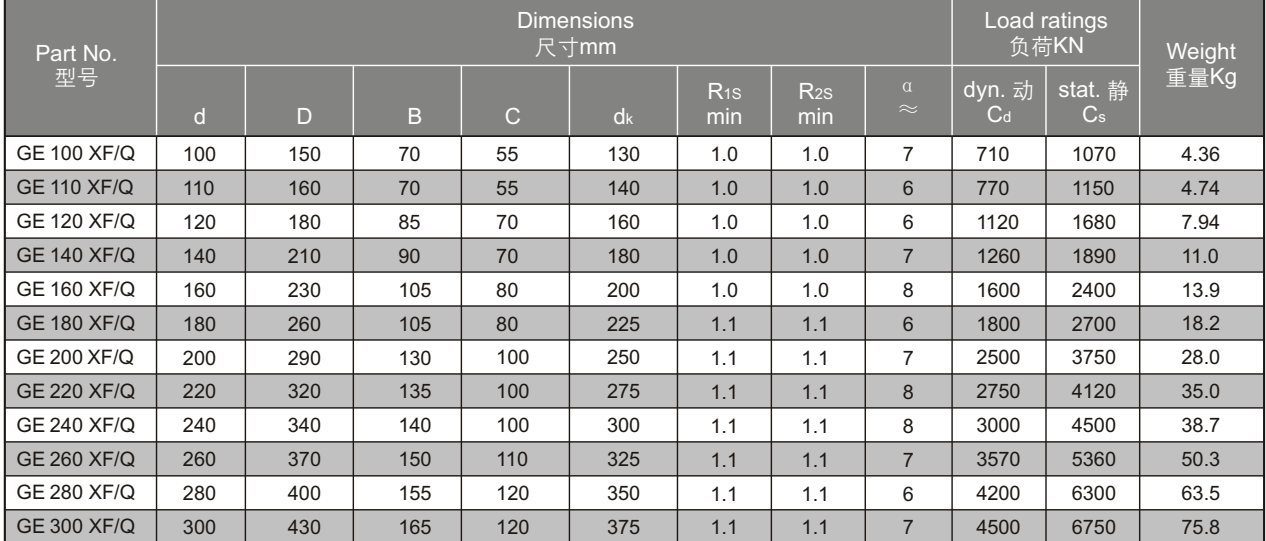

# **Radial spherical plain bearings GEG..XF/Q**

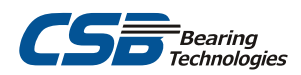

#### 向心关节轴承

□Maintenance free, heavy-duty 无润滑, 重负载

-As series GEG..ES, but the inner ring for copper alloy, with solid lubricants. -与GEG..ES相同,但内圈为铜合金,镶有固体润滑剂。

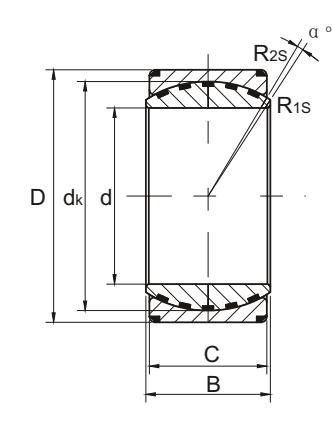

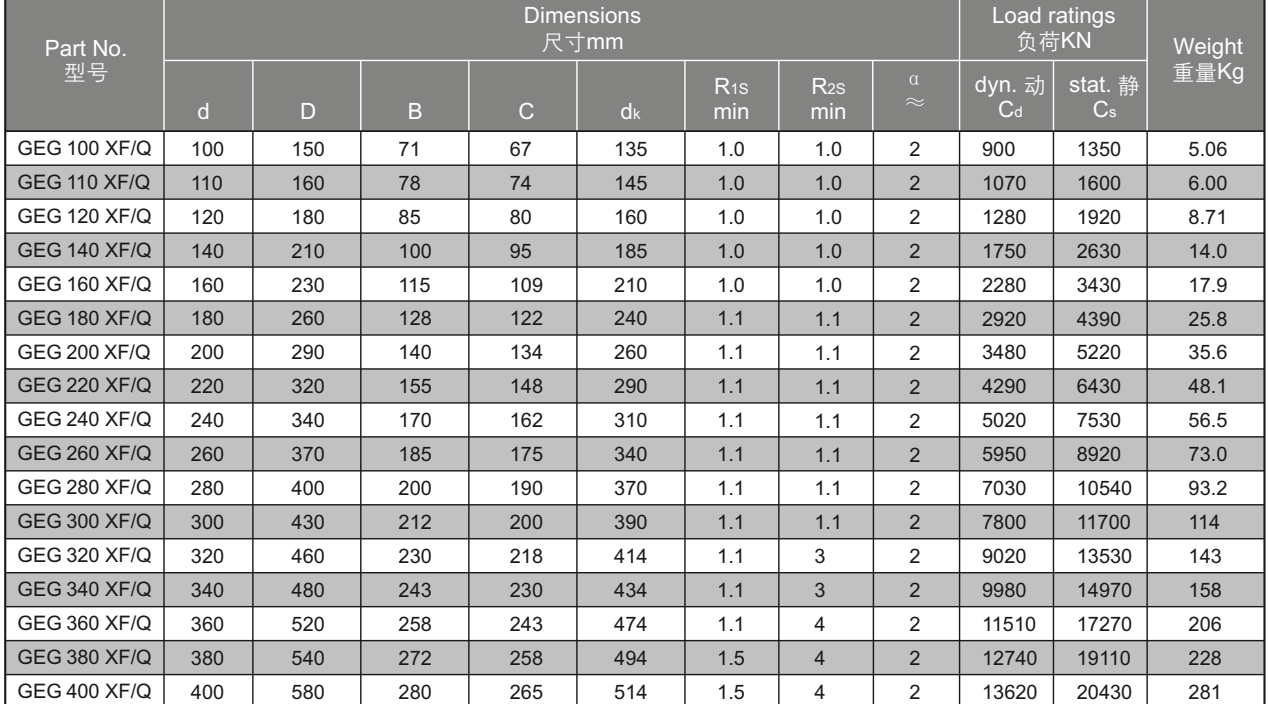

#### **Radial sphericai plain bearings with two-piece GE..XS/K; GEK..XS 2RS**

#### 剖分外圈向心关节轴承

-Outer ring with two axial pieces.

-Lubrication grooves and holes in the outer and inner rings of type GE..XS/K, both outer and inner rings are properly phosphate treated. -The type GEK..XS 2RS outer ring with two seals, lubrication grooves and holes in the inner rings, the spherical surface with chromium plating.

-外圈剖分。

-GE..XS/K有润滑槽,油孔,零件表面磷化处理。 -GEK..XS 2RS型的外圈两面带密封圈, 内圈有润滑油槽和 油孔,球面镀铬。

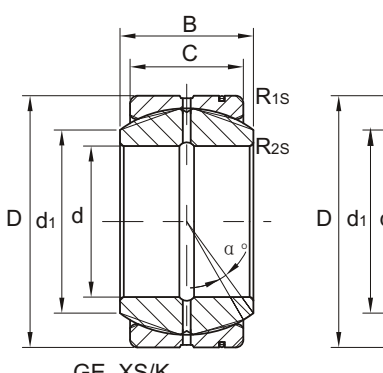

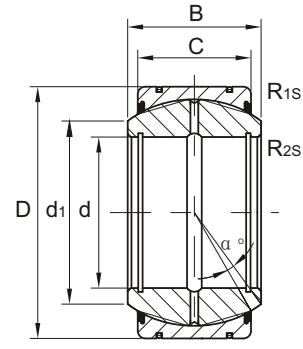

GE..XS/K

GE..XS-2RS

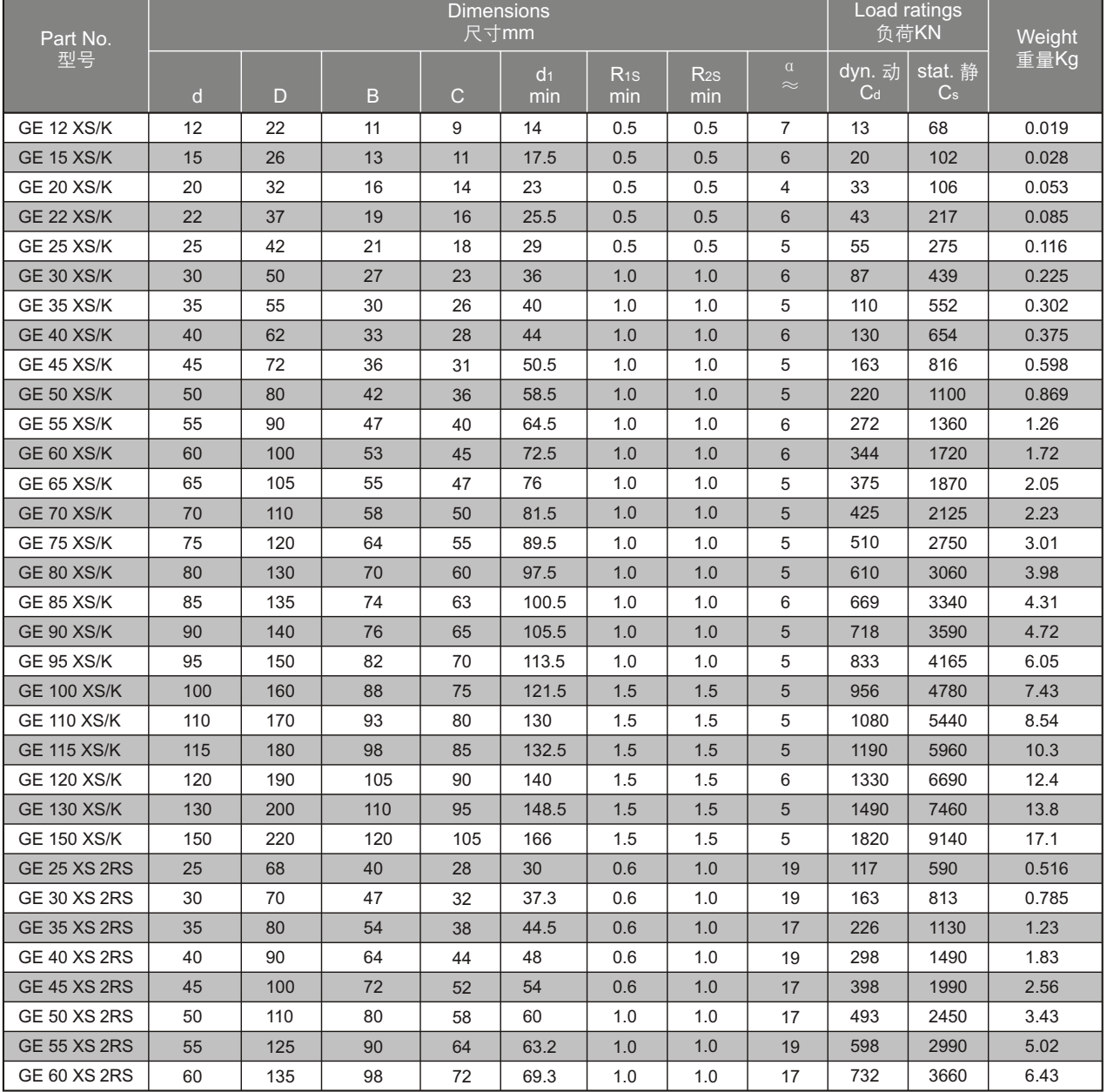

# Radial sphericai plain bearings GEWK..ES 2RS CS Technologies

#### 向心关节轴承

#### □Maintenance required 需润滑

-Outer ring with single split in axial direction.

- -Inner ring with cylindrical extensions at both sides.
- -Lubricating grooves and holes in the outer and inner rings.
- -Outer ring with lip seals in both sides.

-Both outer and inner rings are properly phosphate treated.

- -外圈有一道轴向缝。
- -内圈两端有伸出圆筒。
- -内圈和外圈有润滑油槽和油孔。
- -外圈两面带密封圈。

-内外圈表面磷化处理。

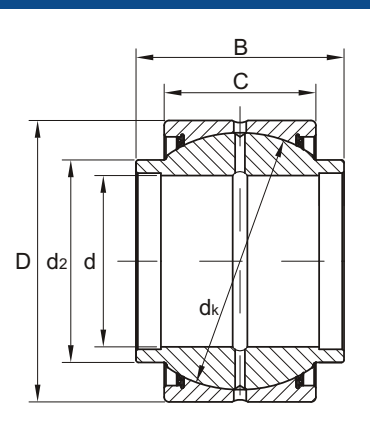

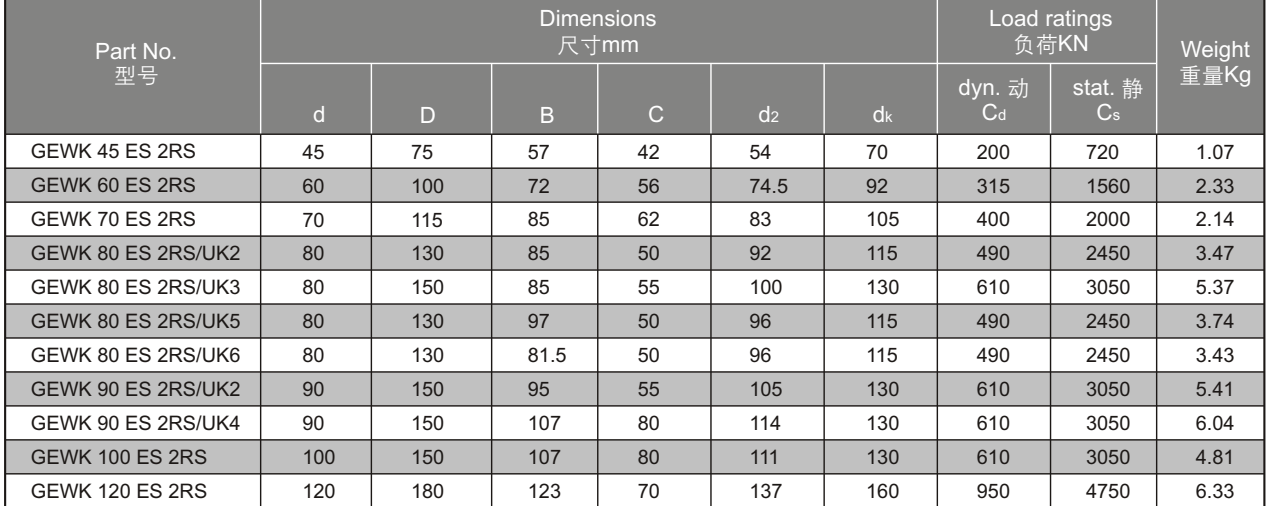

## **Radial spherical plain bearings GEBK..S**

## 向心关节轴承

#### □Maintenance required 需润滑

-Outer race lined with bronze liner.

-Lubricating groove and holes in outer ring.

-外圈球面镶有青铜衬垫。

-外圈有润滑油槽和油孔。

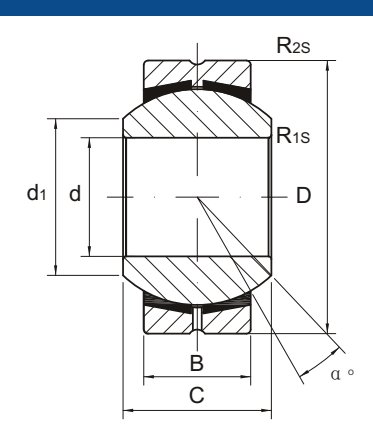

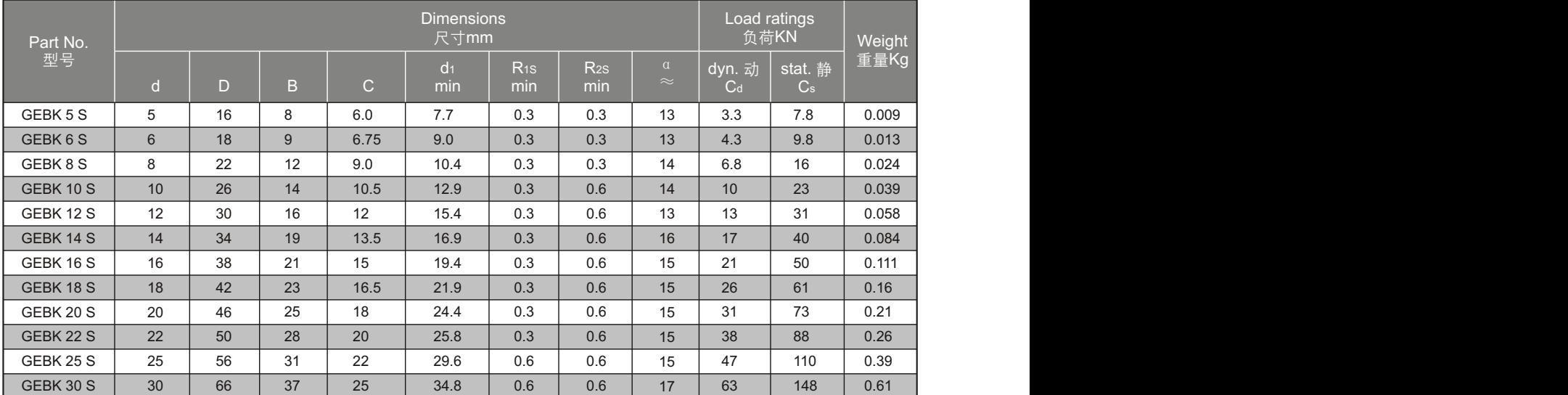

# **Radial spherical plain bearings WCN..**

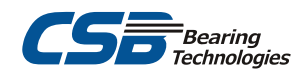

## 向心关节轴承

#### □Maintenance required 需润滑

-Russian design.

-Inner and outer ring not phosphate treated.

-结构为俄式结构。

-内外表面不磷化处理。

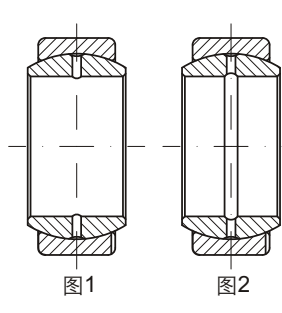

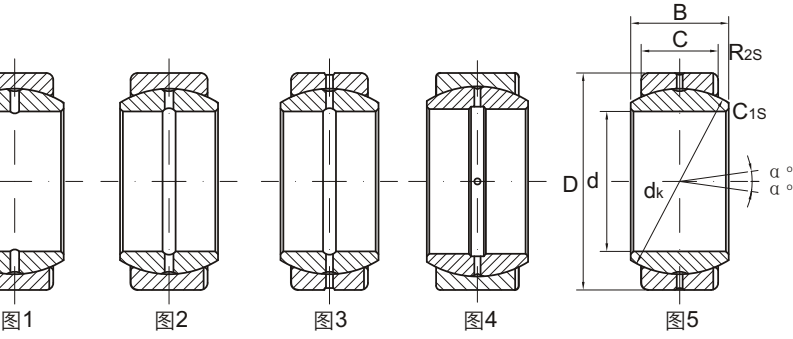

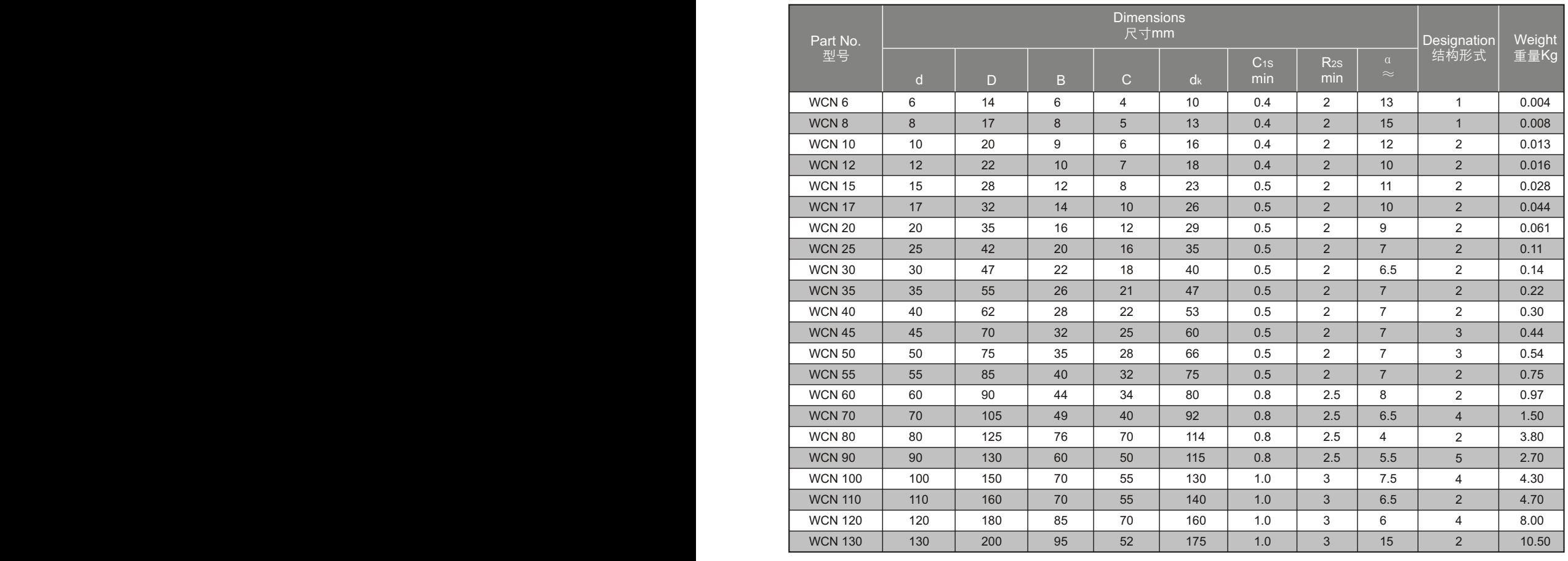

## **Radial spherical plain bearings G..PB Radial spherical plain bearings S..PB**

## 向心关节轴承

#### □Maintenance required 需润滑

-Outer ring in bronze.

- -Outer ring pressed around inner ring.
- -Lubricating holes in outer ring.
- -外圈材料为青铜。
- -外圈挤压成型。
- -外圈有润滑油孔。

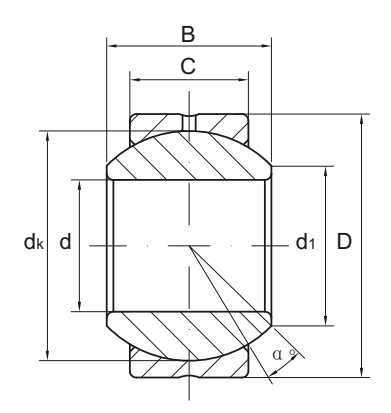

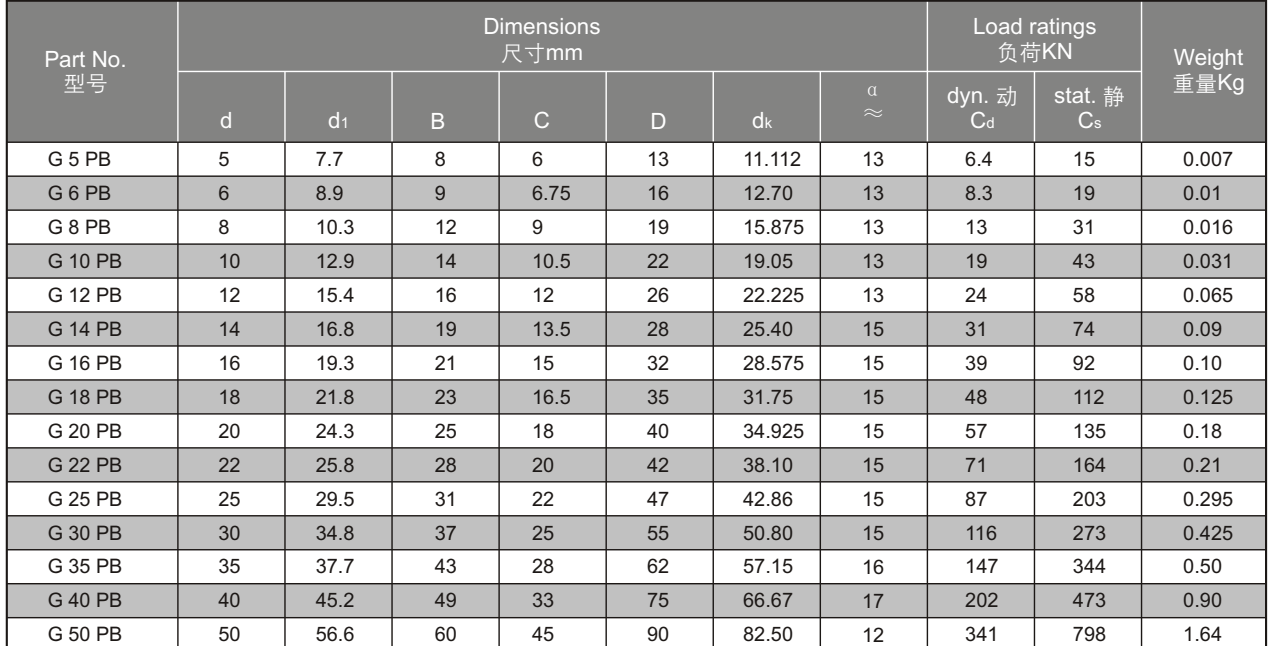

# **Radial spherical plain bearings G..PB Radial spherical plain bearings S..PB**

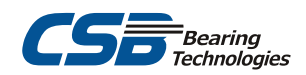

## 向心关节轴承

#### □Maintenance required 需润滑

-Made up of G..PB and steel sleeve.

-Lubricating groove and holes in outer ring.

-由G..PB和钢衬套组成。 -外圈有润滑油槽和油孔。

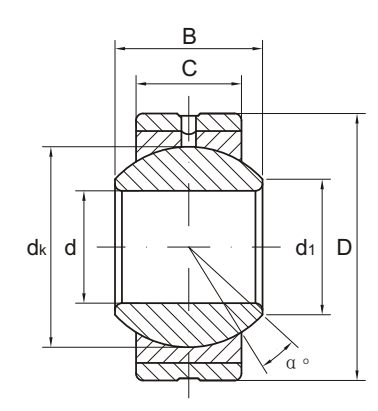

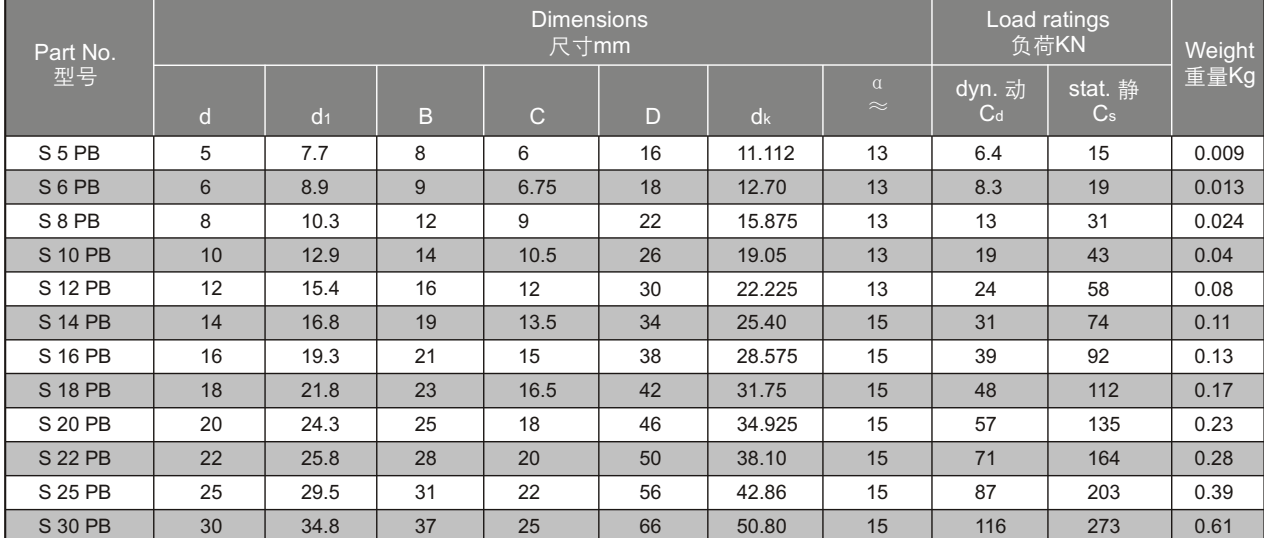

# **Radial spherical plain bearings G..PW**

### 向心关节轴承

#### □Maintenance-free 无润滑

-Outer ring in brass.

- -Dimensions same as G..PB.
- -Outer race lined with CSB-FR PTFE composite material.
- -外圈材料为黄铜。
- -尺寸与G..PB相同。
- -外圈球面粘贴CSB-FR PTFE复合材料。

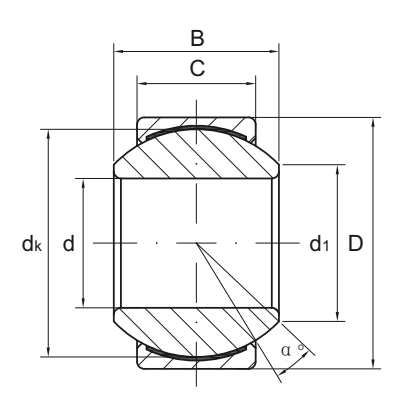

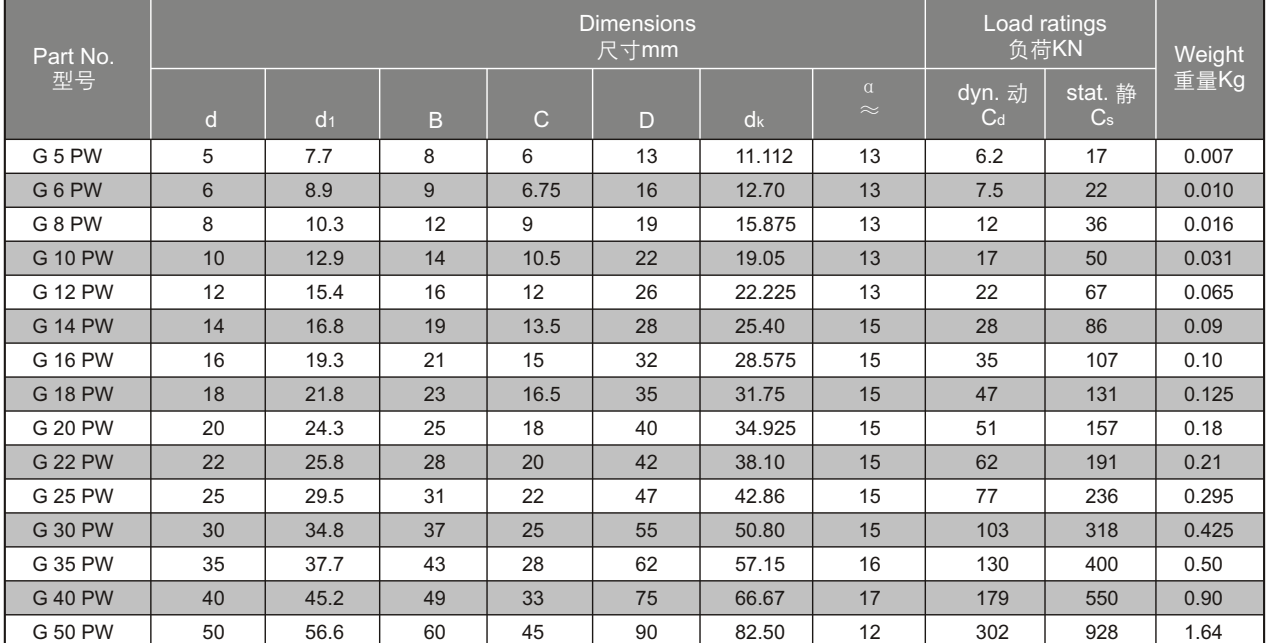
## **Radial spherical plain bearings S..PW**

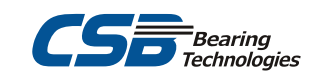

### 向心关节轴承

□Maintenance-free 无润滑

-Made up of G..PW and steel sleeve.

-由G..PW和钢衬套组成。

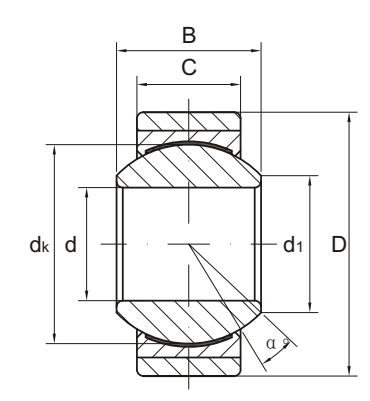

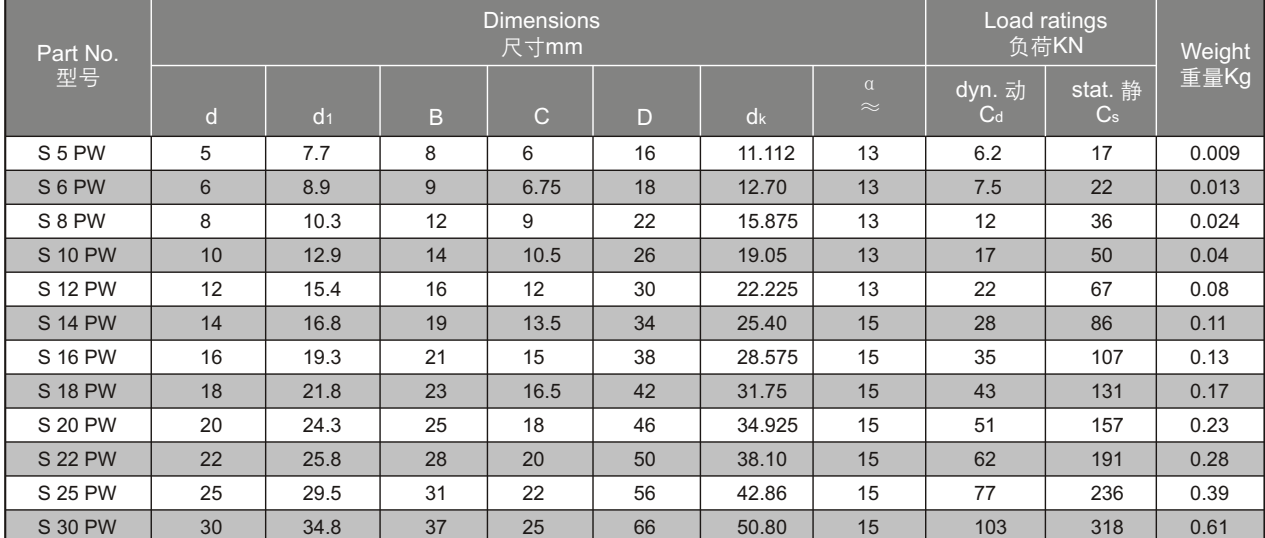

## **Radial spherical plain bearings COM../HCOM..**

### 向心关节轴承

#### □Maintenance required, inch dimensions 需润滑, 英制尺寸

-Outer ring pressed around inner ring.

-Lubricating groove and holes in outer ring.

-In inch dimension series.

- -外圈挤压成型。
- -外圈有润滑槽和油孔。

-英制系列。

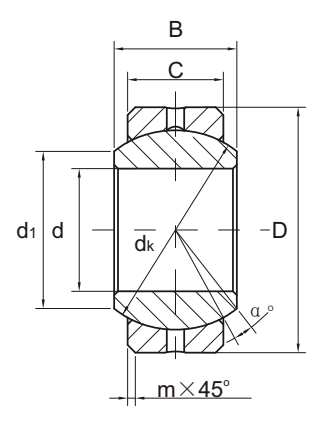

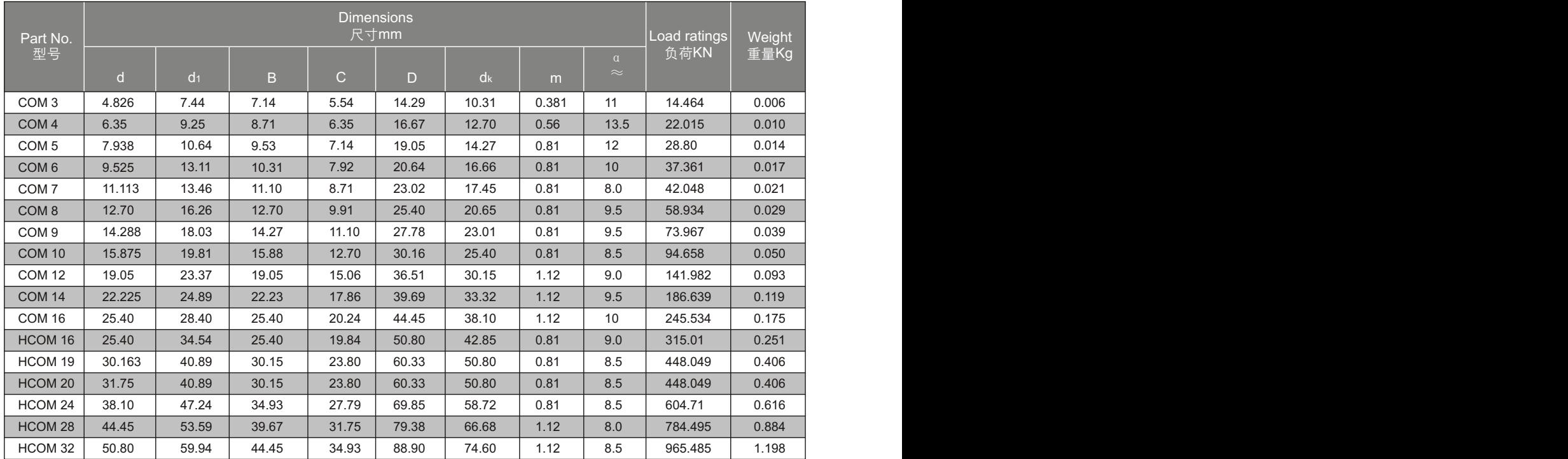

## **Radial spherical plain bearings COM..T/HCOM..T**

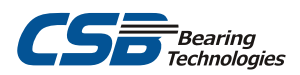

### 向心关节轴承

□Maintenance-free, inch dimensions. 无润滑, 英制尺寸 B

-Outer ring pressed around inner ring.

-Outer race lined with PTFE fabric.

-In inch dimension series.

-外圈挤压成型。

-外圈球面粘贴PTFE织物。

-英制系列。

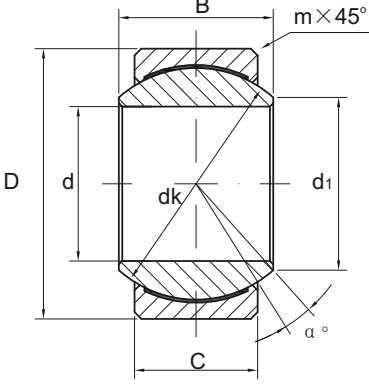

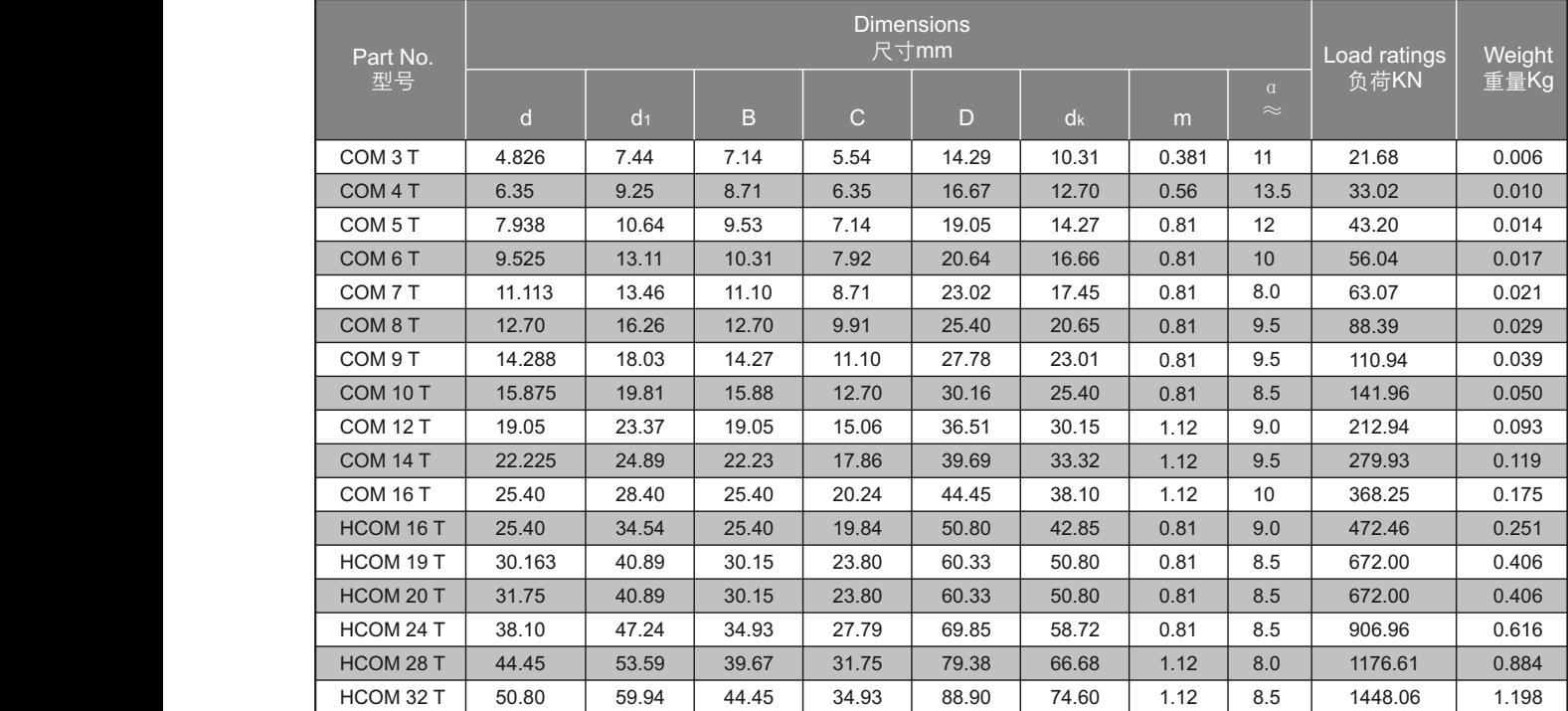

## Radial spherical plain bearings GEBJ..S

## 向心关节轴承

#### □ Maintenance required 需润滑

-Outer ring pressed around inner ring.

-Lubricating groove and holes in outer ring.

一外圈挤压成型。

一外圈有润滑油槽和油孔。

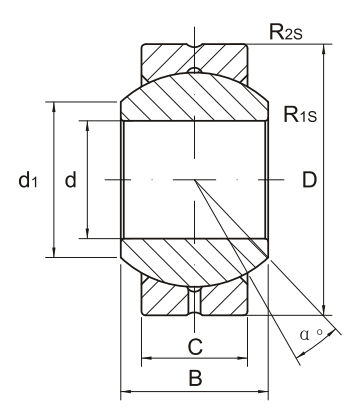

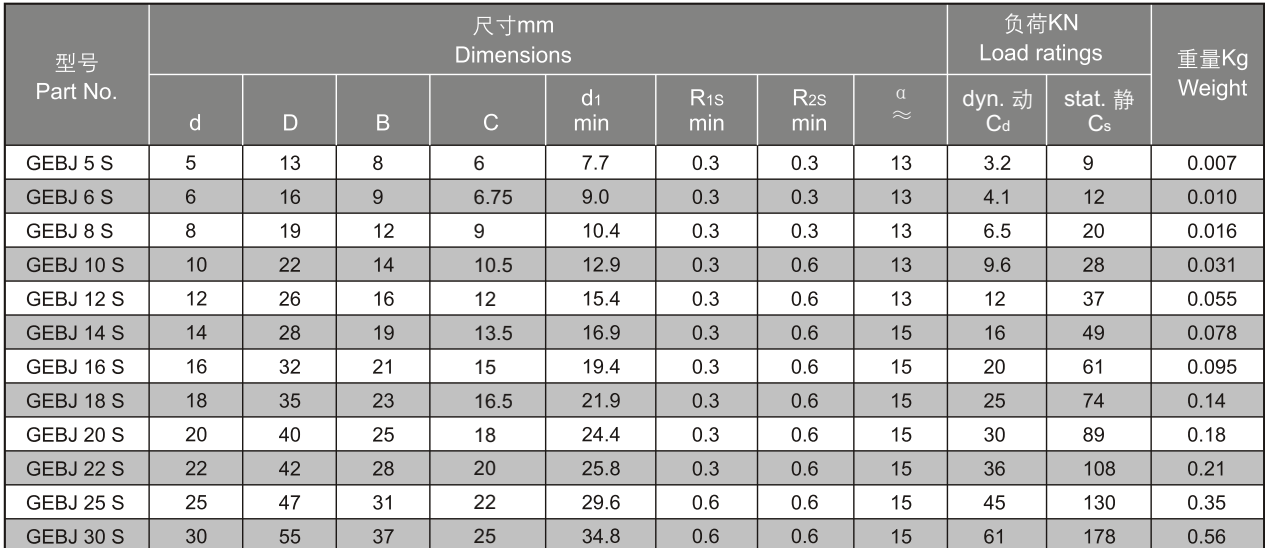

## Rod ends SI..E(S), SI..ES 2RS

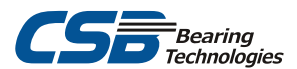

h.

 $d<sub>2</sub>$ 

B

C

### 杆端关节轴承

 $SI 6$  $SI 8$ 

SI<sub>1</sub>

SI 80-1 ES

#### □ Maintenance required 需润滑

-Rod body with right or left-hand female thread.

- It is made up of a radial spherical plain bearing GE. E(S) or GE. ES 2RS and rod body.

-Surface of rod body zinc plated , housing of SI..ES with a lubricating hole or grease nipple.

- 一杆端体带有左旋或右旋的内螺纹。
- 一由
- 一杆

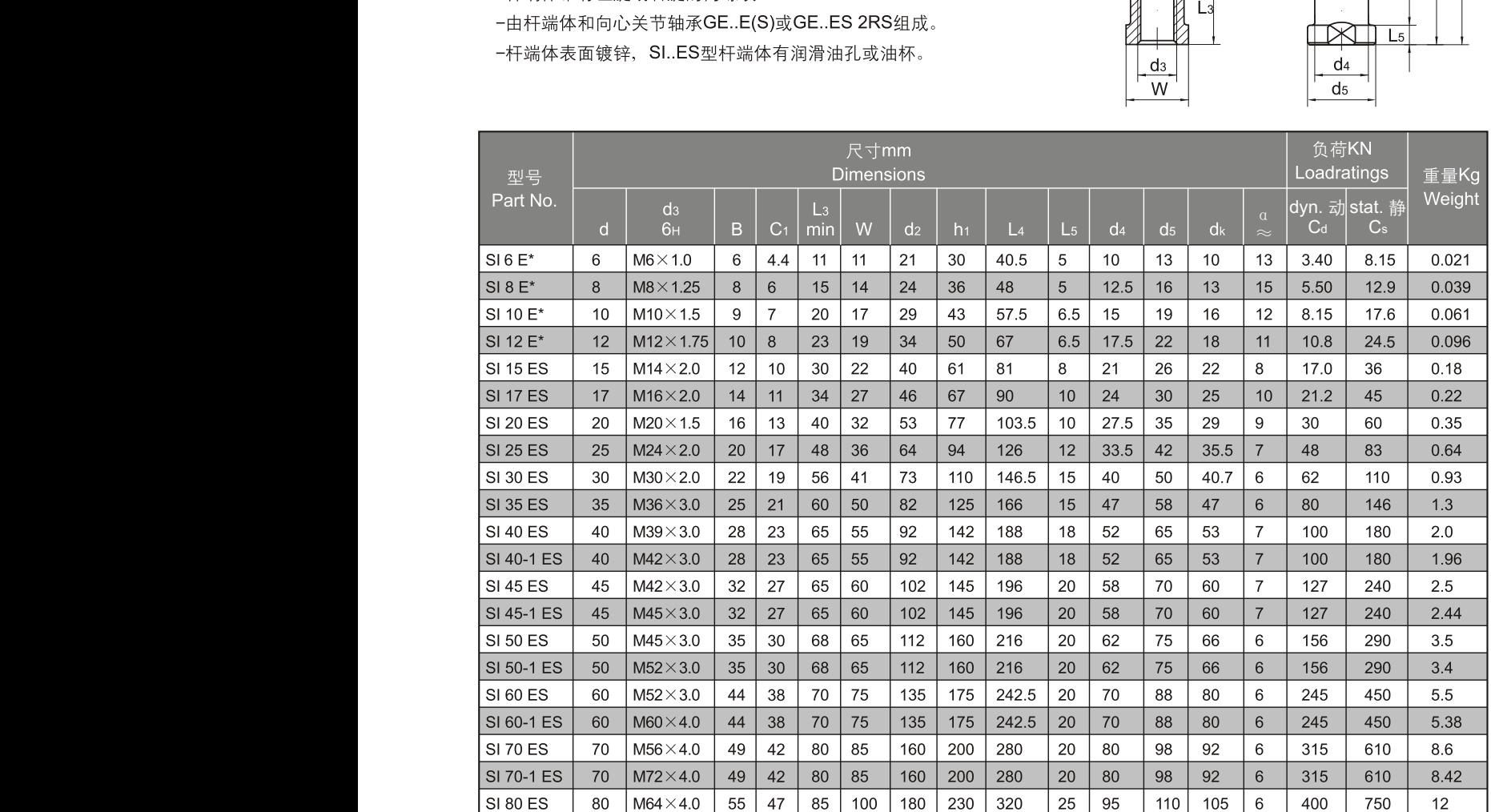

-For left-hand thread ,please add suffix"L",e.g.SIL 30 ES.

 $M80\times4.0$ 

-For bearings d15, SI. ES 2RS also available, e.g. SI 25 ES 2RS.

-Lubricating hole or grease nipple isn't available for the sizes marked"\*".

 $\overline{55}$  $\overline{47}$   $\overline{85}$ 

 $100$ 

 $\frac{1}{180}$ 

230

320

25 95 110

105  $\overline{6}$  400

750

 $11.8$ 

-若是左旋螺纹,轴承型号需加"L",例如: SIL 30 ES。

-轴承孔径d ≥ 15,也可制造 2RS结构, 例如: SI 25 ES 2RS。

-带\*的型号均不配油孔或油杯。

 $\overline{80}$ 

## **Rod ends SA..E(S), SA..ES 2RS**

#### 杆端关节轴承

#### □ Maintenance required 需润滑

-Rod body with right or left-hand male thread.

-It is made up of a radial spherical plain bearing GE..E(S) or G E..ES 2RS and rod body.

-Surface of rod body zinc plated ,housing of SA..ES with a lubricating hole or grease nipple.  $h \begin{bmatrix} -1 \\ 1 \end{bmatrix}$ 

- -杆端体带有左旋或右旋的外螺纹。
- -由杆端体和向心关节轴承GE..E(S)或GE..ES 2RS组成。
- -杆端体表面镀锌, SA..ES型杆端体有润滑油孔或油杯。

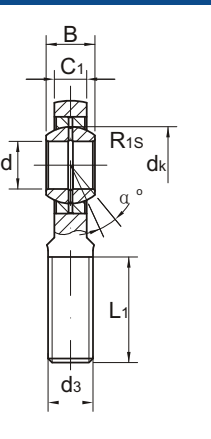

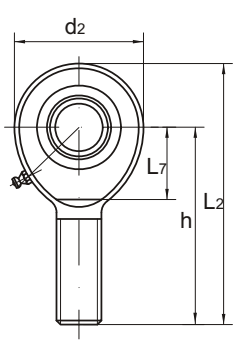

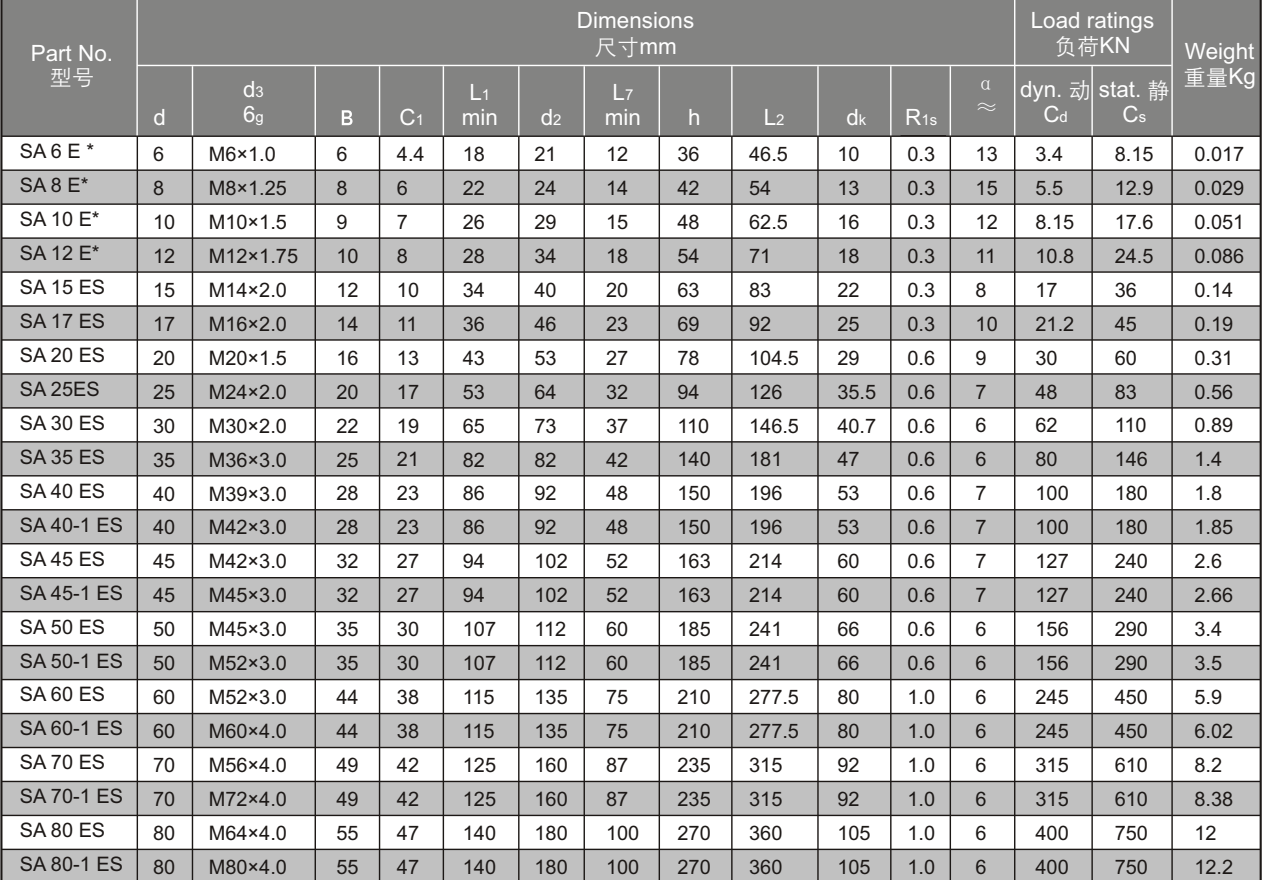

-For left-hand thread ,please add suffix"L", e.g. SAL 30 ES. -For bearings d≥15, SA..ES 2RS also available, e.g. SA 25 ES 2RS.

-Lubricating hole or grease nipple isn't available for the sizes marked"\*".

-若是左旋螺纹,轴承型号需加"L",例如:SAL 30 ES。 -轴承孔径d≥15,也可制造2RS结构,例如:SA 25 ES 2RS。 -带"\*"的型号均不配油孔或油杯。

## **Rod ends SI..T/K**

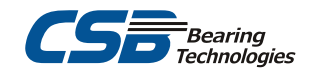

## 杆端关节轴承

#### □Maintenance-free 无润滑

-Rod body with right or left-hand female thread. -It is made up of a maintenance-free radial spherical plain bearing G..PW and rod body. -Surface of rod body zinc plated.

-杆端体带有左旋或右旋的内螺纹。

-由杆端体和自润滑向心关节轴承G..PW组成。

-杆端体表面镀锌。

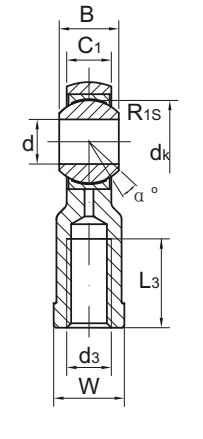

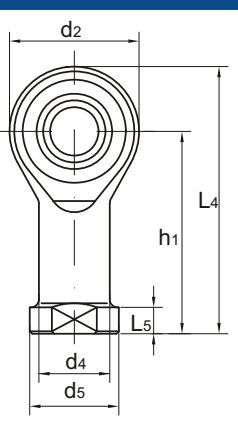

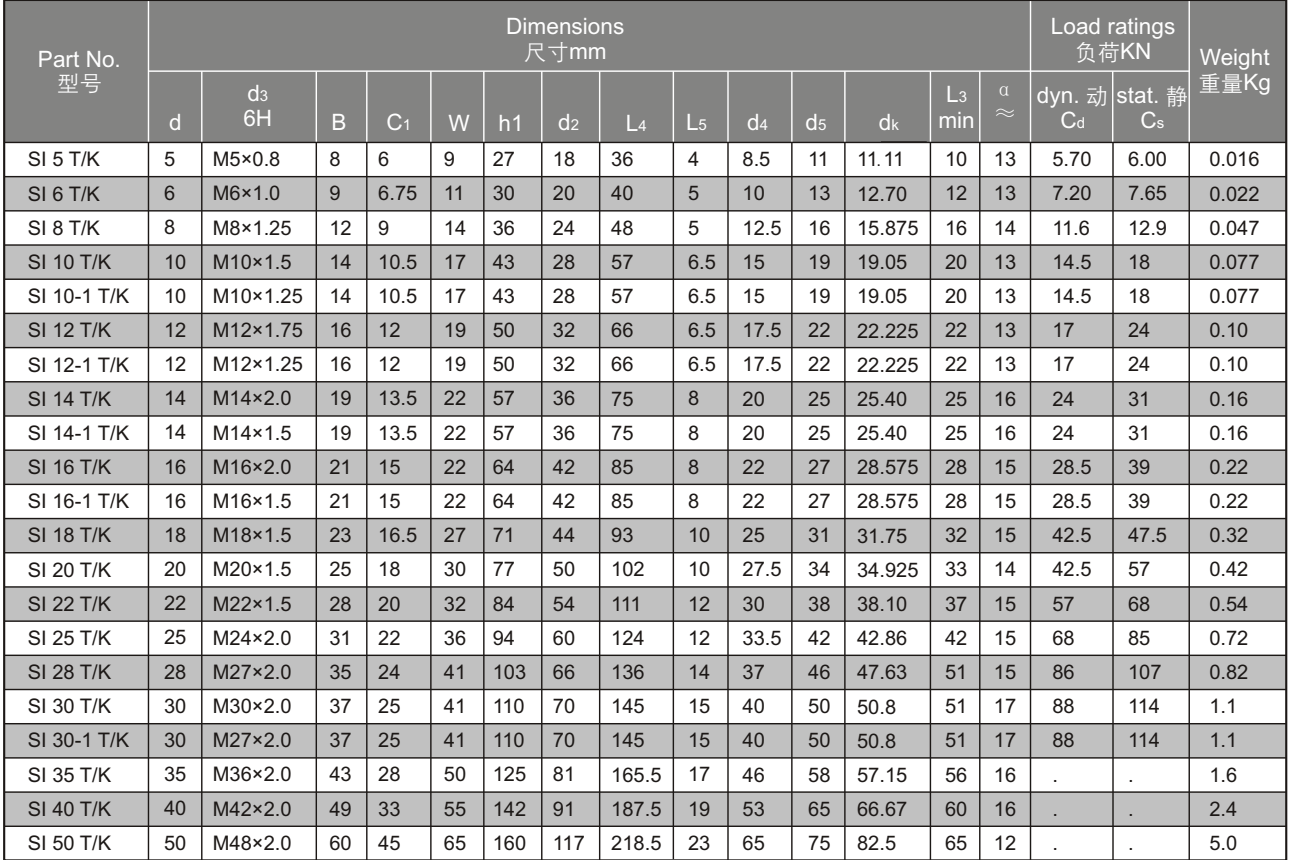

-For left-hand thread,please add suffix"L", e.g. SIL 18T/K.

-若是左旋螺纹,轴承型号需加"L", 例如: SIL 18 T/K。

## **Rod ends SA..T/K**

#### 杆端关节轴承

#### □Maintenance-free 无润滑 d2

-Rod body with right or left-hand male thread.

-It is made up of a maintenance-free radial spherical plain

bearing G..PW and rod body. -Surface of rod body zinc plated.

-杆端体带有左旋或右旋的外螺纹。

-由杆端体和自润滑向心关节轴承G..PW组成。

-杆端体表面镀锌。

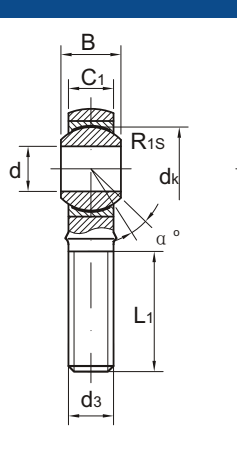

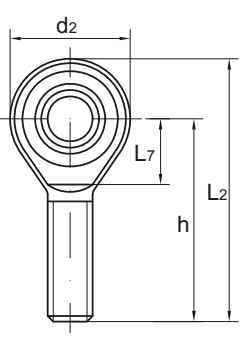

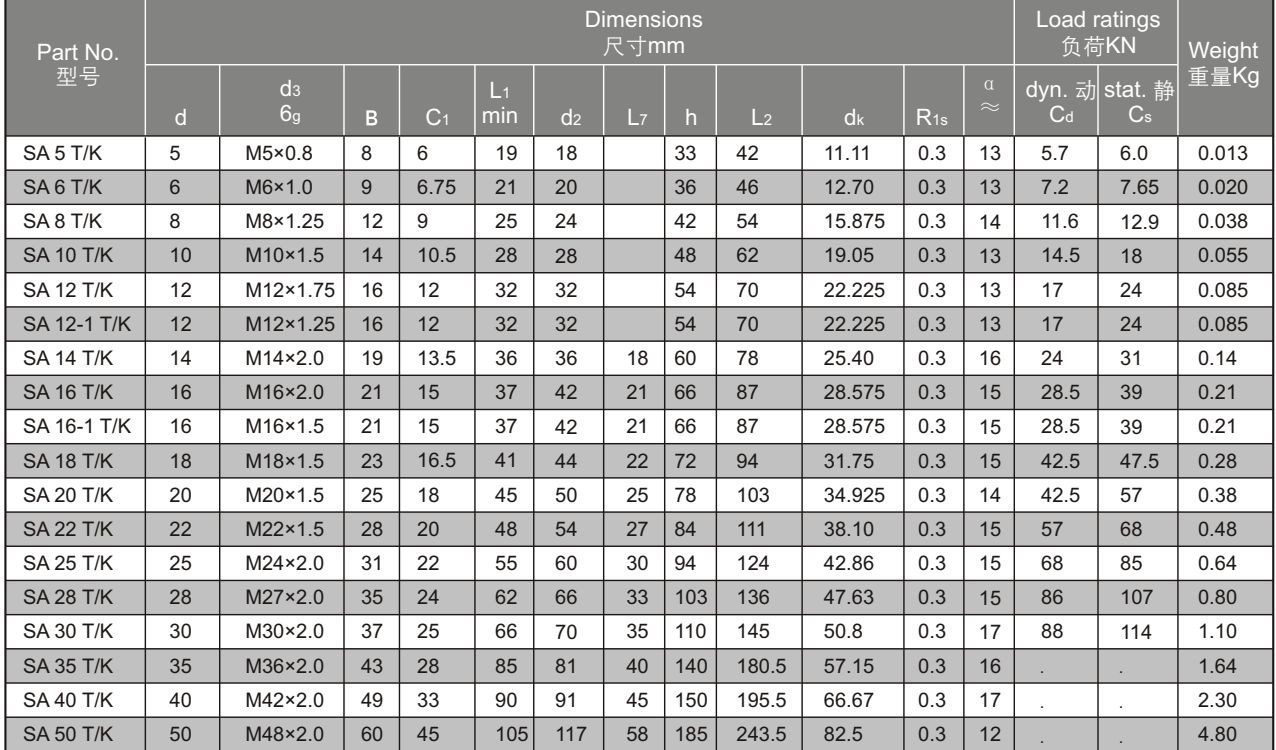

-For left-hand thread, please add suffix"L", e.g. SAL18T/K.

-若是左旋螺纹,轴承型号需加"L",例如: SAL 18T/K。

## **Rod ends SSI..T/K**

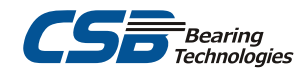

#### 杆端关节轴承

□Maintenance-free, stainless 无润滑,不锈钢

-Design features as series SI..T/K, but in stainless steel. -结构特点与SI..T/K相同,但材料为不锈钢。

 $C<sub>1</sub>$ R1S  $d$  defined by  $\lambda$  o L3 d3 W

B

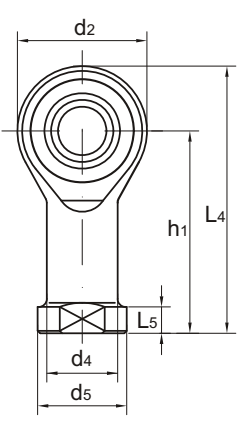

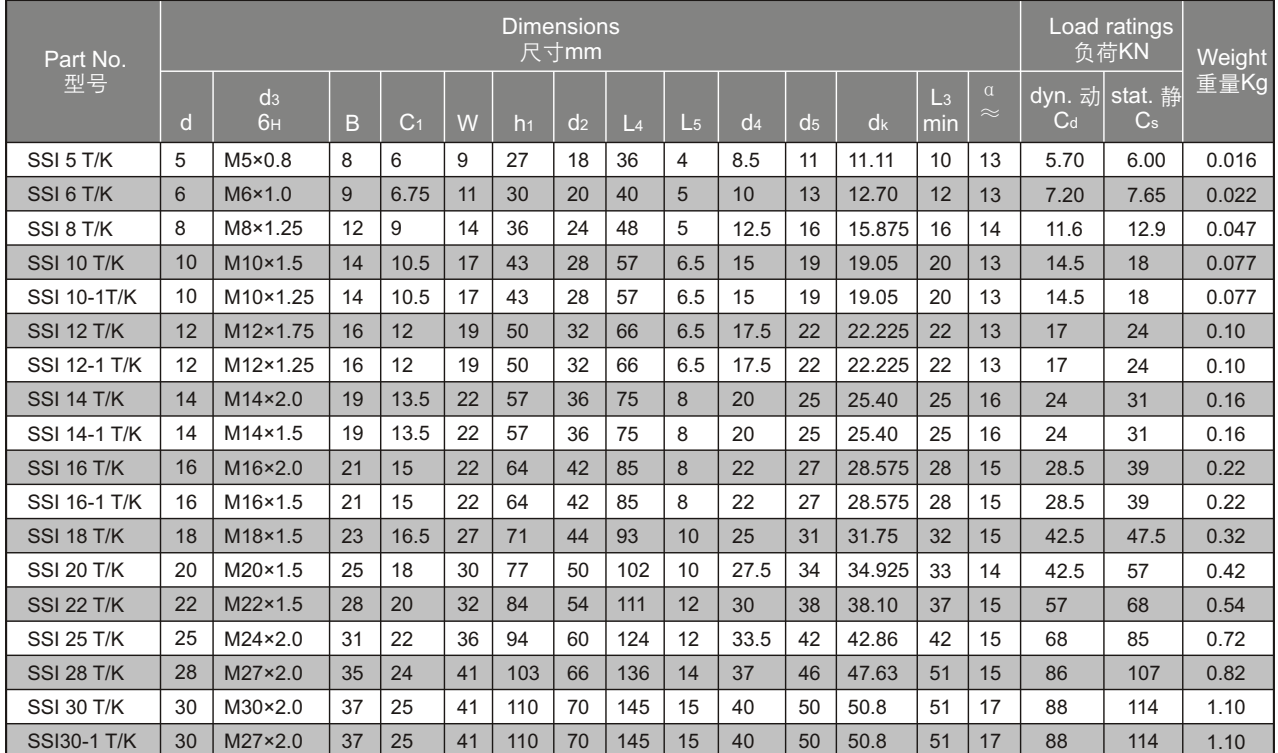

-For left-hand thread, please add suffix "L", e.g. SSIL18T/K.

-若是左旋螺纹,轴承型号需加"L",例如: SSIL18T/K。

## **Rod ends SSA..T/K**

#### 杆端关节轴承

□Maintenance-free, stainless 无润滑, 不锈钢

-Design features as series SA..T/K, but in stainless steel.

-结构特点与SA..T/K相同,但材料为不锈钢。

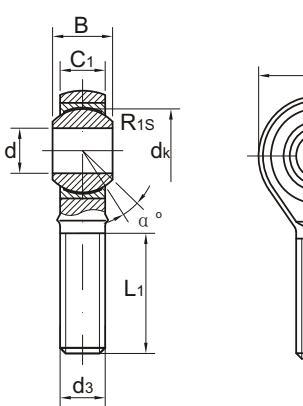

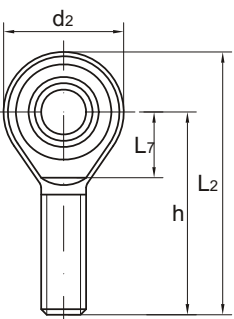

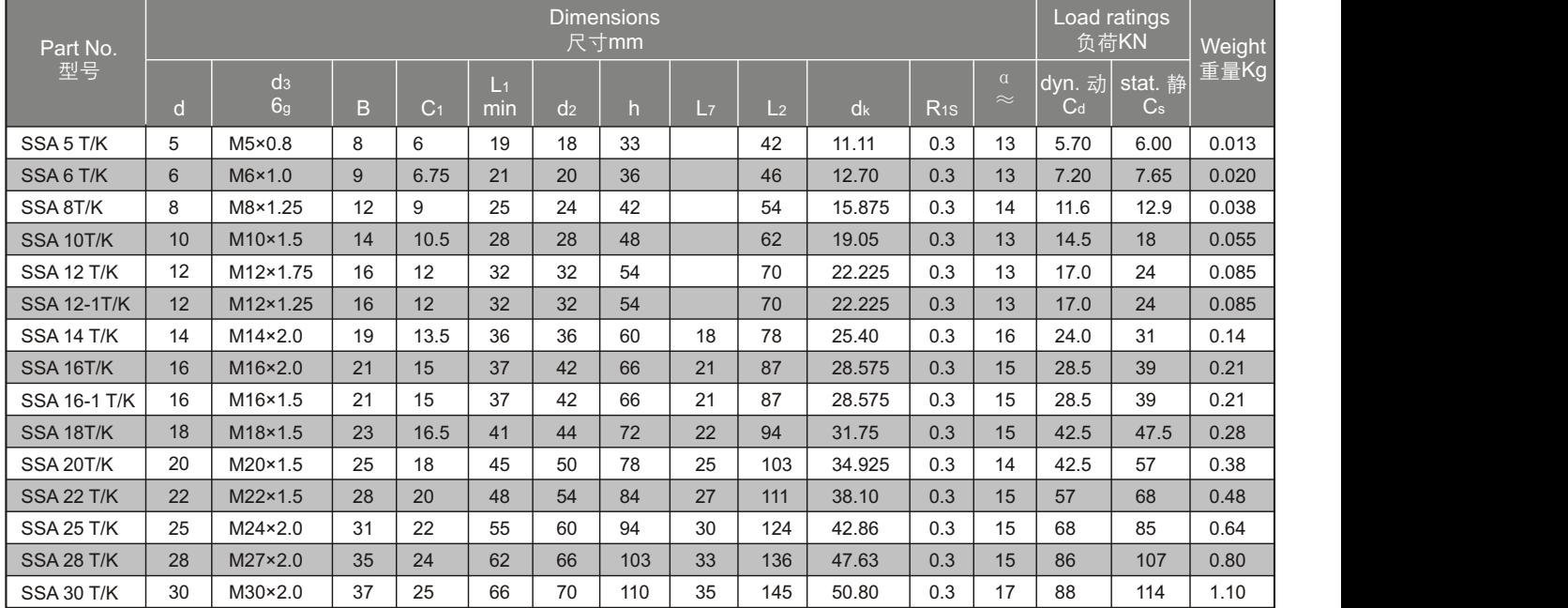

-For left-hand thread, please add suffix"L", e.g. SSAL 18 T/K.

-若是左旋螺纹,轴承型号需加"L",例如: SSAL 18 T/K。

## **Rod ends SI..PK**

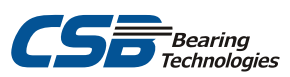

#### 杆端关节轴承

#### □Maintenance-free 无润滑

-Rod body with right or left-hand female thread.

- -Rod body pressed around inner ring.
- -Outer race lined with CSB-FR PTFE composite material.
- -Surface of rod body zinc plated.
- -杆端体带有左旋或右旋的内螺纹。
- -由杆端体挤压成型。
- -外圈球面衬有CSB-FR PTFE复合材料。
- -杆端体表面镀锌。

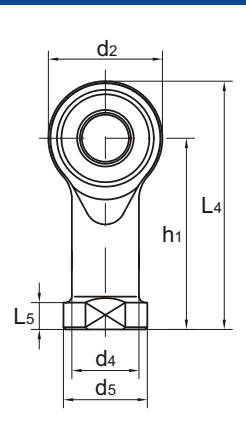

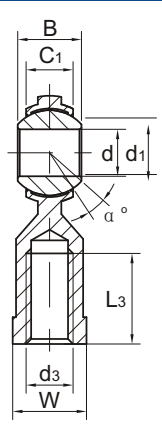

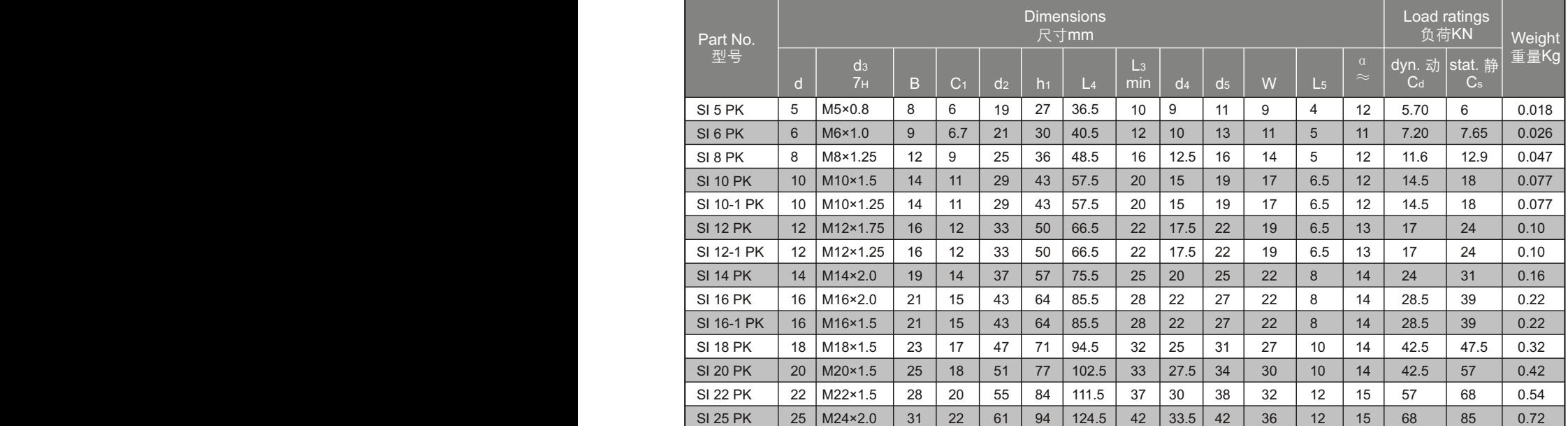

-For left-hand thread, please add suffix"L", e.g. SIL 18 PK.

-若是左旋螺纹, 轴承型号需加"L", 例如: SIL 18 PK。

## **Rod ends SA..PK**

### 杆端关节轴承

#### □Maintenance-free 无润滑

-Rod body with right or left-hand male thread.

- -Rod body pressed around inner ring.
- -Outer race lined with CSB-FR PTFE composite material. -Surface of rod body zinc plated.
- -杆端体带有左旋或右旋的外螺纹。
- -由杆端体挤压成型。
- -外圈球面衬有PTFE复合材料。
- -杆端体表面镀锌。

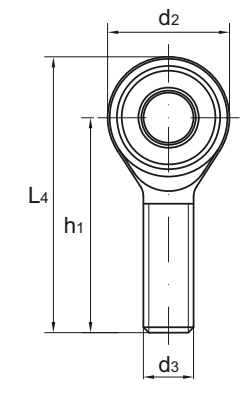

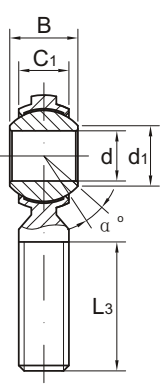

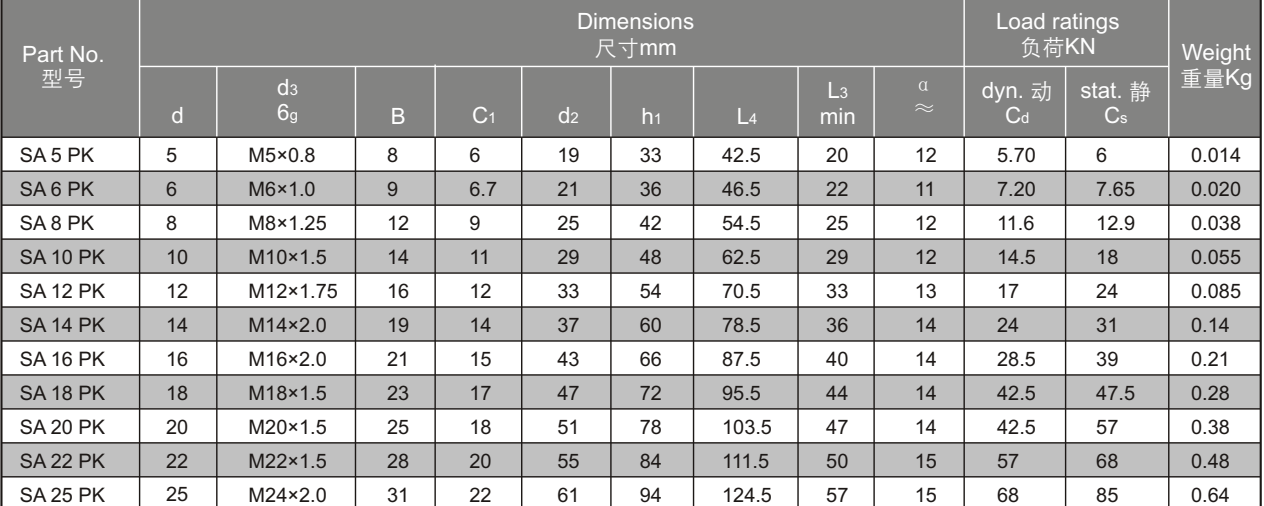

-若是左旋螺纹, 轴承型号需"L", 例如: SAL 18 PK。 -For left-hand thread, please add suffix"L", e.g. SAL 18 PK.

## **Rod ends GIR..UK, GIR..UK 2RS**

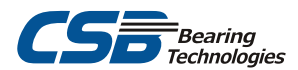

## 杆端关节轴承

#### □Maintenance-free 无润滑

-Rod body with right or left-hand female thread. -It is made up of a maintenance-free radial spherical plain bearing GE.. UK or GE.. UK 2RS and rod body. -Surface of rod body zinc plated.

-杆端体带有左旋或右旋的内螺纹。

-由杆端体和自润滑向心关节轴承GE..UK或 GE..UK 2RS 组成。 -杆端体表面镀锌。

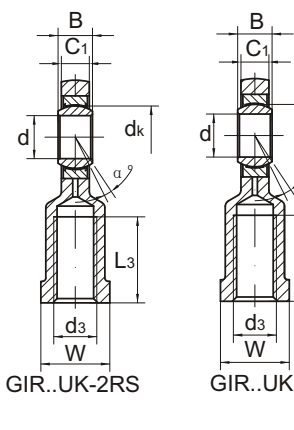

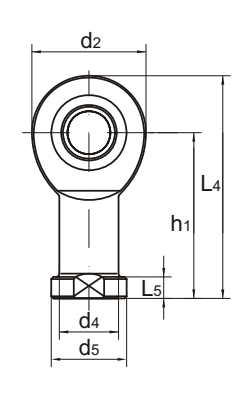

 $\alpha^{\circ}$ 

L3

dk

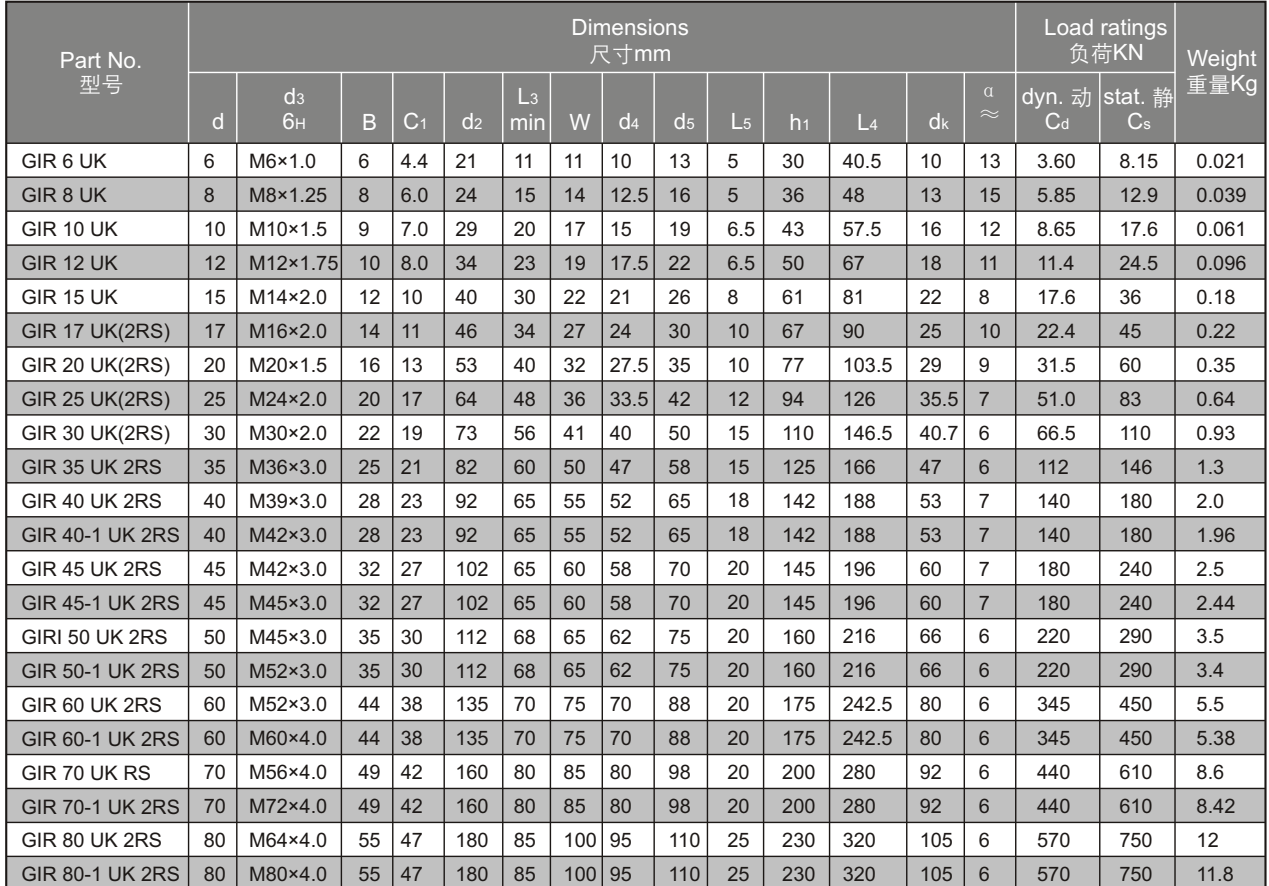

-For left-hand thread, please add suffix"L", e.g. GIL 10 UK.

-若是左旋螺纹, 轴承型号需加"L", 例如: GIL 10 UK。

## **Rod ends GAR..UK, GAR..UK 2RS**

## 杆端关节轴承

#### □Maintenance-free 无润滑

-Rod body with right or left-hand male thread.

-It is made up of a maintenance-free radial spherical plain bearing

- GE.. UK or GE.. UK 2RS and rod body.
- -Surface of rod body zinc plated.
- 
- -由杆端体和自润滑向心关节轴承GE..UK或GE..UK 2RS组成。
- -杆端体表面镀锌。

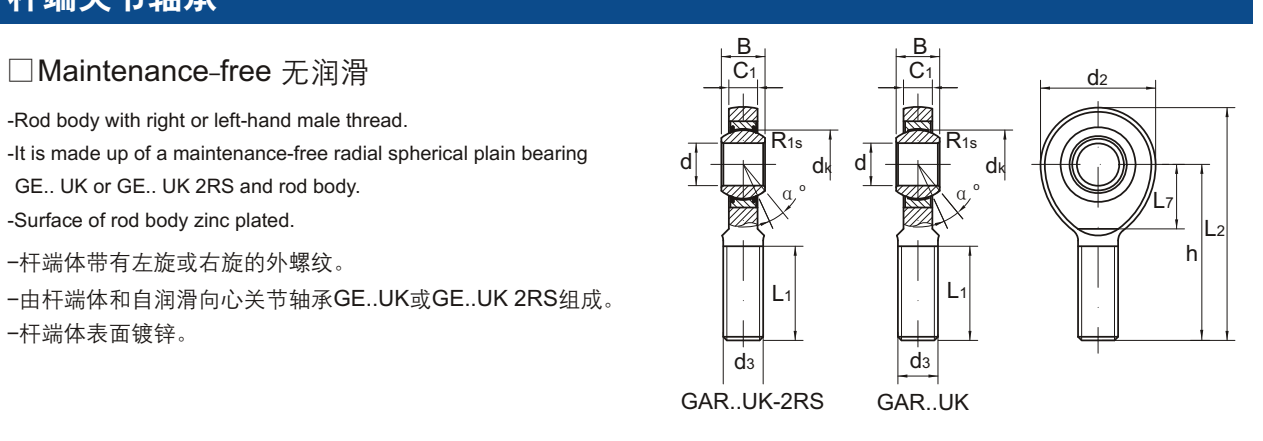

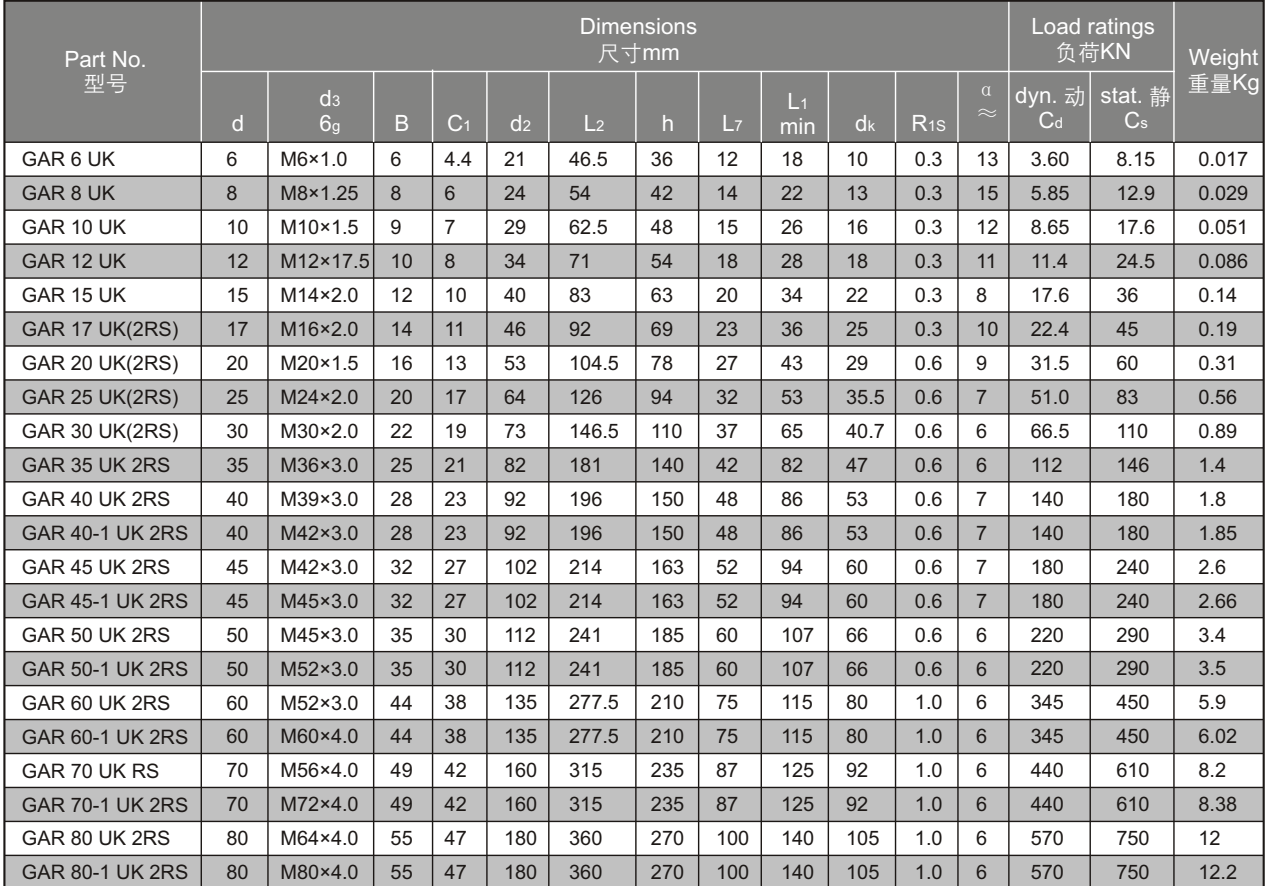

-For left-hand thread, please add suffix "L", e.g. GAL 10 UK.

-若是左旋螺纹, 轴承型号需加"L", 例如: GAL 10 UK。

## **Rod ends PHS..**

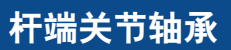

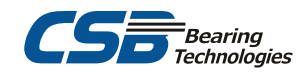

□Maintenance required 需润滑

-Rod body with right or left-hand female thread.

-Outer race lined with bronze liner.

-Surface of rod body zinc plated, rod body with a lubricating hole or grease nipple.

-杆端体带有左旋或右旋的内螺纹。

-外圈球面镶有青铜衬垫。

-杆端体表面镀锌,有润滑油孔或油杯。

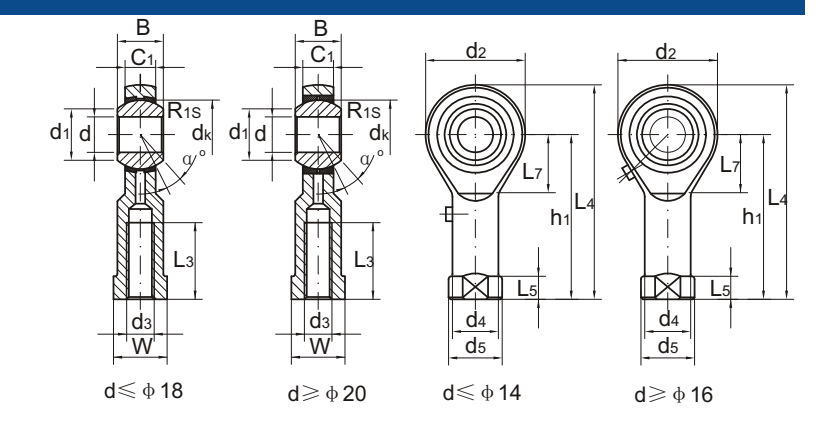

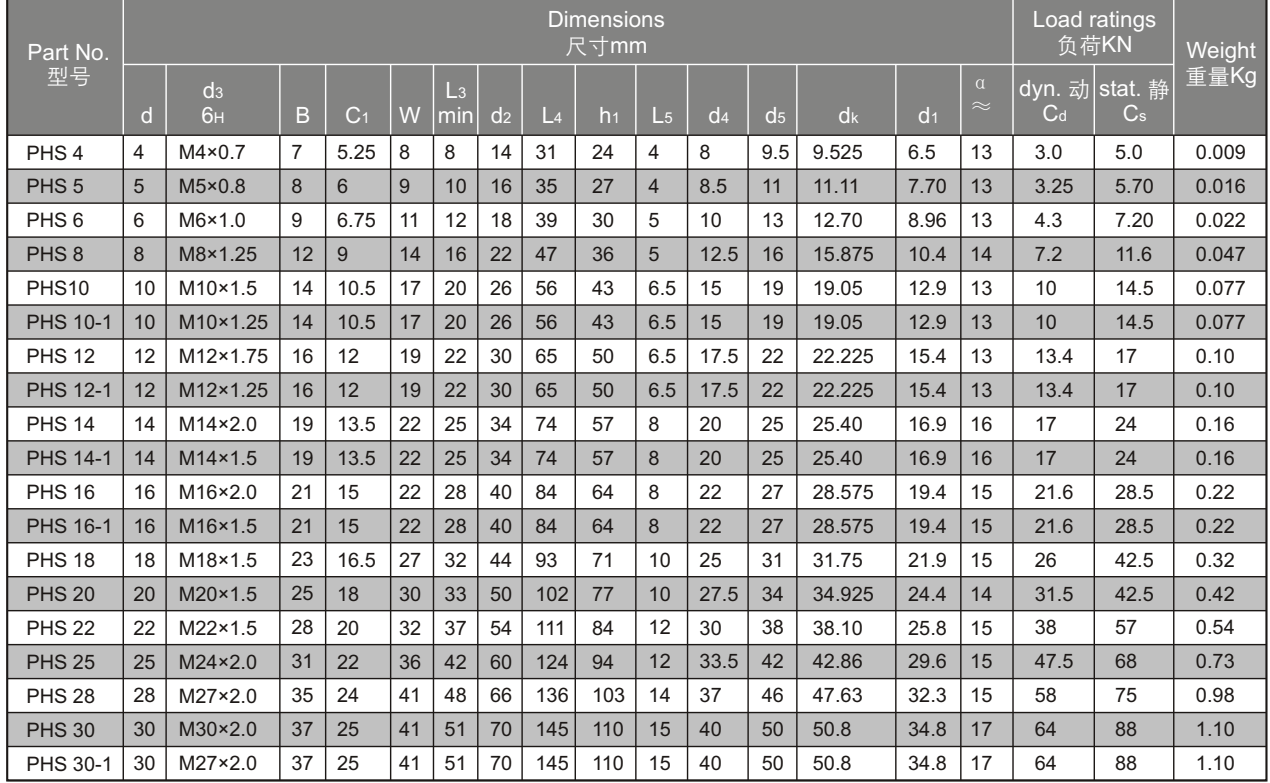

-For left-hand thread, please add suffix"L", e.g. PHSL 8.

-若是左旋螺纹, 轴承型号需加"L", 例如:PHSL 8。

## **Rod ends POS..**

### 杆端关节轴承

#### □Maintenance required 需润滑

-Rod body with right or left-hand male thread.

- -Outer race lined with bronze liner.
- -Surface of rod body zinc plated, rod body with a lubricating hole or grease nipple.
- -杆端体带有左旋或右旋的外螺纹。
- -外圈球面镶有青铜衬垫。
- -杆端体表面镀锌,有润滑油孔或油杯。

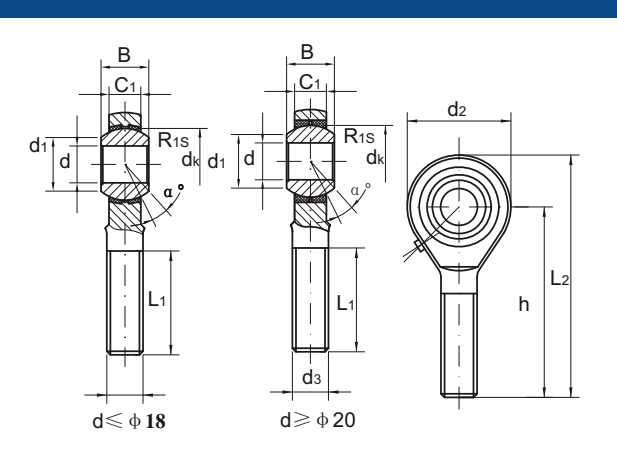

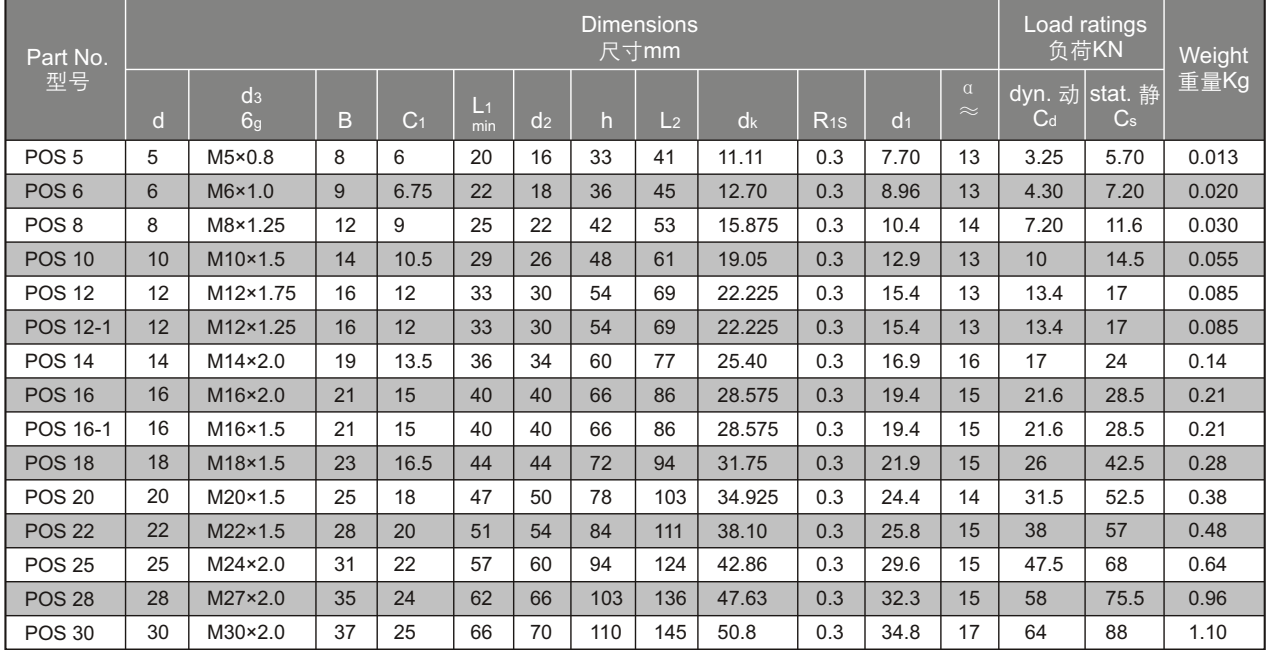

-For left-hand thread, please add suffix "L", e.g. POSL 8.

-若是左旋螺纹, 轴承型号需加"L", 例如: POSL 8。

## **Rod ends SI..ZK.**

#### 杆端关节轴承

#### □ Maintenance-free 无润滑

-Rod body with right or left-hand female thread.

-With moulded Nylon/Teflon/Fiberglass compound insert .

-Surface of rod body zinc plated.

-杆端体带有左旋或右旋的内螺纹。

-外圈用注塑工艺成型。

-杆端体表面镀锌。

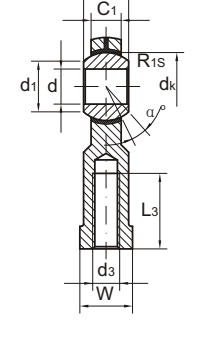

B

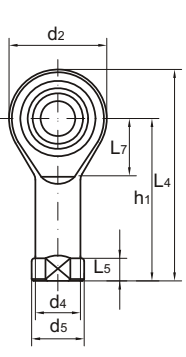

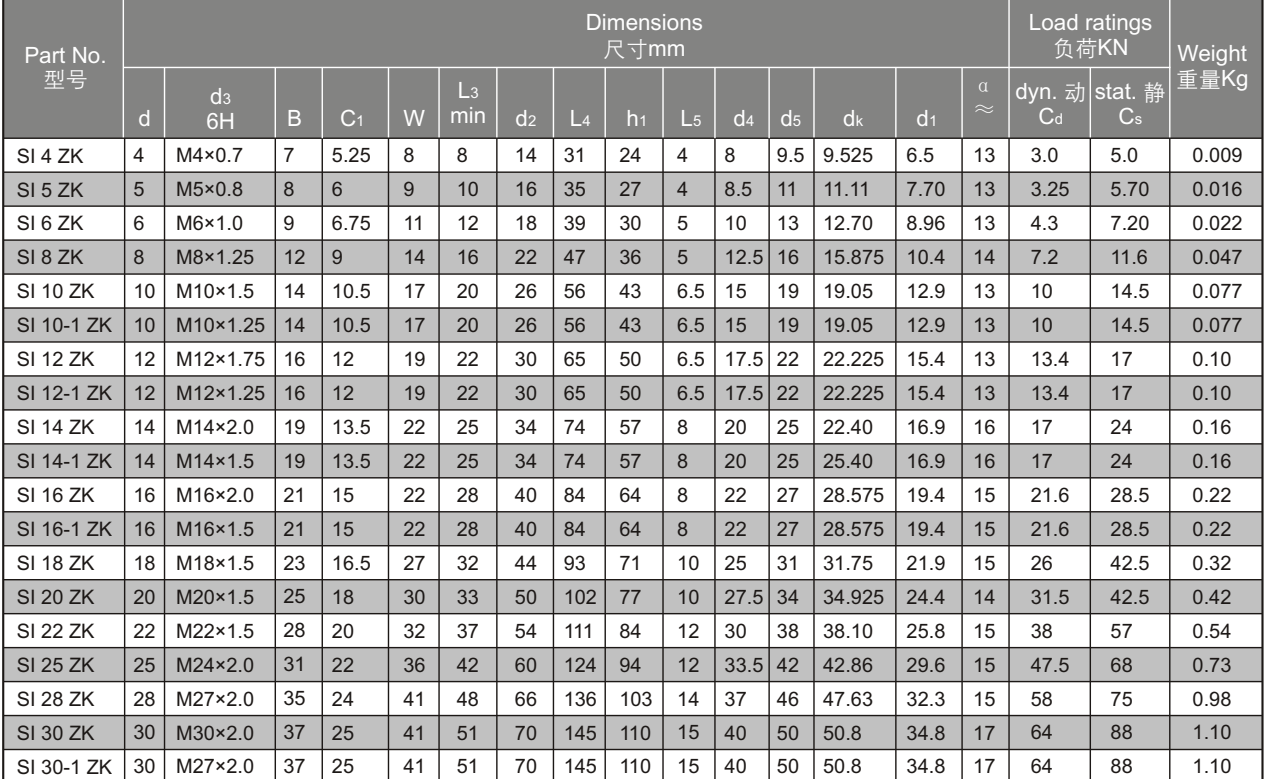

-For left-hand thread, please add suffix"L", e.g. SIL 8 ZK.

-若是左旋螺纹, 轴承型号需加"L", 例如: SIL 8 ZK。

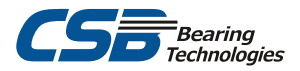

## **Rod ends SA..ZK**

### 杆端关节轴承 杆端关节轴承

#### □ Maintenance-free 无润滑

-Rod body with right or left-hand male thread.

-With moulded Nylon/Teflon/Fiberglass compound insert .

-Surface of rod body zinc plated.

-杆端体带有左旋或右旋的外螺纹。

-外圈用注塑工艺成型。

-杆端体表面镀锌。

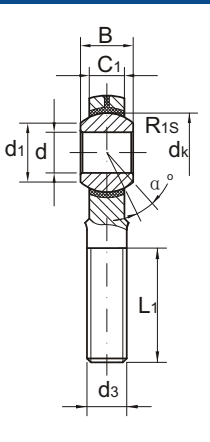

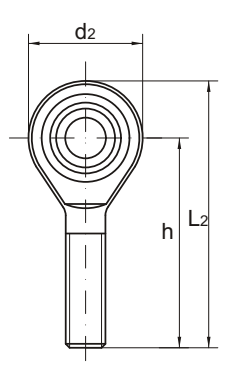

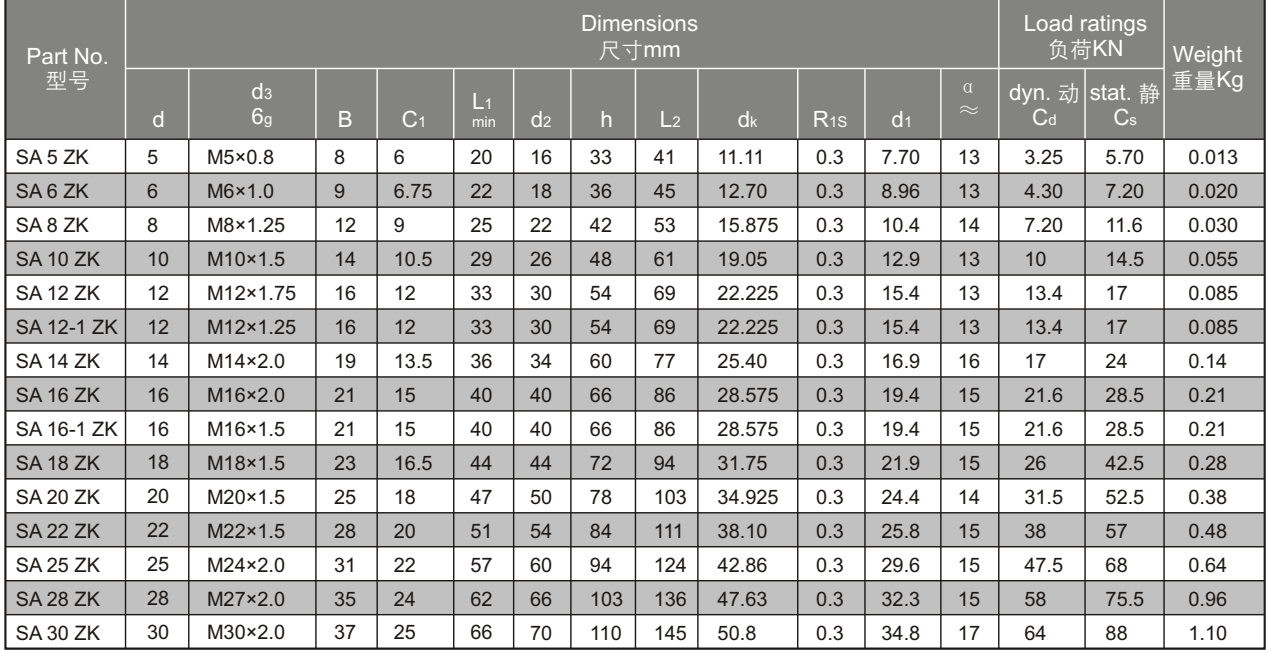

֦ ֦ -For left-hand thread, please add suffix "L" , e.g. SAL 8 ZK.

-若是左旋螺纹,轴承型号需加"L",例如: SAL 8 ZK。

## **Rod ends SIZP..S**

#### 杆端关节轴承 杆端关节轴承

□Maintenance required, inch dimensions 需润滑,英制尺寸

-Rod body with right or left-hand female thread.

-Outer race lined with bronze liner.

-Surface of rod body zinc plated.

-In inch dimension series.

-杆端体带有左旋或右旋的内螺纹。

-外圈球面镶有青铜衬垫。

-杆端体表面镀锌。

-英制系列。

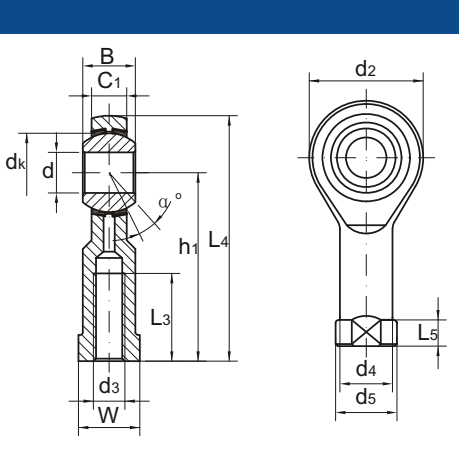

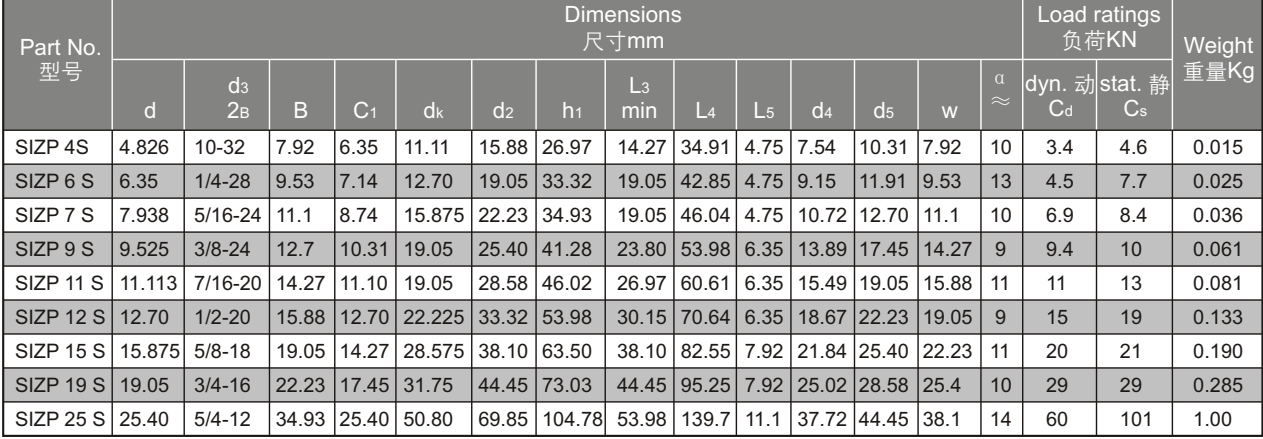

-若是左旋螺纹, 轴承型号需加"L", 例如: SILZP 15 S。 -For left-hand thread, please add suffix "L", e.g, SILZP 15 S.

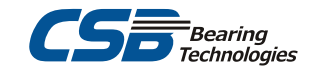

## **Rod ends SAZP..S**

#### 杆端关节轴承

□Maintenance required, inch dimensions 需润滑,英制尺寸

-Rod body with right or left-hand male thread.

-Outer race lined with bronze liner.

-Surface of rod body zinc plated.

-In inch dimension series.

-杆端体带有左旋或右旋的外螺纹。

-外圈球面镶有青铜衬垫。

-杆端体表面镀锌。

-英制系列。

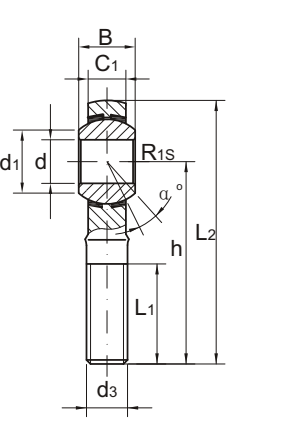

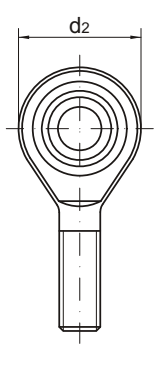

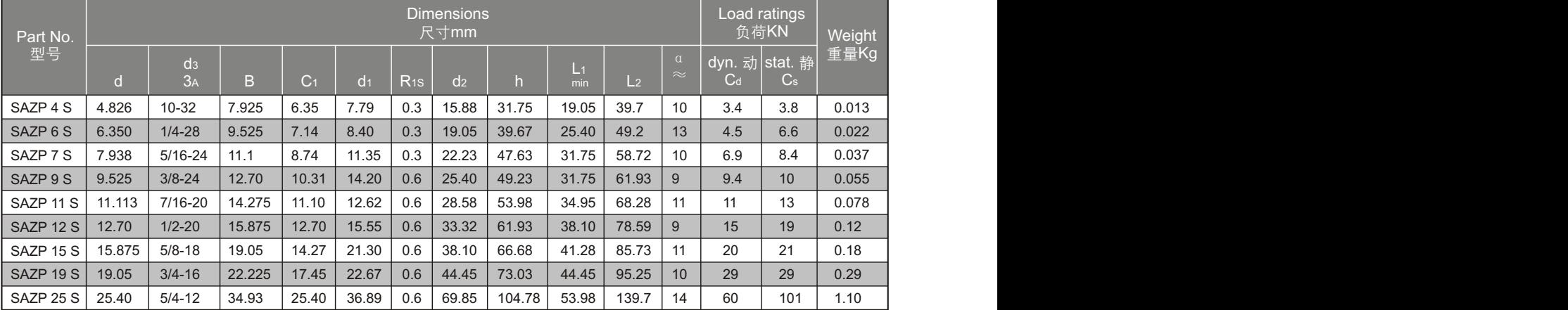

-若是左旋螺纹, 轴承型号需加"L", 例如: SALZP 15 S。 -For left-hand thread, please add suffix "L", e.g. SALZP 15 S.

## **Rod ends CF.., CF..S**

#### 杆端关节轴承

□Maintenance required, inch dimensions 需润滑,英制尺寸

-Rod body with right or left-hand female thread.

-Rod body pressed around inner ring.

-Surface of rod body zinc plated.

-In inch dimension series.

-杆端体带有左旋或右旋的内螺纹。

-杆端体挤压成型。

-杆端体表面镀锌。

-英制系列。

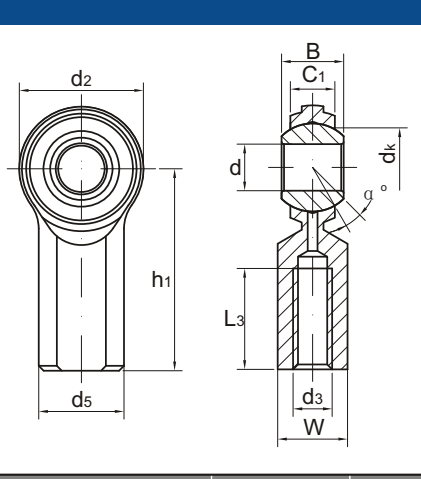

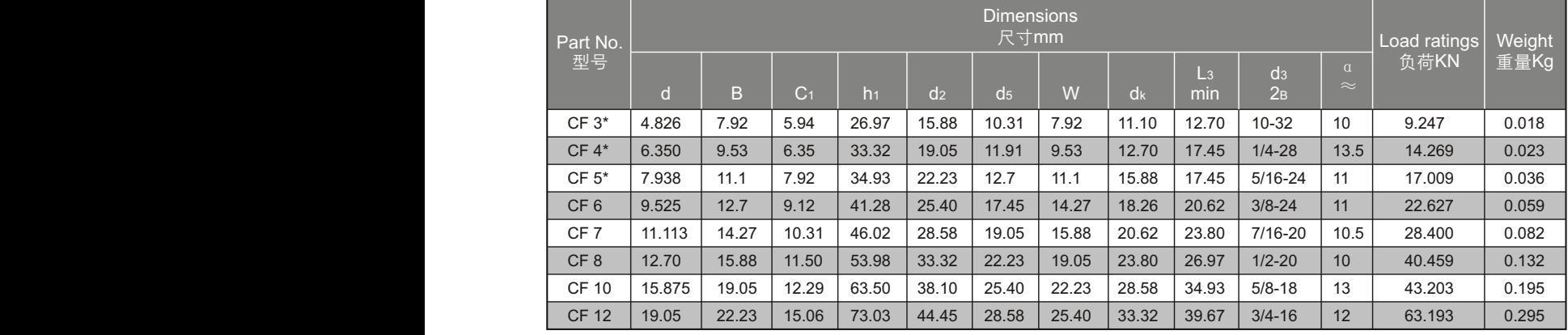

-For left-hand thread, please add suffix "L", e.g. please use the sign CFL 10.

-Lubricating hole or grease nipple isn't available for the sizes marked"\*". When grease

nipple is required for other sizes, please use the sign CF..S.

-Load ratings only to rod ends without grease nipple.

-若是左旋螺纹, 轴承型号需加"L", 例如: CFL 10。 -带有"\*"的型号均不配油孔或油杯,其余若需配油杯,请用CF..S的代号。 -表中负荷值仅使用不带油杯的情况 。

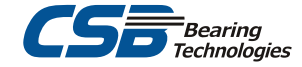

## **Rod ends CM.., CM..S**

#### 杆端关节轴承

□Maintenance required, inch dimensions 需润滑,英制尺寸

-Rod body with right or left-hand male thread.

-Rod body pressed around inner ring.

-Surface of rod body zinc plated.

-In inch dimension series.

-杆端体带有左旋或右旋的外螺纹。

-杆端体挤压成型。

-杆端体表面镀锌。

-英制系列。

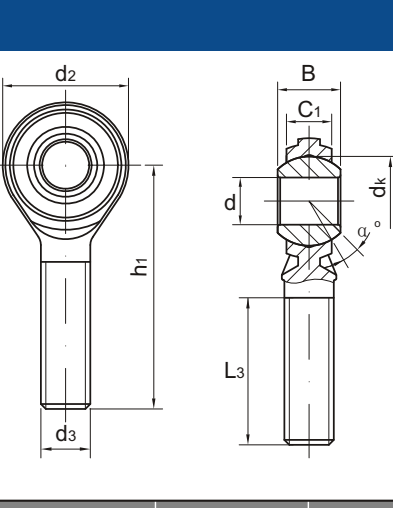

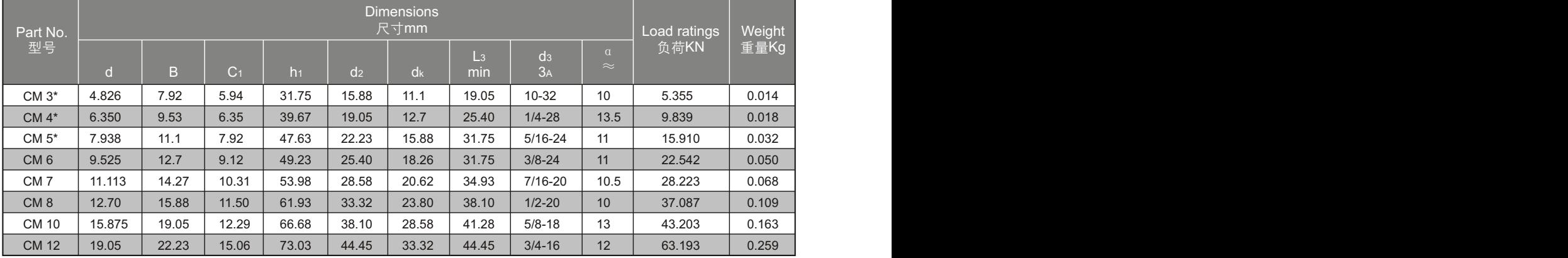

-For left-hand thread, please add suffix"L", e.g. CML 10.

-Lubricating hole or grease nipple isn't available for the sizes marked"\*".

When grease nipple is required for oter sizes, please use the sign CM..S.

-Load ratings apply only to rod ends without grease nipple.

-若是左旋螺纹,轴承型号需加"L",例如:CML 10。

-带有"\*"的型号均不配油孔或油杯,其余若需配油杯,请用CM..S的代号。

-表中负荷值仅使用不带油杯的情况。

## **Rod ends JF.., JF..S**

### 杆端关节轴承

□Maintenance required, inch dimensions 需润滑,英制尺寸

-Rod body with right or left-hand female thread.

-Outer race lined with bronze liner.

-Surface of rod body zinc plated.

-ln inch dimension series.

- -杆端体带有左旋或右旋的内螺纹。
- -外圈球面镶有青铜衬垫。
- -杆端体表面镀锌。

-英制系列。

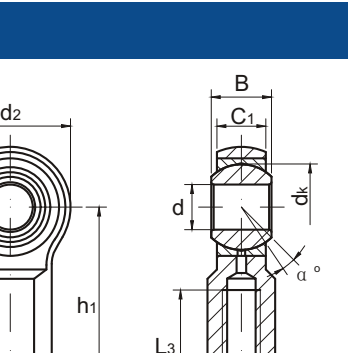

de

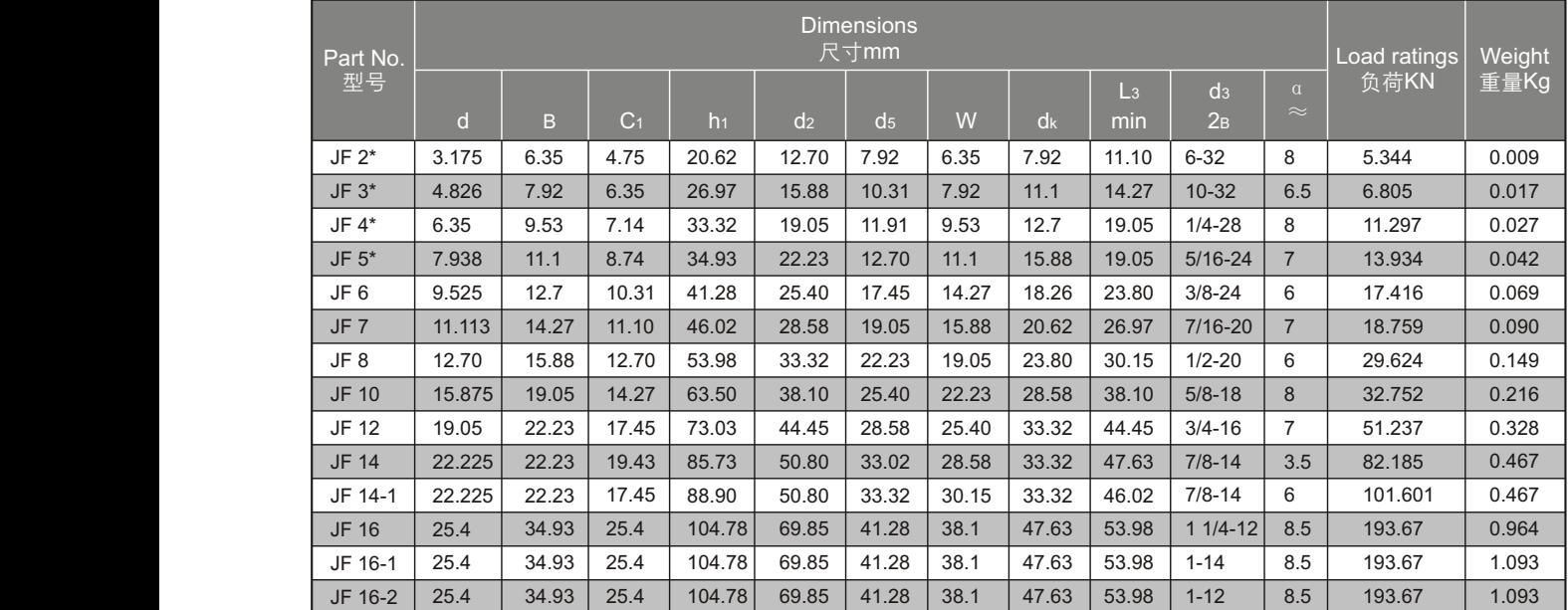

-For left-hand thread, please add suffix"L", e.g. JFL10.

-Lubricating hole or grease nipple isn't available for the sizes marked"\*"

When grease nipple is required for other sizes, please use the sign JF..S.

-Load ratings apply only to rod ends without grease nipple.

-若是左旋螺纹, 轴承型号需加"L", 例如: JFL10。 -带"\*"的型号均不配油孔或油杯,其余若需配油杯,请用JF..S的代号。 -带中负荷值仅使用不带油杯的情况。

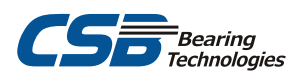

 $d_3$ W

### **Rod ends JM.., JM..S**

#### 杆端关节轴承

□Maintenance required, inch dimensions 需润滑,英制尺寸

-Rod body with right or left-hand male thread.

-Outer race lined with bronze liner.

-Surface of rod body zinc plated.

-ln inch dimension series.

-杆端体带有左旋或右旋的外螺纹。

-外圈球面镶有青铜衬垫。

-杆端体表面镀锌。

-英制系列。

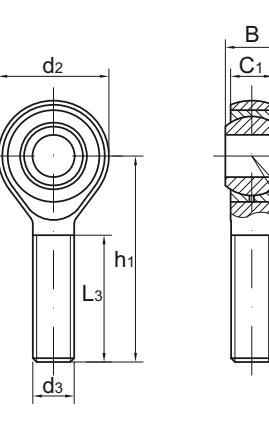

d  $\breve{\sigma}$ 

ົα °

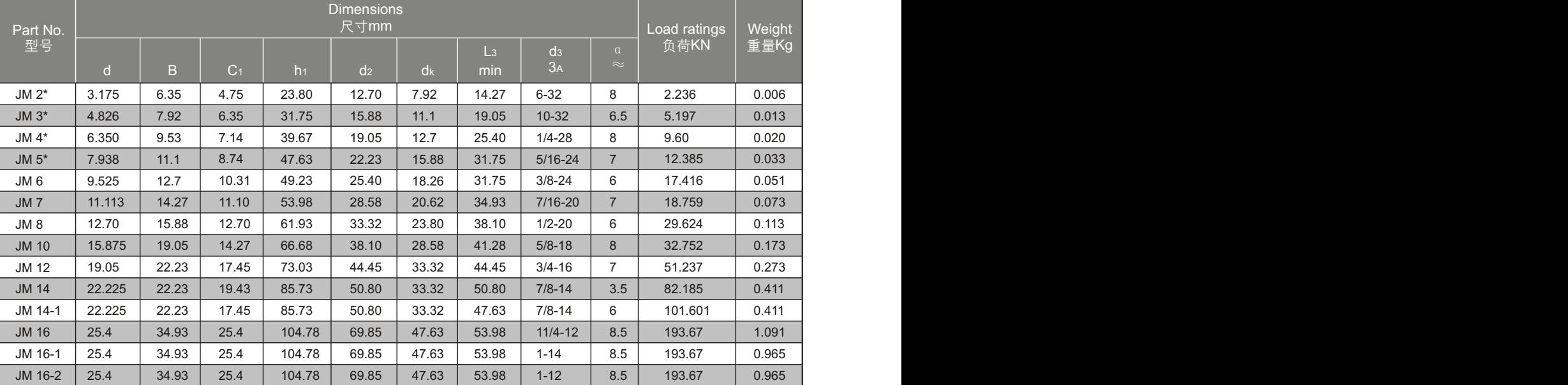

-For left-hand thread, please add suffix"L", e.g. JML 10. -Lubricating hole or grease nipple isn't available for the sizes marked"\*" When grease nipple is required for other sizes, please use the sign JM..S. -Load ratings apply only to rod ends without grease nipple.

-若是左旋螺纹, 轴承型号需加"L", 例如: JML 10。 -带"\*"的型号均不配油孔或油杯,其余若需配油杯,请用JM..S的代号。 -带中负荷值仅使用不带油杯的情况。

## **Rod ends CF..T**

#### 杆端关节轴承

□Maintenance-free, inch dimensions 需润滑,英制尺寸

-Rod body with right or left-hand female thread.

- -Rod body pressed around inner ring.
- -Surface of rod body zinc plated.
- -Outer race lined with PTFE fabric.
- -杆端体带有左旋或右旋的内螺纹。
- -杆端体挤压成型。
- -杆端体表面镀锌。
- -外圈内球面粘贴PTFE织物。

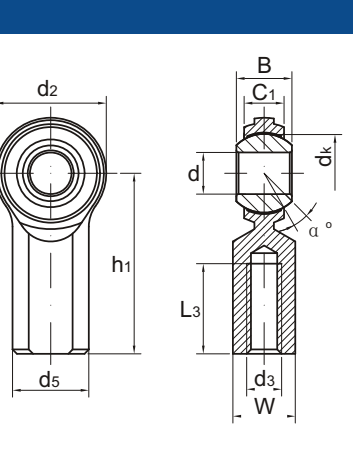

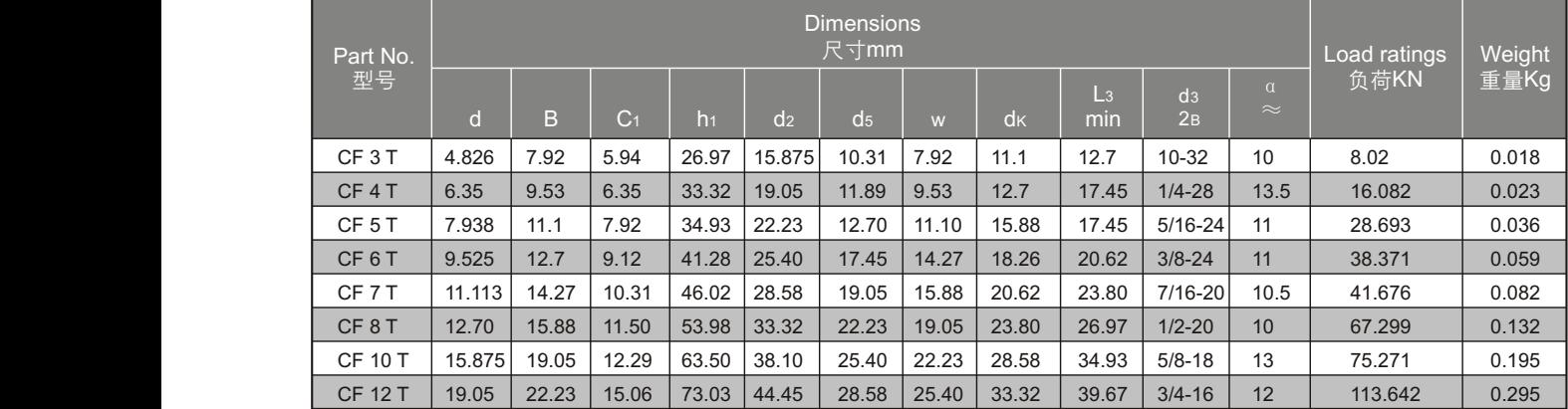

-若是左旋螺纹, 轴承型号需加"L", 例如: CFL 10 T. -For left-hand thread, please add suffix "L", e.g. CFL 10 T.

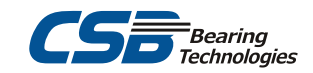

## **Rod ends CM..T**

#### 杆端关节轴承 杆端关节轴承

#### □Maintenance-free, inch dimensions 无润滑,英制尺寸

-Rod body with right or left-hand male thread.

-Rod body pressed around inner ring.

-Surface of rod body zinc plated.

-Outer race lined with PTFE fabric.

-杆端体带有左旋或右旋的外螺纹。

-杆端体挤压成型。

-杆端体表面镀锌。

-外圈内球面粘贴PTFE织物。

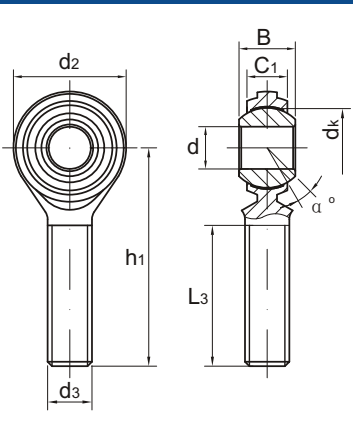

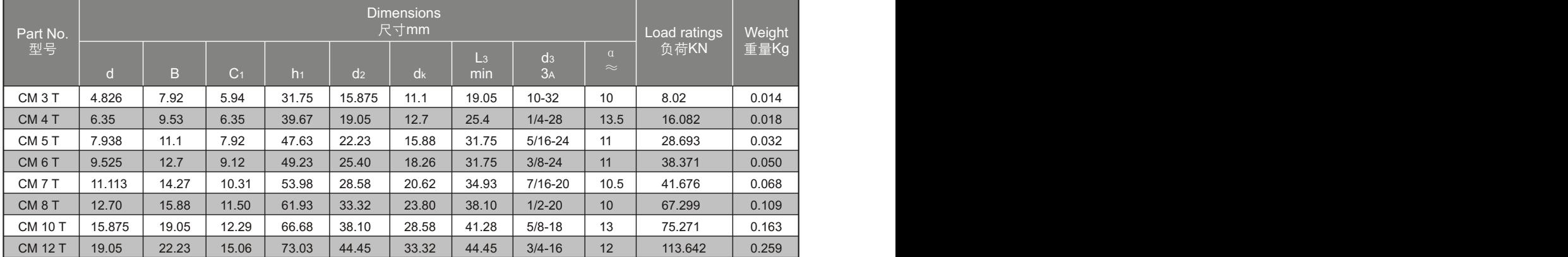

-若是左旋螺纹, 轴承型号需加"L", 例如: CML 5 T。 -For left-hand thread, please add suffix"L", e.g. CML 5 T.

## **Rod ends KF..**

#### 杆端关节轴承 杆端关节轴承

□Maintenance required, inch dimension, heavy duty 需润滑,英制尺寸,重负载

-Rod body with right or left-hand female thread.

-It is made up of a radial spherical plain bearing

GEZ..ES or GEZ..ES 2RS and rod body.

-Surface of rod body zinc plated, rod boy with a grease nipple.

-In inch dimensions series.

-杆端体带有左旋或右旋的内螺纹。

-由杆端体和向心关节轴承GEZ..ES或GEZ..2RS组成。

-杆端体表面镀锌,带有油杯。

-英制系列。

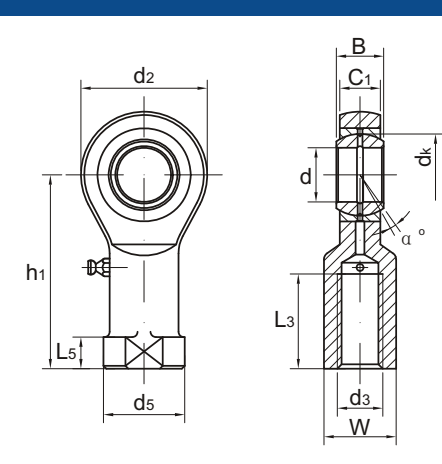

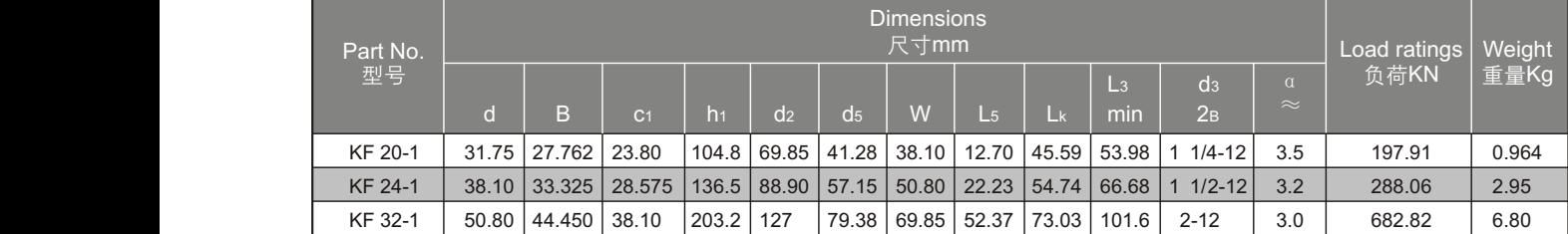

-For left-hand thread please add suffix"L", e.g. KFL 24-1.

-若是左旋螺纹, 轴承型号需加"L", 例如: KFL 24-1。

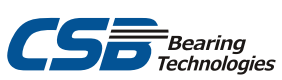

## **Rod ends KM..**

### 杆端关节轴承 杆端关节轴承

□Maintenance required, inch dimensions, heavy duty 需润滑,英制尺寸,重负载

-Rod body with right or left-hand male thread.

-It is made up of a radial spherical plain bearing

GEZ..ES or GEZ..ES 2RS and rod body.

-Surface of rod body zinc plated, rod boy with a grease nipple.

-In inch dimensions series.

-杆端体带有左旋或右旋的外螺纹。

-由杆端体和向心关节轴承GEZ..ES或GEZ..ES 2RS组成。

-杆端体表面镀锌,带有油杯。

-英制系列。

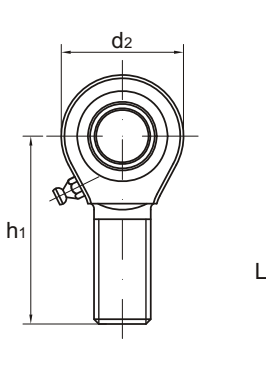

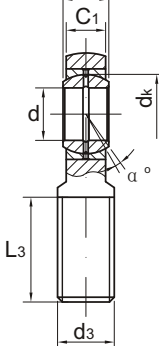

B

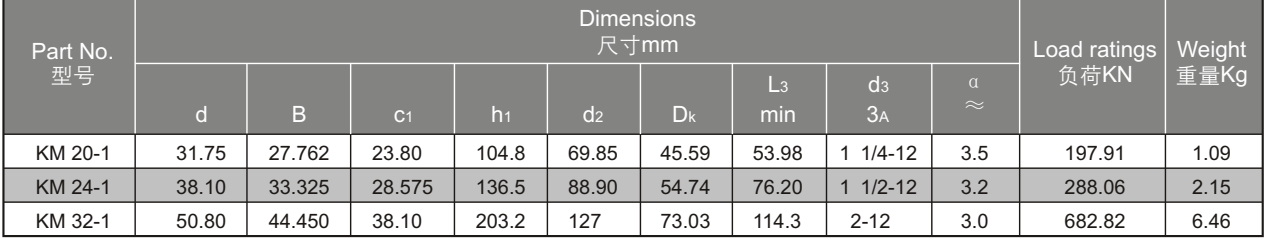

-For left-hand thread, please add suffix"L", e.g. KML 24-1.

-若是左旋螺纹, 轴承型号需加"L", 例如: KML 24-1。

## **Rod ends with studs CF..Y, CF..YS**

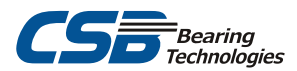

#### 杆端关节轴承 杆端关节轴承

- □Maintenance required, inch dimensions 需润滑,英制尺寸
- -Rod end CF with thread stud.
- -Surface zinc plated.
- -杆端关节轴承CF带有螺旋纹杆。 -表面镀锌。

L  $\frac{3}{6}$ α<sup>o</sup> L4 L1 L3  $d_3$ W

 $C<sub>1</sub>$ 

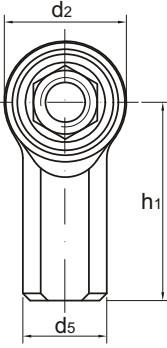

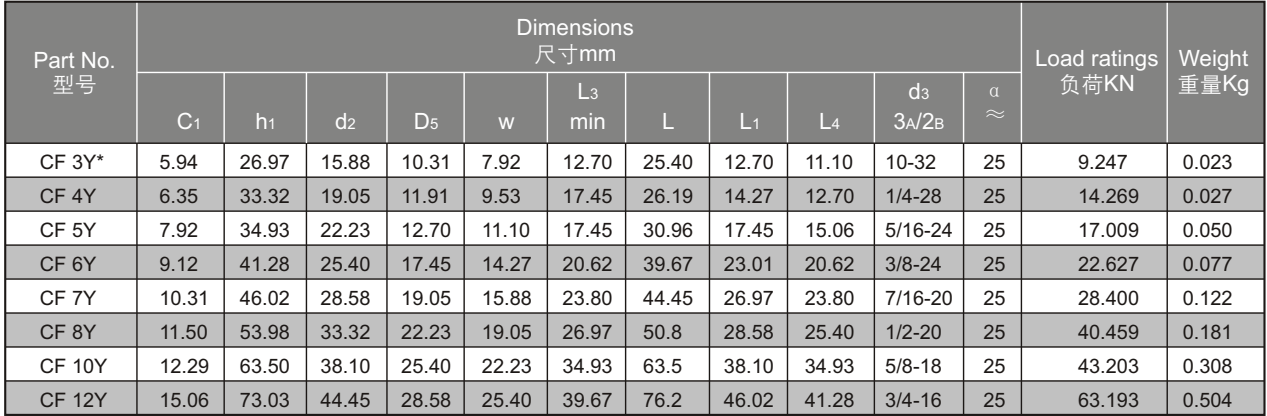

-For left-hand thread please add suffix"L", e.g. CFL 10Y.

-Lubricating hole or grease nipple isn't availadle for the sizes marked"\*"

Whengrease nipple is required for other sizes, please use the sign CF..YS.

-Load ratings applyonly to rod ends without grease nipple.

-若是左旋螺纹,轴承型号需加"L", 例如: CFL10Y。 -带"\*"的型号均不配油孔或油杯。其余若需配油杯,请用CF..YE的代号 -带中负荷值仅使用不带油杯的情况。

### **Rod ends with studs CM..Y, CM..YS**

#### 杆端关节轴承

- □Maintenance required, inch dimensions 需润滑,英制尺寸
- -Rod end CM with thread stud.
- -Surface zinc plated.
- -杆端关节轴承CM带有螺纹杆。 -表面镀锌。

L  $C<sub>1</sub>$  $d_3$  $\overline{L}$ L1 L3 h1 α<sup>o</sup> d2 d3

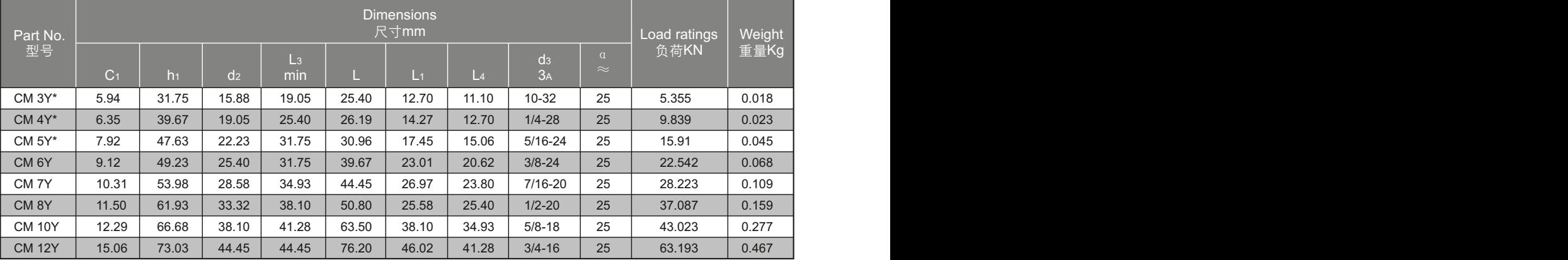

-For left-hand thread,please add suffix"L", e.g. CML10Y.

-Lubricating hole or grease nipple isn't available for the sizes marked"\*"

When grease nipple is required for other sizes, please use the sign CM..YS.

-Load ratings apply only to rod ends without grease nipple.

-若是左旋螺纹,轴承型号需加"L", 例如: CML 10Y。

-带"\*"的型号均不配油孔或油杯,其余若需配油杯,请用CM..YS的代号。

-带中负荷值仅使用不带油杯的情况。

## **Ball joints SQZ..RS**

### 球头杆端关节轴承

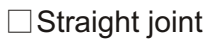

-Ball joint housing with right or left-hand thread. -Ball joint housing made of zinc base alloy.

- -With rubber dust seal.
- -球头座带有左旋或右旋的螺纹。
- -球头座由锌基合金制成。
- -带橡胶密封圈。

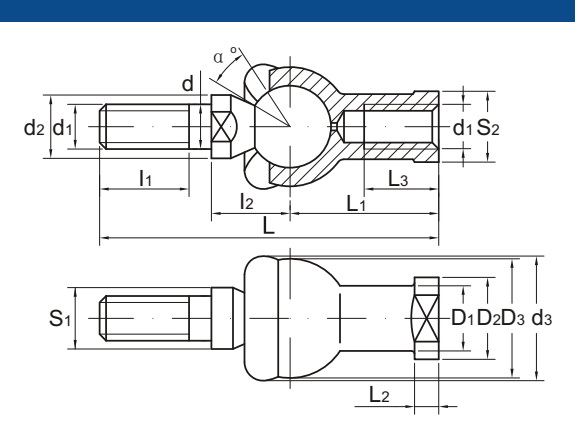

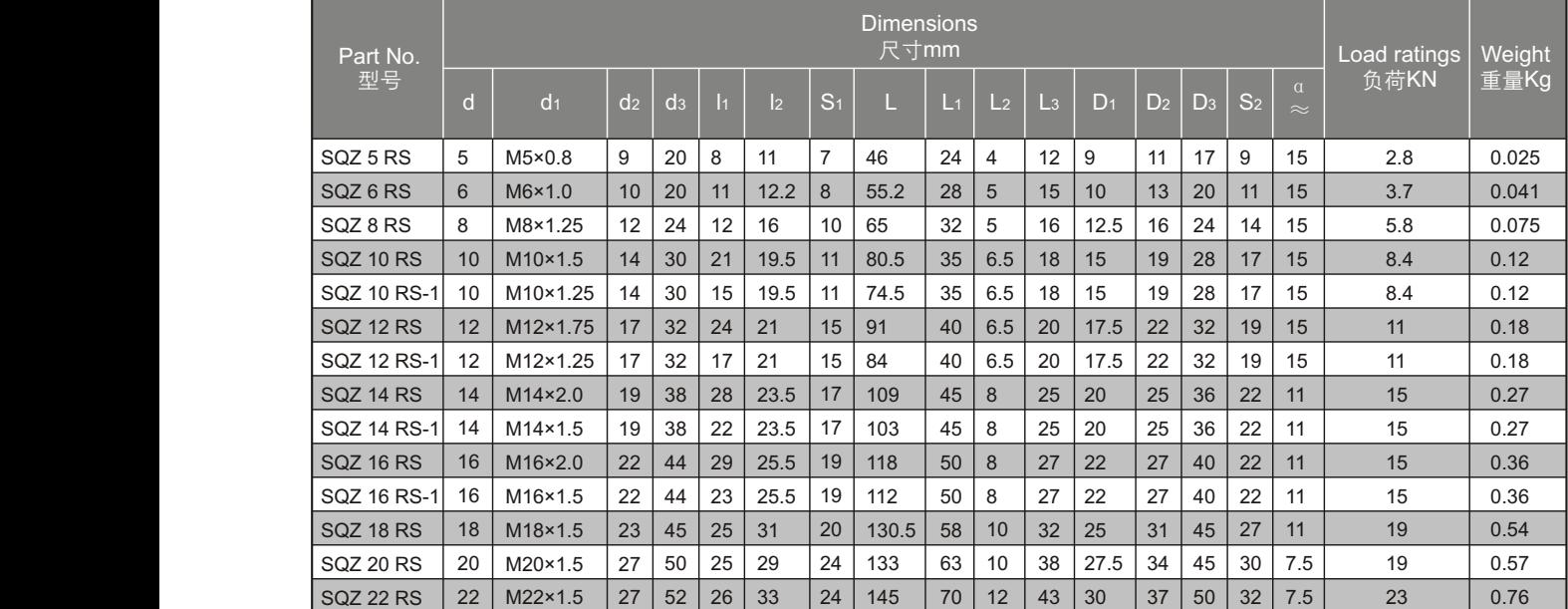

-For left-hand threadof the ball joint housing, please add suffix "L", e.g. SQZL 5 RS.

-The type number of ball joints without seal is SQZ...

-球头座杆螺纹若是左旋, 轴承型号须加"L", 例如: SQZL 5 RS.

-不带密封罩产品型号为SQZ..。

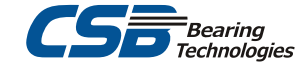

## **Ball joints SQ..RS**

### 球头杆端关节轴承

#### □Angle joint

-Ball joint housing with right or left-hand thread.

- -Ball joint housing made of zinc base alloy.
- -With rubber dust seal.
- -球头座带有左旋或右旋的螺纹。
- -球头座由锌基合金制成。
- -带橡胶密封圈。

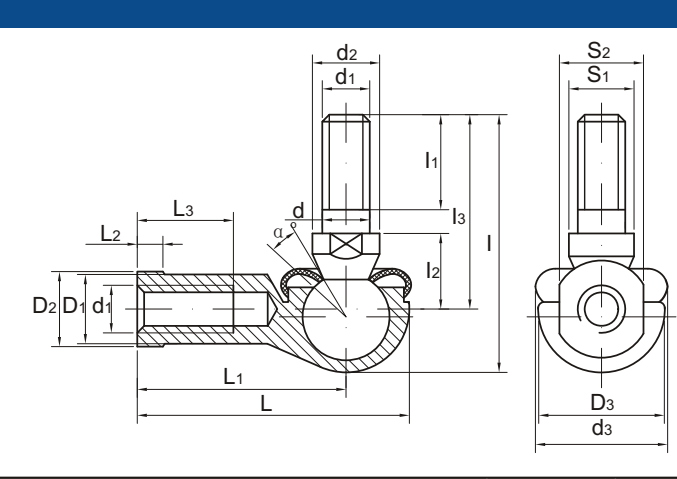

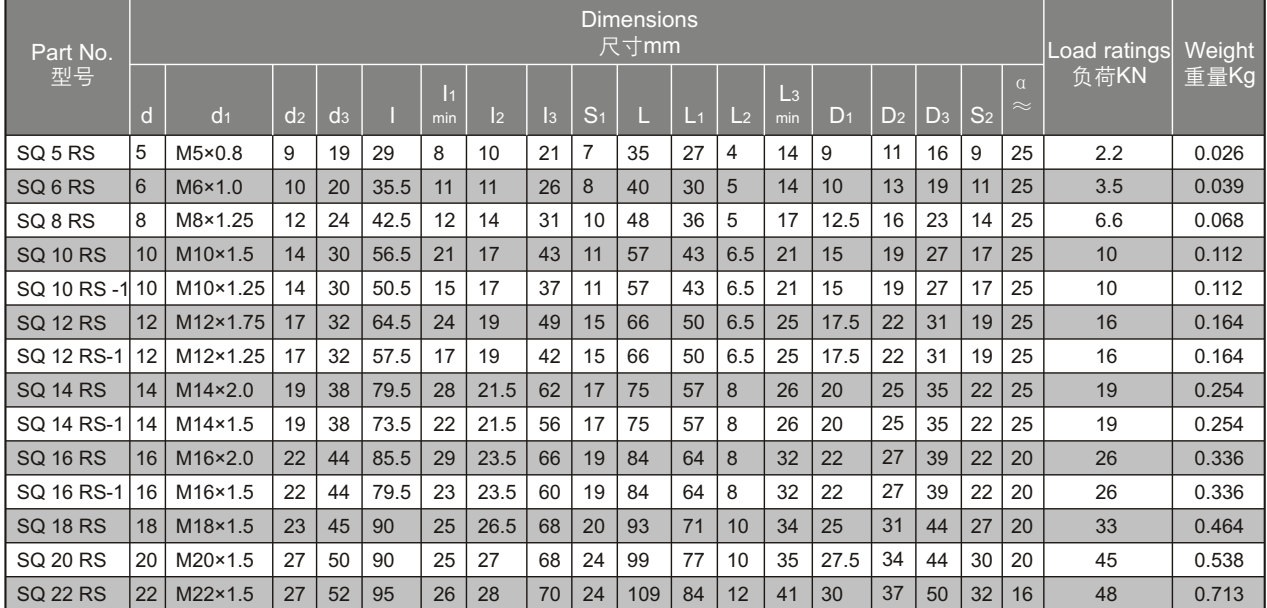

-For left-hand thread of the ball joint housing, please add suffix "L", e.g. SQL 5 RS.

-The type number of ball joints without seal is SQ...

-球头座杆螺纹若是左旋, 轴承型号须加"L", 例如: SQL 5 RS。

-不带密封罩产品型号为SQ..。

## **Ball joints SQP..S**

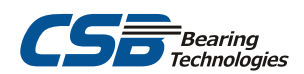

### 球头杆端关节轴承

#### □Angle joint, clip locking

-Ball joint housing in carbon steel, with right or left-hand thread.

-Surface zinc plated.

- -Greased filled in the ball joint socket.
- -球头座体材料为碳钢,带有左旋或右旋的螺纹。
- -表面镀锌。
- -座体内腔填充油脂。

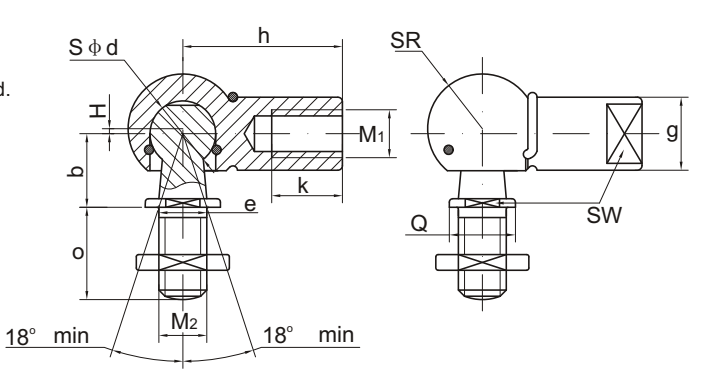

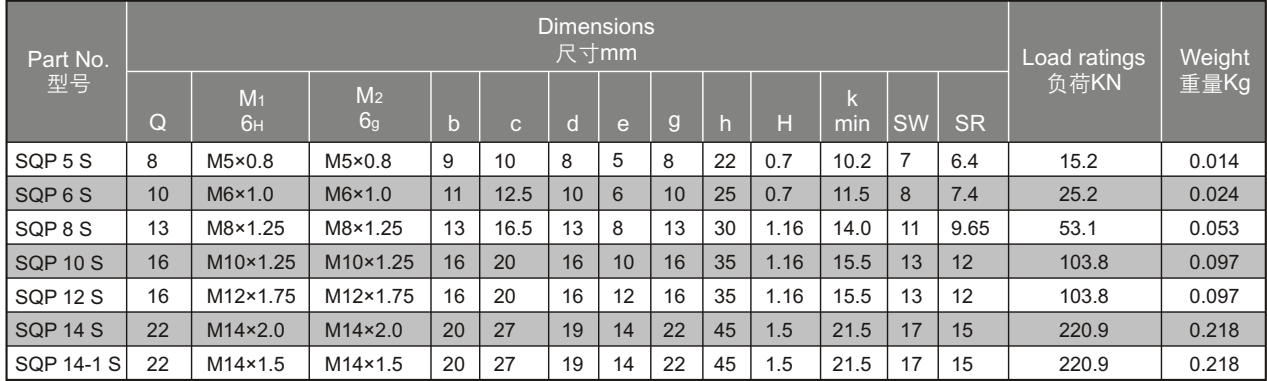

-若是左旋螺纹, 轴承型号需加"L", 例如: SQPL 14 S。 -For left-hand thread, please add suffix "L", e.g. SQPL 14 S.

## **Ball joints BL..D/BD**

### 球头杆端关节轴承

#### □Angle joint

-Ball joint housing with right or left-hand thread.

-Ball joint housing made of zinc base alloy.

-With rubber dust seal.

-球头座带有左旋或右旋的螺纹。

-球头座由锌基合金制成。

-带橡胶密封圈

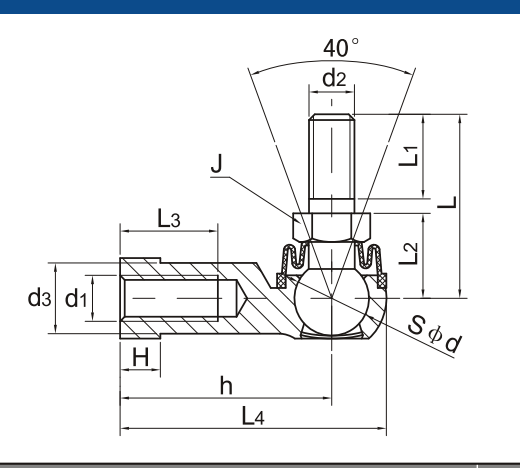

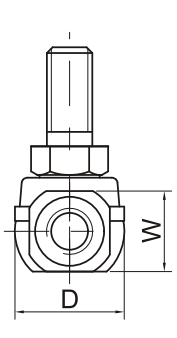

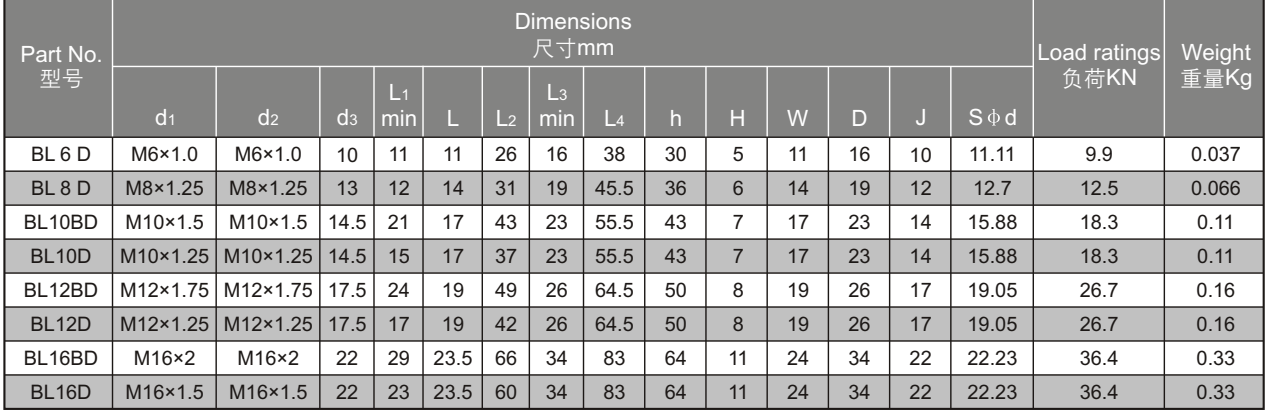

-球头座杆螺纹若是左旋,轴承型号须加"L",例如:BL 8DL。 -For left-hand thread of the ball joint housing, please add suffix "L", e.g. BL 8DL.

# Rod ends for hydraulic components GIHR..DO **CS Bearing**

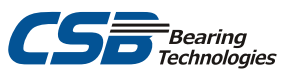

#### 用于液压部件的杆端关节轴承

□Maintenance required, with female thread 需润滑,内螺纹

-Rod end housing with right or left-hand female thread.

-It is made up of a radial spherical plain bearing GE..ES or GE..ES 2RS and rod end housing.

-Rod end housing with a lubricating hole or grease nipple.

-杆端座体带有左旋或右旋的内螺纹。

-由向心关节轴承GE..ES 或 GE..ES 2RS 和杆端座体组成。

-杆端座体带有润滑油孔或油杯。

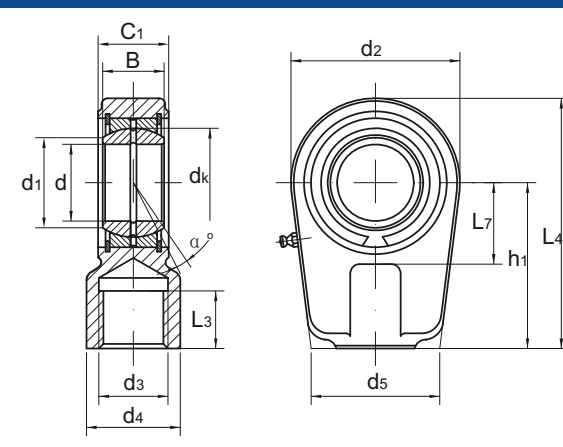

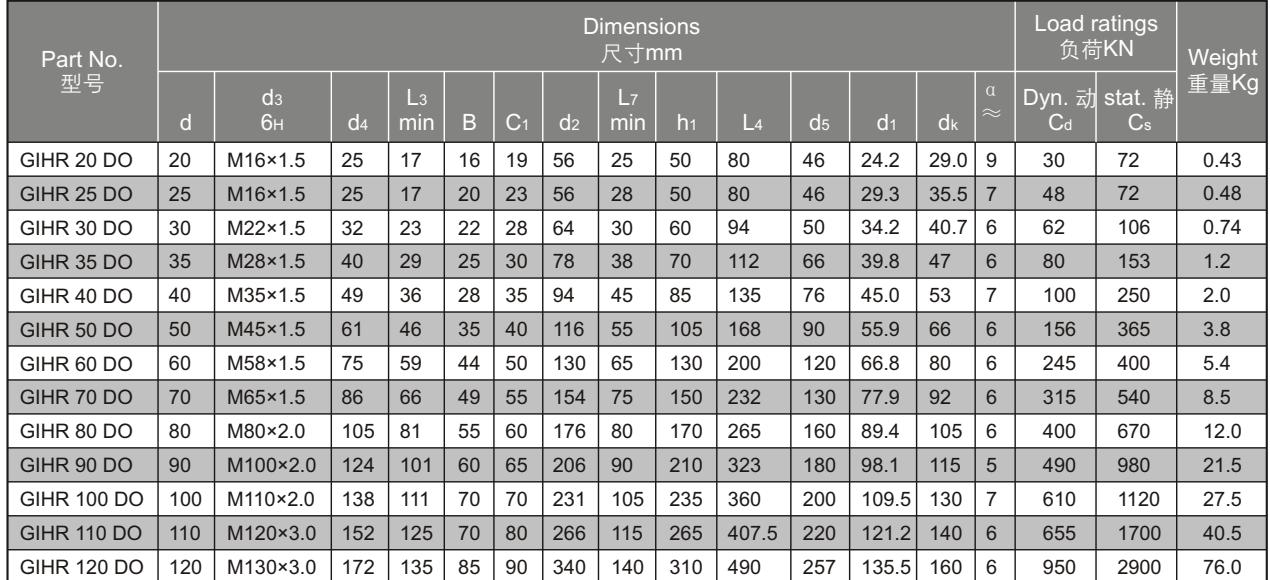

-若是左旋螺纹, 轴承型号需加"L",例如:GIHL 40 DO。 -For left-hand thread, please add suffix "L", e.g. GIHL 40 DO.

### **Rod ends for hydraulic components GIHR-K..DO**

#### 用于液压部件的杆端关节轴承

 $\Box$ Maintenance required, with female thread and locking nuts 需润滑,内螺纹,带紧定螺栓。

-Rod end housing with right or left-hand female thread. -It is made up of a radial spherical plain bearing GE..ES or GE..ES 2RS and rod end housing.

-With locking slot and nut.

-Rod end housing with a lubricating hole or grease nipple.

-杆端座体带有左旋或右旋的内螺纹。

-由向心关节轴承GE..ES或GE..ES 2RS 和杆端座体组成。

-带锁紧口和紧定螺栓。

-杆端座体带有润滑油孔或油杯。

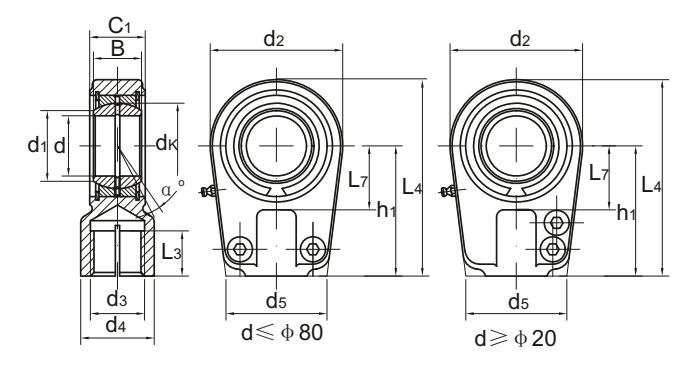

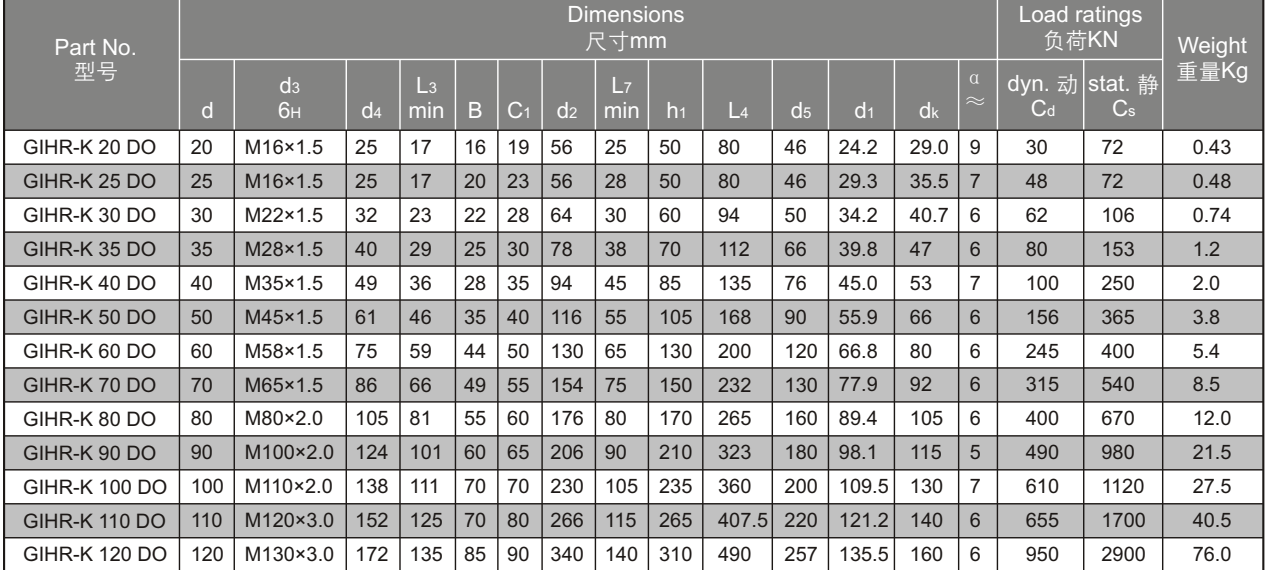

-若是左旋螺纹,轴承型号需加"L",例如: GIHL-K 30 DO。 -For left-hand thread, please add suffix "L", e.g. GIHL-K 30 DO.
# Rod ends for hydraulic components GIHN-K..LO **CS Bearing**

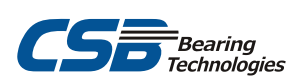

### 用于液压部件的杆端关节轴承

### □Maintenance required, with female thread and locking nuts

需润滑,内螺纹,带螺栓。

-Rod end housing with right or left-hand female thread .

-It is made up of a radial spherical plain bearing GE .. LO and rod end housing .

-With locking slot and nut .

-Rod end housing with a lubricating hole or grease nipple .

-杆端座体带有左旋或右旋的内螺纹。

-由向心关节轴承GE..LO和杆端座体组成。

-带锁紧口和紧定螺栓。

-杆端座体带有润滑油孔或油杯。

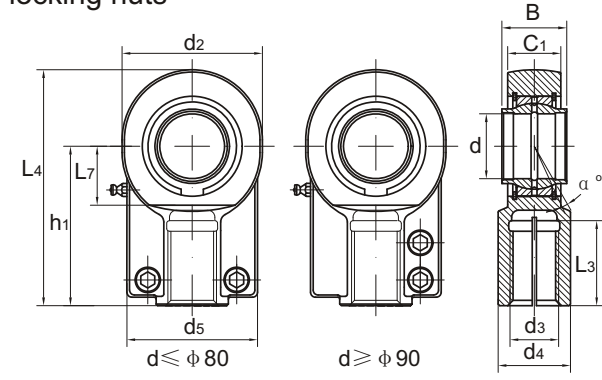

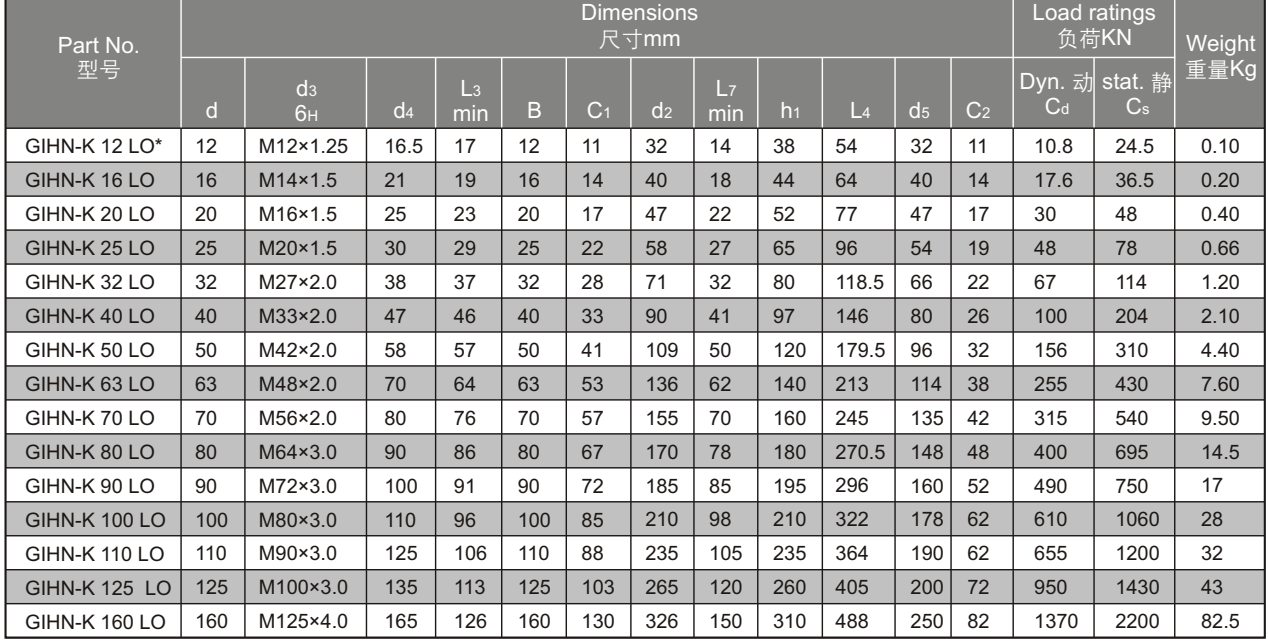

-For left-hand thread, please add suffix "L", e.g. GIHN-KL 12 LO.

-Relubrication not possible for the sizes marked "\*".

-若是左旋螺纹, 轴承型号需加"L", 例如: GIHN-KL12 LO。

-带"\*"的型号均不能润滑。

## **Rod ends for hydraulic components GIHO-K..DO**

### 用于液压部件的杆端关节轴承

#### □Maintenance required, with female thread and locking nuts 需润滑,内螺纹,带螺栓。

-Rod end housing with right or left-hand female thread.

- -It is made up of a radial spherical plain bearing GE..ES or GE..ES
- 2RS and rod end housing.
- -With locking slot and nut.
- -Rod end housing with a lubricating hole or grease nipple.
- -杆端体带有左旋或右旋的内螺纹。
- -由向心关节轴承GE..ES或GE..ES 2R和杆端座体组成。
- -带锁紧口和紧定螺栓。
- -杆端座体带有润滑油孔和油杯。

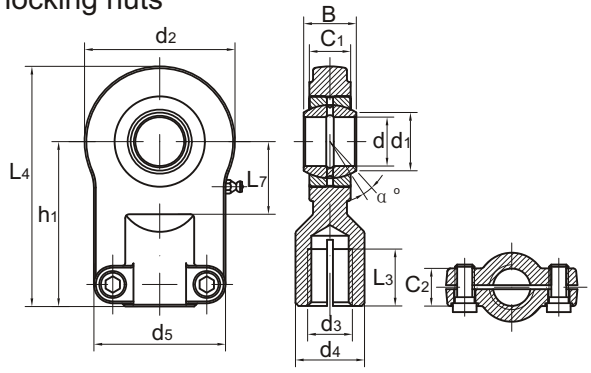

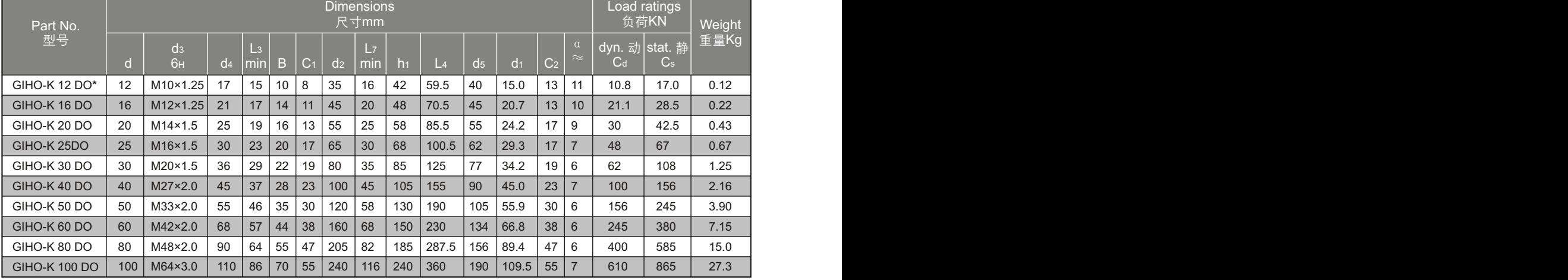

-For left-hand thread, please add suffix "L", e.g. GIHO-KL 50 Do.

-Relubrication not possible for the sizes marked "\*".

-若是左旋螺纹, 轴承型号需加"L", 例如: GIHO-KL 50 DO。 -带"\*"的型号均不能润滑。

## **Rod ends for hydraulic components GK..SK**

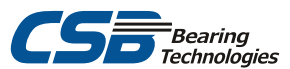

### 用于液压部件的杆端关节轴承

□Maintenance required, with female thread and locking nuts 需润滑,内螺纹,带螺栓。

-Rod end housing wiht right or left-hand female thread.

-It is made up of a radial spherical plain bearing GE..ES or GE..ES 2RS and rod end housing.

-Rod end housing with a lubricating hole or grease nipple.

-杆端座体带有左旋或右旋的内螺纹。

-由向心关节轴承GE..ES或GE..ES 2RS和杆端座体组成。

-带锁紧口和紧定螺栓。

-杆端座体带有润滑油孔和油杯。

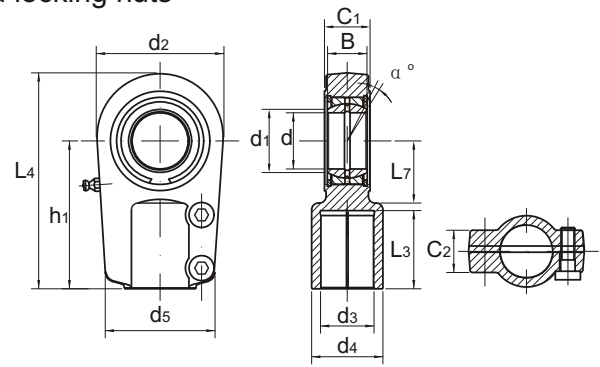

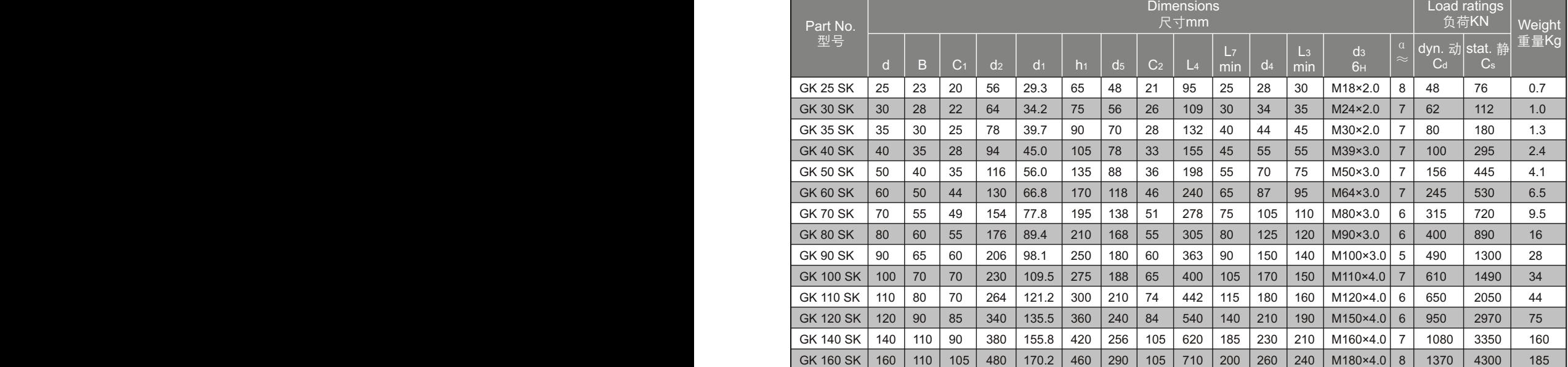

-For left-hand thread, please add suffix "L", e.g. GKL 50 SK.

-若是左旋螺纹, 轴承型号需加"L", 例如: GKL 50 SK。

## **Rod ends for hydraulic components GK..DO**

## 用于液压部件的杆端关节轴承

□Maintenance required, for welding 需润滑,可焊接。

-Rod end housing with weldabel base and dowel pin. -It is made up of a radial spherical plain bearing GE..ES or GE..ES 2RS and rod end housing. -Rod end housing with a lubricating hole or grease nipple.

-杆端座体带有可焊接的基座和定位销。

-由向心关节轴承GE..ES或GE..ES 2RS和杆端座体组成。

-杆端座体带有润滑油孔和油杯。

-d≤φ20,均不装油杯。 -也可制造-2RS型结构,例如 ERROR: rangecheck OFFENDING COMMAND: show

STACK:

## 关节轴承类型的选择  **Bearing Selection**

### **Working Temperature**

工作温度

To select the bearing type must consideration the sliding contact surface effected by the working temperature, at general condition the spherical plain bearings can be worked from -30℃~+120℃ temperature range, the load capacity will be reduced once the temperature exceed this range. Meanwhile, the sealed bearing work temperature is restricted by seal material.

**Spherical Plain Bearing tolerance**

关节轴承的尺寸公差

This tolerance apply to non-treated rings which are not split or fractured, The tolerances of surface treated rings may differ slightly from the standardized values. The outer rings which are fractured or split may be slightly out-ofround, However once the bearings are mounted, the original roundness of the outer rings will be restored, this type bearings are not recommend for measurement before the assembly.

选择轴承类型时,必须考虑工作温度对轴承材料的影响特别 是对滑动层材料的影响。对于一般的关节轴承均可在-30℃ ~+120℃范围内使用,超过此温度时其负荷能力会降低。对 于带密封圈的关节轴承其容许温度还受到密封圈材料的限 制。

此公差适用于非对开式或非开裂式的未经处理的套圈,表 面经过处理的套圈的公差可能与标准值略有差异。 开裂式 或对开式外圈自由状态下可能稍有失圆,但是一旦轴承压 入座孔后,外圈本来的圆度即可恢复,此类外圈在安装前 不对尺寸进行测量。

### **Spherical Plain Bearing Internal clearance**

关节轴承的径向游隙

By internal clearance is meant the distance through which one bearing ring can be moved from one limiting position to the other in relation to the other ring in the radial direction (radial internal clearance) or the axial direction (axial internal clearance) under a defined measuring load. The clearance in an unmounted bearing is generally larger than that in a mounted bearing (operational clearance) because interference fits and different thermal expansion of the bearing and its associated components at the operating temperature will expand or compress the bearing rings. The Normal internal clearance is such that under normal operating conditions and using the generally recommended fits a suitable internal clearance will remain in the bearing.

内部游隙是指在规定的负荷下测量,一个轴承套圈相对于 另一套圈从一个极限位置移动到另一极限位置的径向距离 (径向内部游隙)或轴向距离(轴向内部游隙),未安装 轴承的游隙一般大于已安装轴承的游隙(工作游隙)。标准 内部游隙是指在正常工作条件下,轴承采用推荐的配合方 式所得到的内部工作游隙。

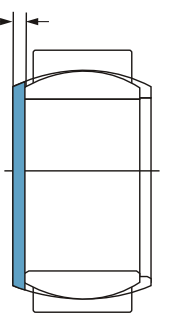

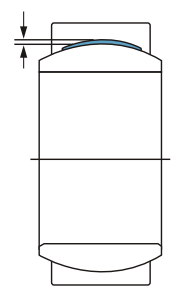

axial internal clearance 轴向内部游隙

radial internal clearance 径向内部游隙

## **Mounting and dismounting**

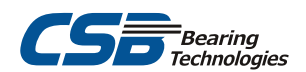

### 关节轴承的安装

### **Mounting and dismounting**

关节轴承的安装

The correct installation is important if spherical plain bearings and rod ends are to perform correctly and not fail prematurely. The sliding contact surfaces of the bearings are matched to provide favorable friction and wear characteristics. Any alteration of the sliding surfaces would shorten the service life so that the bearings must not be washed or come into contact with solvents, cleaners, oils or similar media. The components associated with the bearing should be cleaned and any burrs removed, meanwhile check the accuracy of dimensions is necessary before the installation.

正确的安装方法对于轴承的正常使用非常重要,由于轴承 的滑动接触面是相配的,因此任何改变都会缩短轴承的使 用寿命,轴承无需清洗也不能接触溶剂、清洁剂、油或类 似的介质。安装前应对座孔和轴进行清洁确保无毛刺,还 应检查相应的精度是否在要求的范围内。

### **The Mating tolerance**

关节轴承的配合公差

推荐的配合公差表

In any case, the mating tolerance shall be chosen right so that rings with non-uniform deformation occurred and to ensure the normal sliding between the inner and outer rings. In principle, Spherical plain bearing inner ring and shaft, the outer ring and the housing should be selected meet with interference fit. Meanwhile, the Spherical Plain Bearings match tolerance should be consideration by bearing load, load method and the bearing operation clearance needed.

**The recommend mating tolerance**

在任何情况下,向心关节轴承所选用的配合均不得使套圈 发生不均匀的变形,并保证内外圈之间的正常滑动。原则 上向心关节轴承的内圈与轴、外圈与座孔的配合均应选用 紧配合。同时关节轴承的配合公差应根据轴承承载方式、 载荷大小以及轴承的游隙等级等条件来选择,以下为标准 的公差配合表。

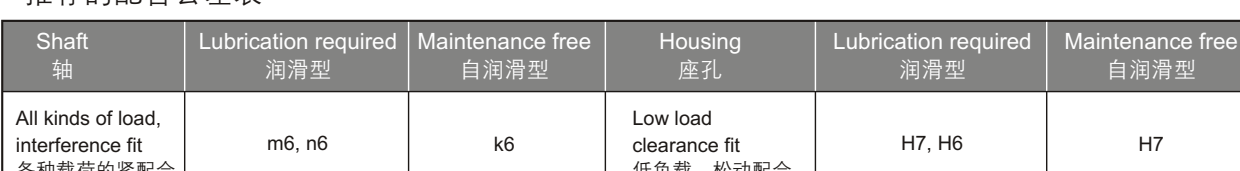

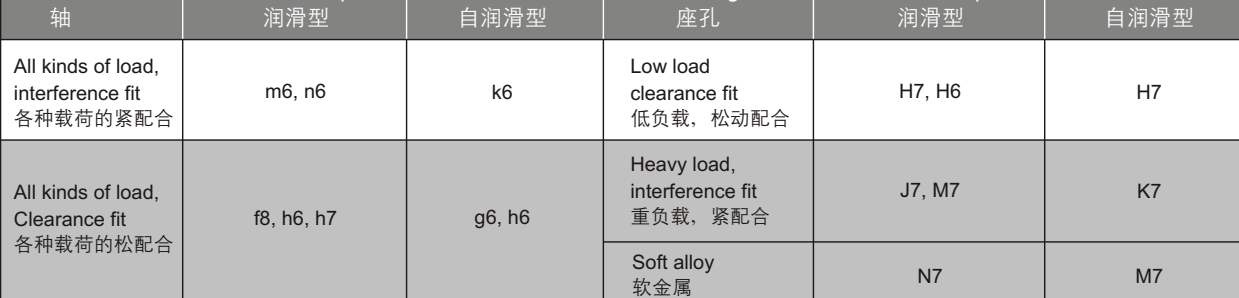

## **Assembly and lubrication for spherical plain bearings**

### 关节轴承的安装与润滑

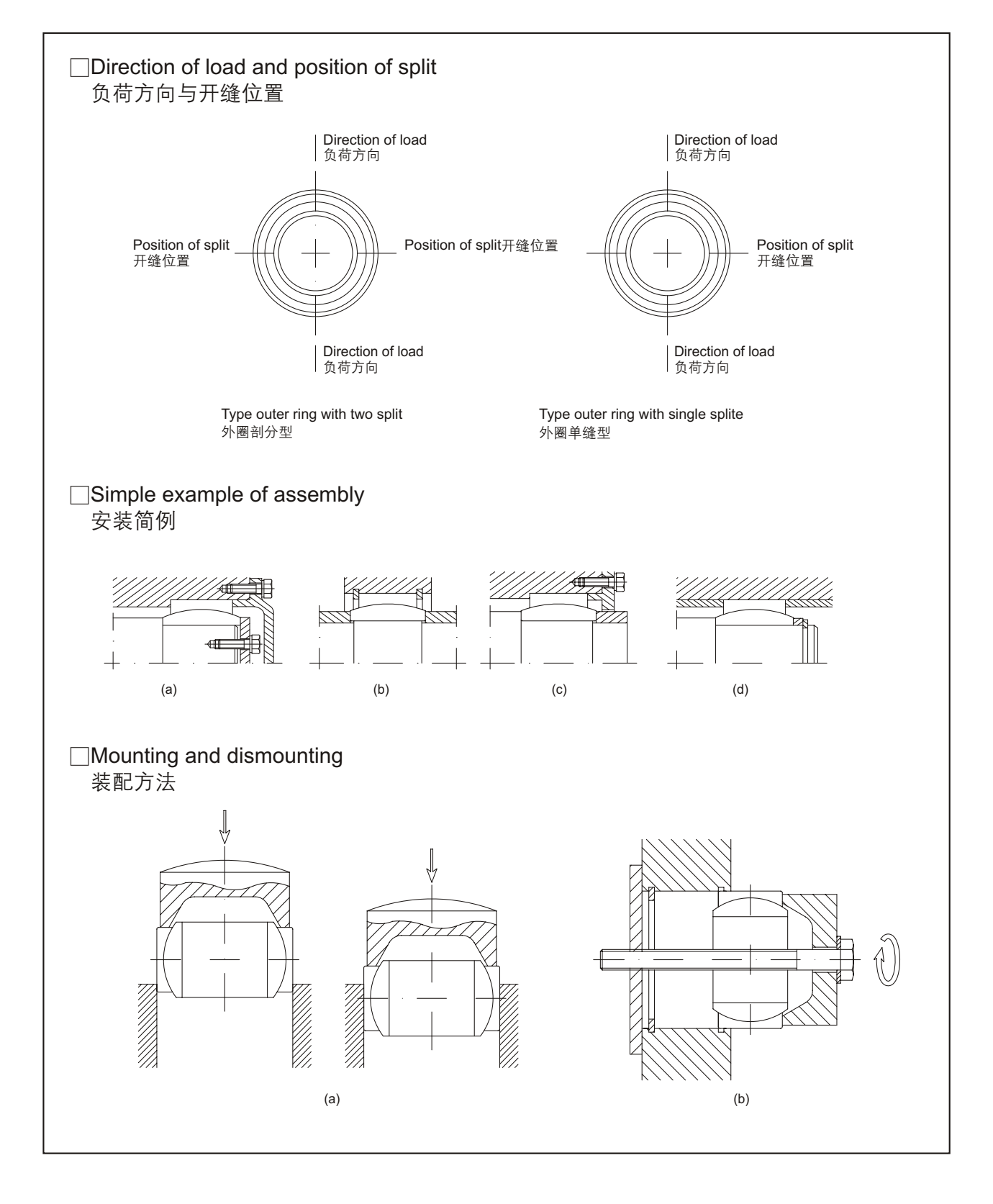

# **E**<br>Bearing<br>Technologies

# **Assembly and lubrication for spherical plain bearings**  $CSE$

## 关节轴承的安装与润滑

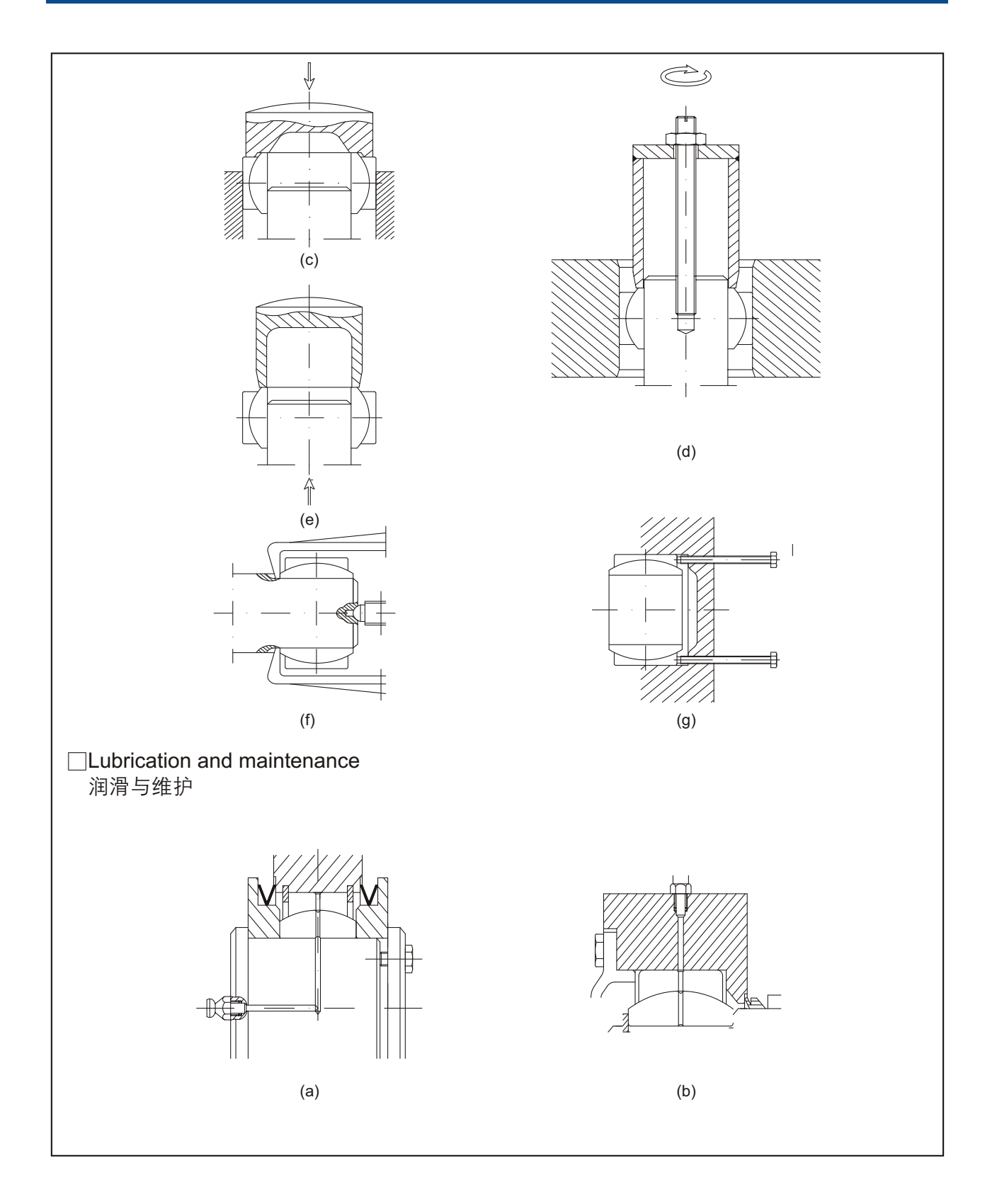

# **Assembly and lubrication for spherical plain bearings**

关节轴承的安装与润滑

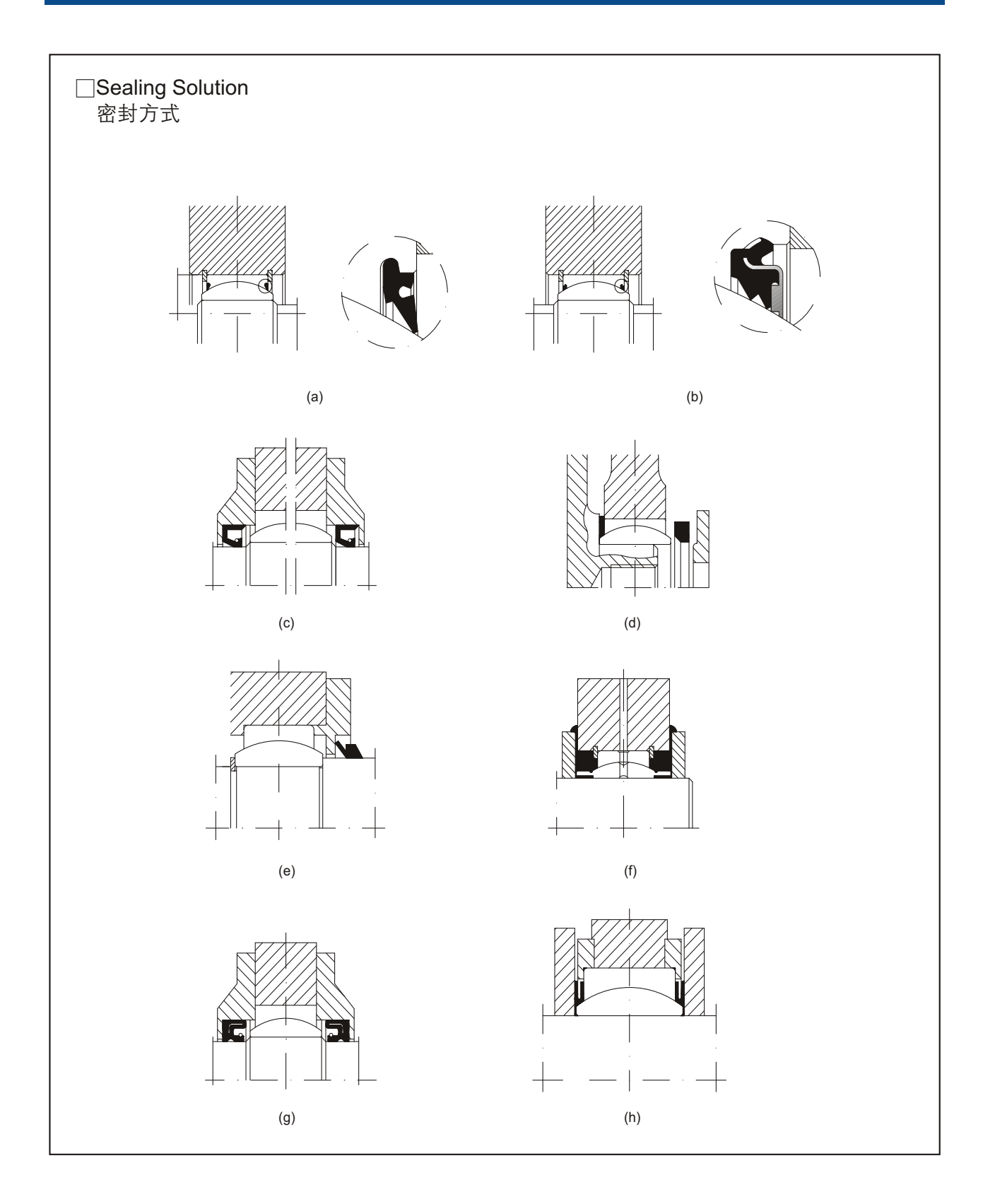

# **Tolerances**

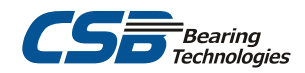

## 尺寸公差

### □Inner ring of spherical plain bearing

向心关节轴承内圈公差

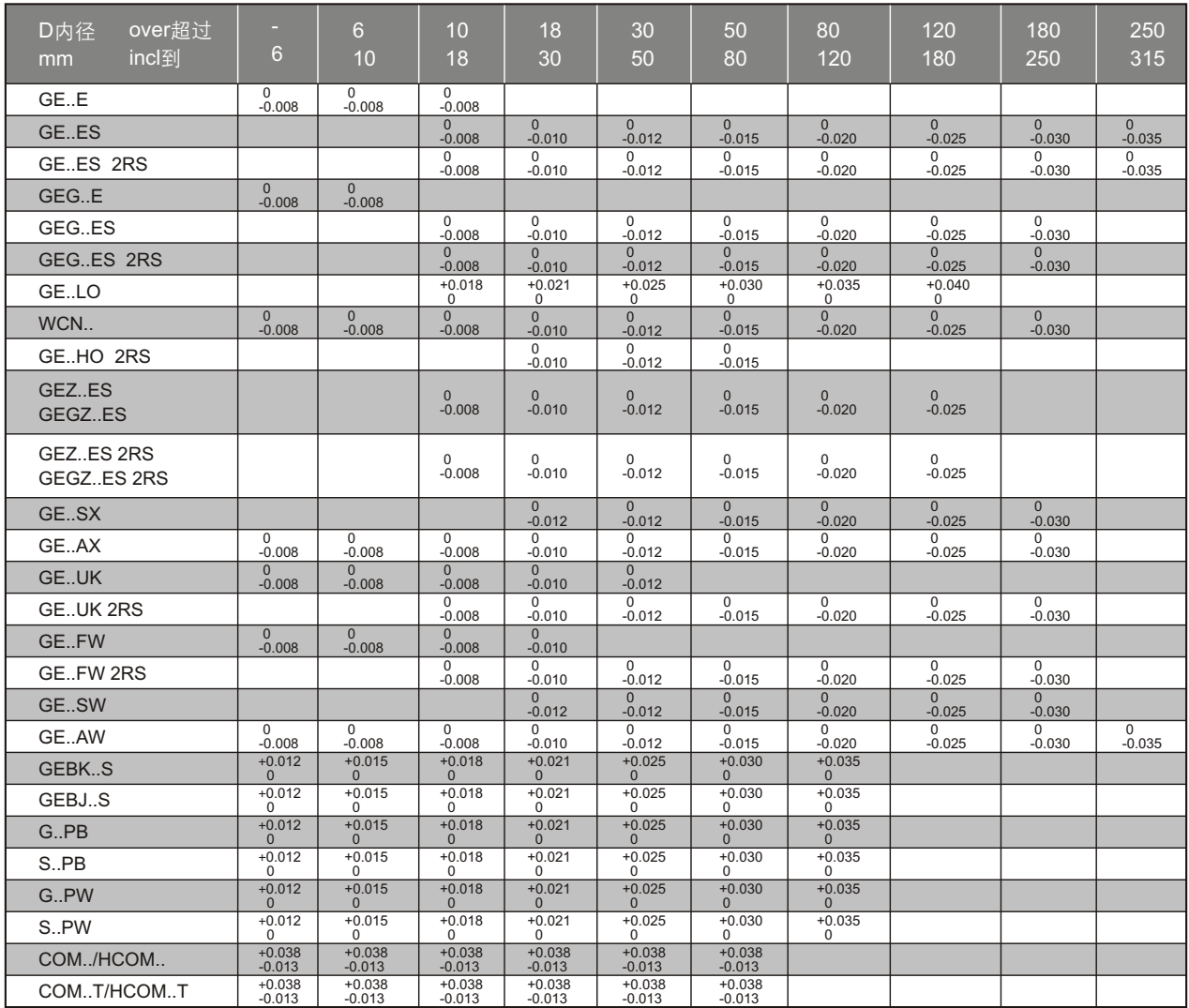

#### □Inner ring width tolerance 内圈高度公差

d内径 over超过 mm incl到 50 80 80 120 120 180 180 250 250 315 315 400 Bs  $\begin{array}{c|c}0&0\\0.12&-0.02\end{array}$  $0 - 0.15$  0 -0.20 0 -0.25 0 -0.30 0 -0.35  $0 - 0.40$ △Bs | -0.12 | -0.15 | -0.20 | -0.25 | -0.30 | -0.35 | -0.40

## **Tolerances**

## 尺寸公差

### □Outer ring of spherical plain bearing

向心关节轴承外圈公差

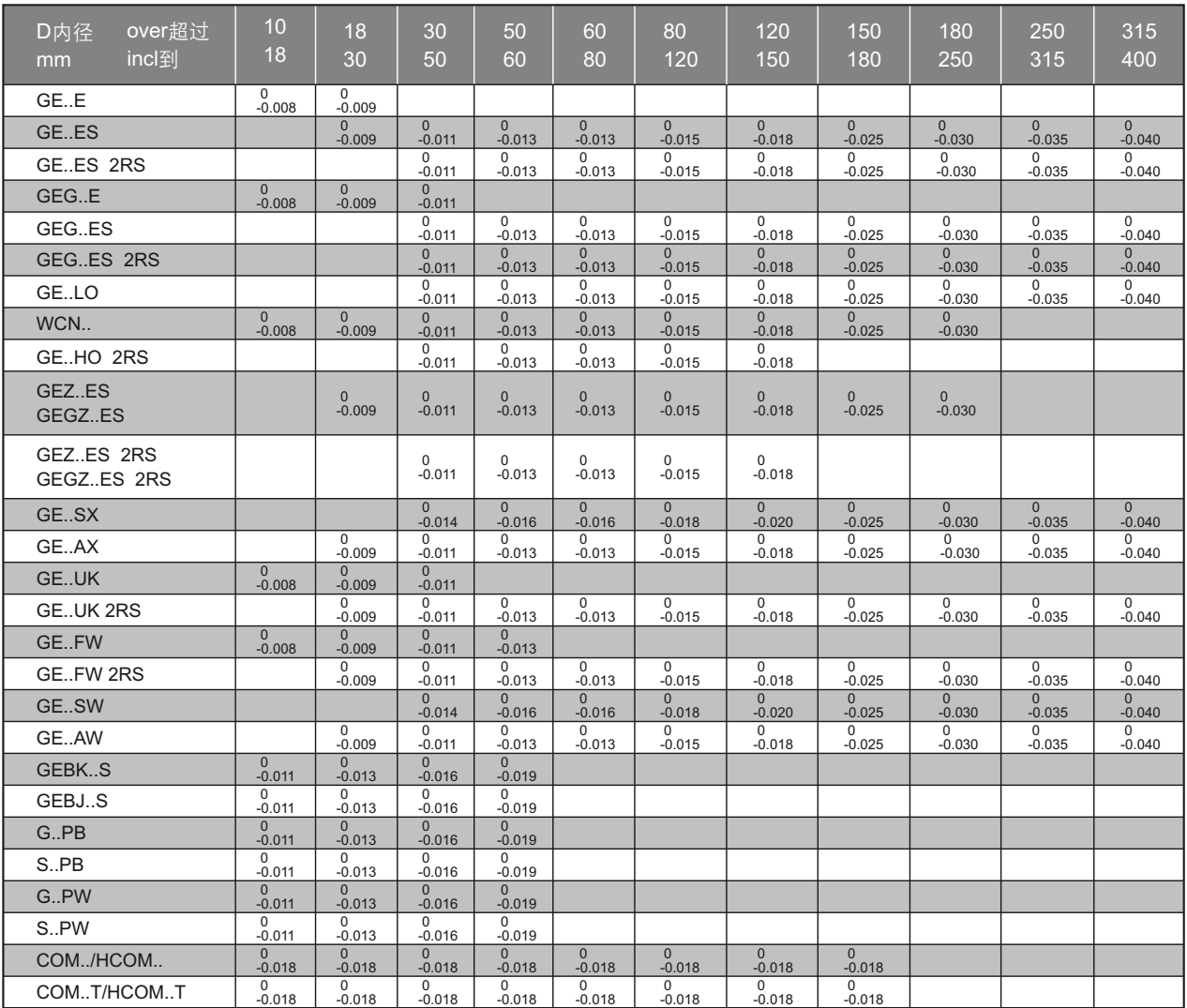

### □Outer ring width tolerance

外圈高度公差

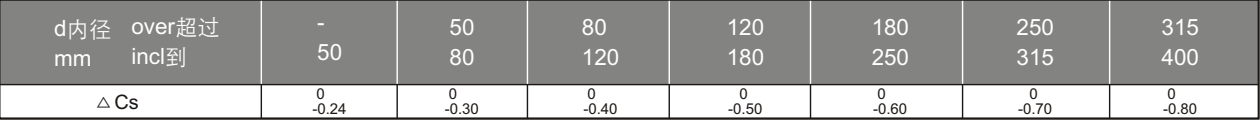

# **Tolerances**

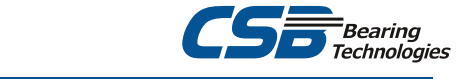

## 尺寸公差

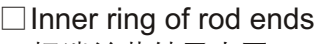

杆端关节轴承内圈

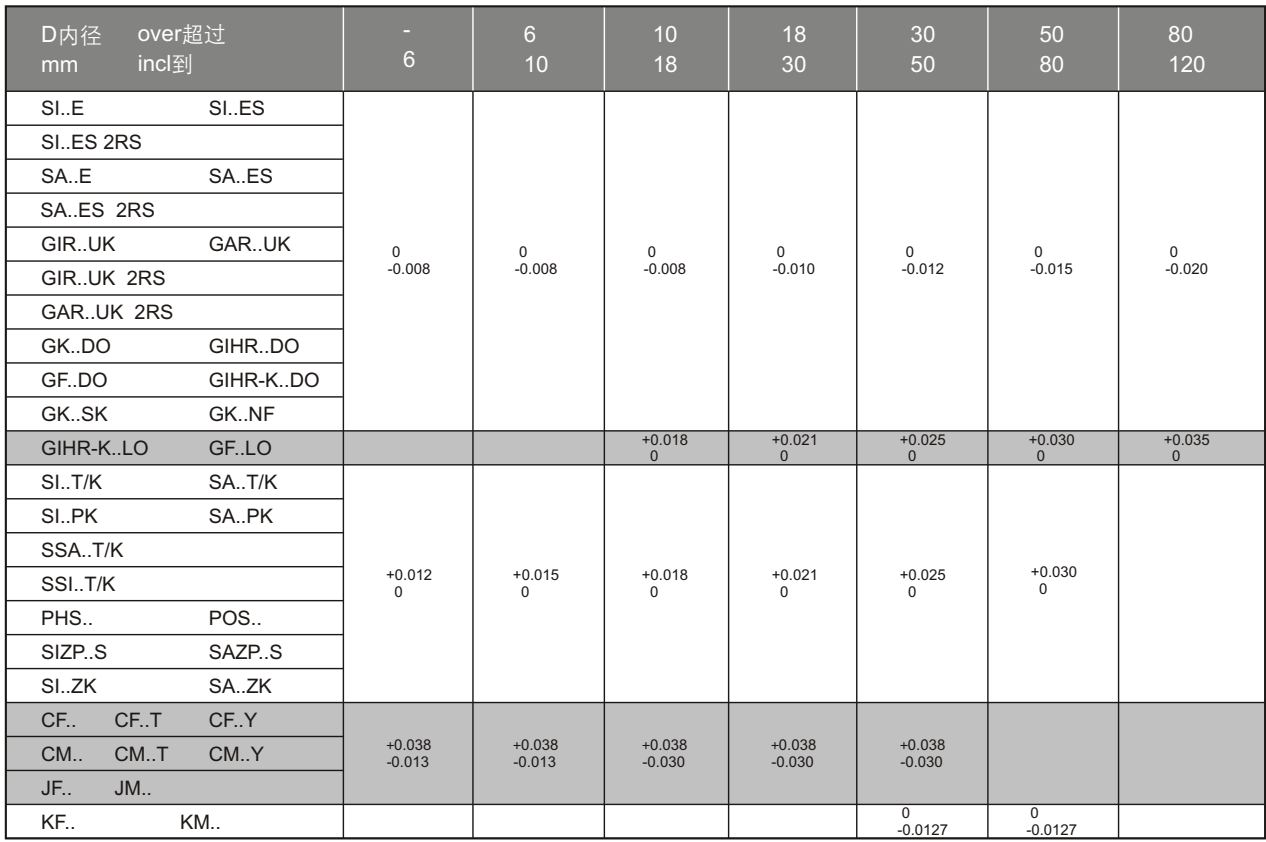

#### □Centre height deviation of rod ends 杆端关节轴承中心高偏差

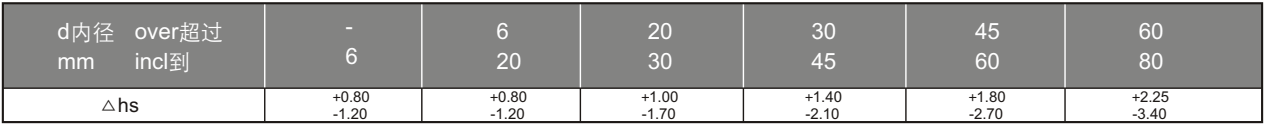

# **Radial internal clearance of spherical plain bearings**

## 关节轴承的径向游隙

#### □Spherical plain bearing

向心关节轴承

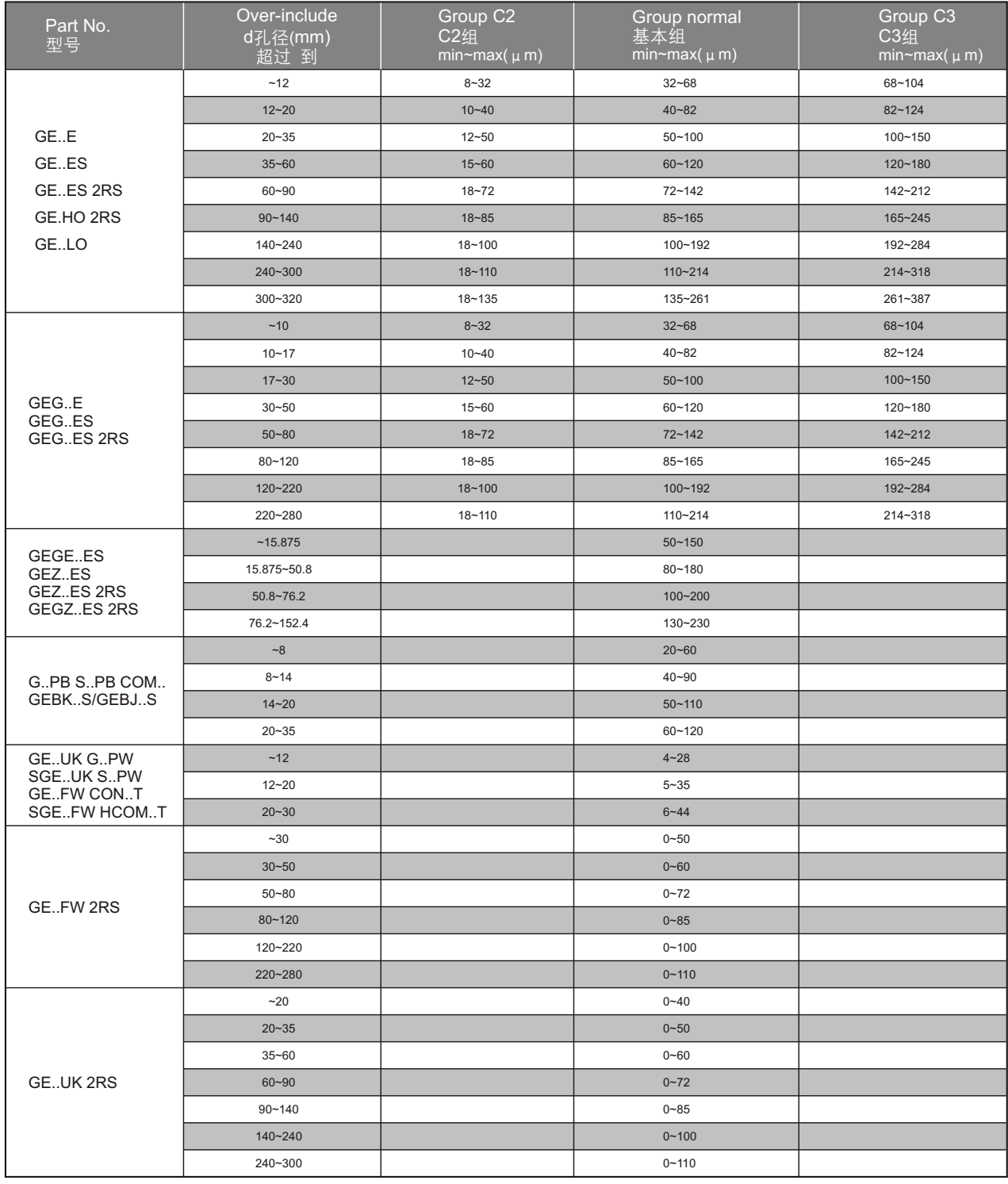

# Radial internal clearance of spherical plain bearings **CS** Bearing

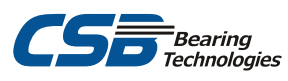

关节轴承的径向游隙

□Rod ends

杆端关节轴承

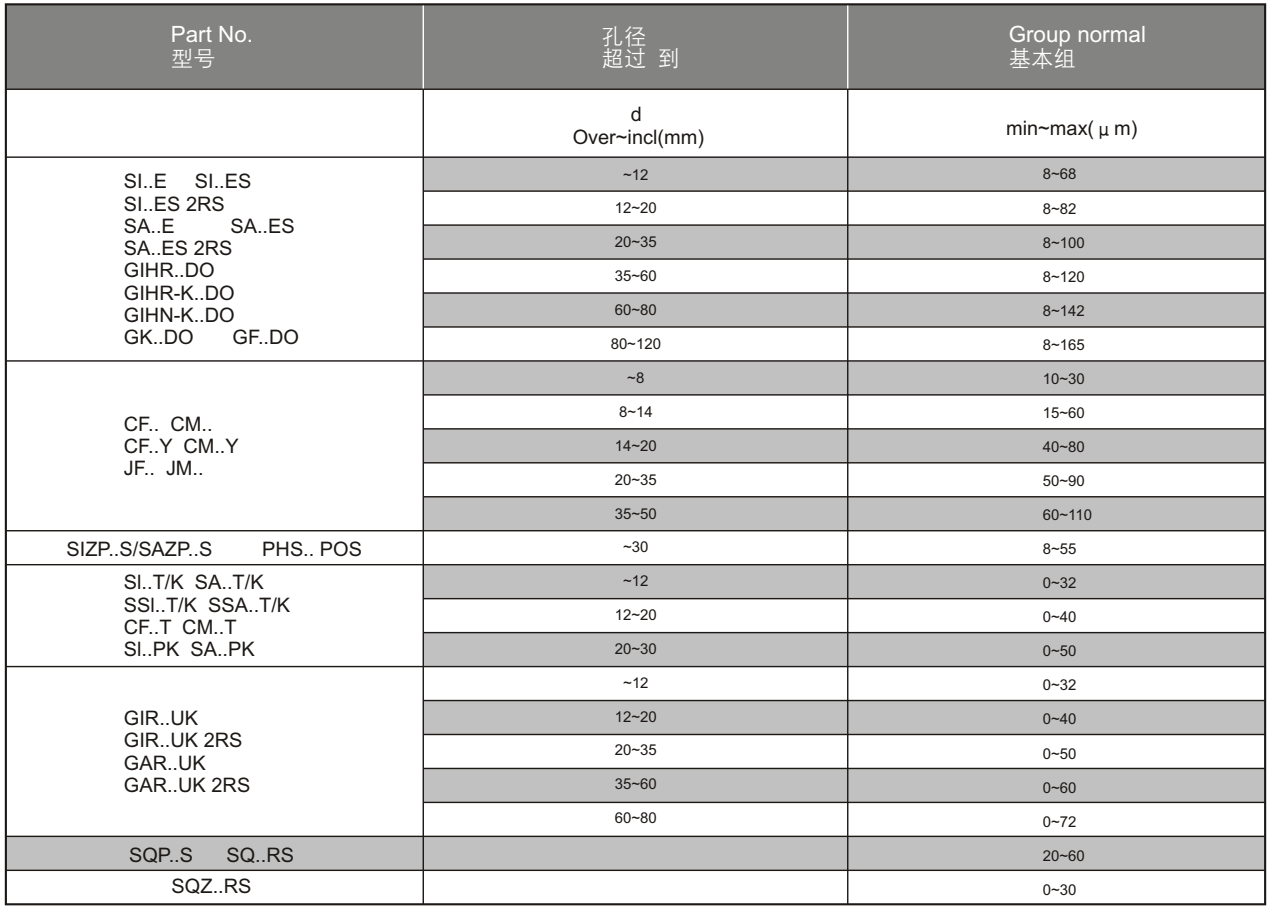